# Inhaltsverzeichnis

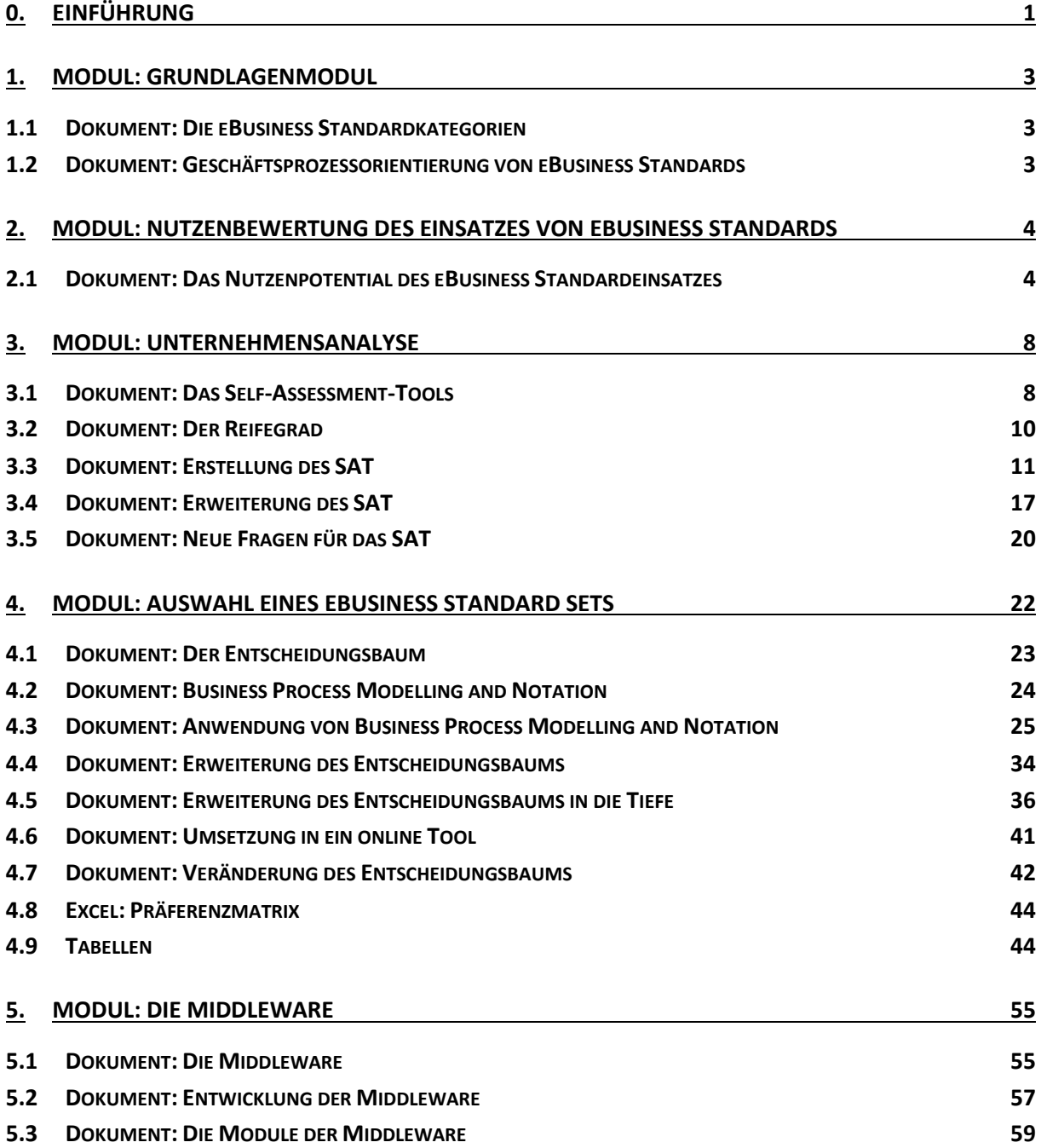

# <span id="page-1-0"></span>**0. Einführung**

Die vorliegende Handlungsempfehlung wurde im Rahmen des Forschungsprojektes eStep Mittelstand verfasst und hat zum Ziel, die Integration von eBusiness Standards in kleinen und mittleren Unternehmen (kmU) zu vereinfachen. Die Handlungsempfehlung ist an kmU und an IT Dienstleister adressiert. Viele kmU sehen sich häufig nicht in der Lage komplexere IT Projekte durchzuführen. Daher ist dieses Dokument für Sie in erster Linie informativ und dient der strategischen Auseinandersetzung mit eBusiness Standards (eBS). Für IT Dienstleister soll dieses Dokument als Beratungsgrundlage für eine umfassende Betreuung von eBusiness Standards dienen. Der Bedarf an umfassenden eBS Lösungen wird immer größer. Somit fungieren Dienstleister nicht länger nur als Implementierungshelfer. Der Markt verlangt eine umfassende Beratung, die bei einer strategischen Analyse des Ist-Zustands anfängt, eine zielgerichtete Auswahl ermöglicht und nicht vor der Implementierung endet. Diese Handlungsempfehlung soll den IT Dienstleistern einen Werkzeugkasten bereitstellen, mit welchem komplexe eBusiness Standard Lösungen erstellt und umgesetzt werden können.

Da die vorliegende Handlungsempfehlung zwei Adressaten mit unterschiedlichen Informationsbedarfen anspricht, ist Sie modular aufgebaut. Jeder Anwender nutzt folglich nur die Dokumente, die er benötigt, die seinem Wissenstand und seinen Zielen entsprechen. Der Prozess aus Abbildung 0-1 beinhaltet die Reihenfolge in der die Module durchlaufen werden sollten.

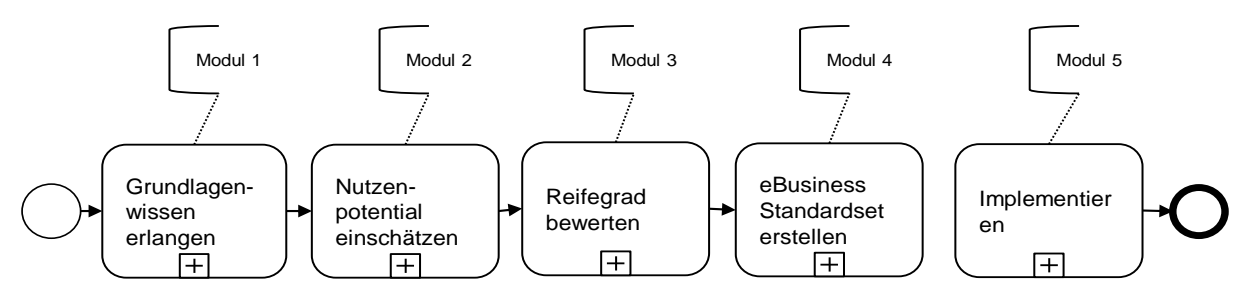

**Abbildung 0-1 Das modulare eBusiness Standard Prozessframework (Eigene Darstellung)**

Die Module selbst haben einen variablen Aufbau, wodurch der Inhalt anwenderspezifisch und skalierbar dargestellt werden kann. Für eine gute Übersichtlichkeit wurde eine einheitliche Maske entwickelt. Jedes Modul hat einen Namen, sowie eine Voraussetzung und ein Ziel, sodass es intuitiv und schnell zu verstehen ist. Voraussetzung und Ziel sind Orientierungsgrößen, damit der Anwender auf einen Blick erkennt, ob das Modul interessant für ihn ist oder nicht. Die Module wurden in der Prozessdarstellung (Abbildung 0-1) als Teilprozesse dargestellt, was semantisch und syntaktisch logisch ist. Die Teilprozesse werden weitestgehend einfach gehalten, damit Sie verständlich bleiben. Jedes Modul enthält darüber hinaus Dokumente. Die Dokumente stellen den Inhalt des Moduls dar und unterscheiden sich

in ihrer Art nach informativem und methodischem Charakter. In den Modulen sind die Dokumente mit Nummer, Name, Art, Anwender und Ziel tituliert. Das letzte Element der Module ist das Prozessfeld, in welchen die Teilprozesse, des in (Abb.) beispielhaft gezeigten Moduls, ausgeführt werden. Dieser Prozess bezieht sich dabei vor allem auf die kmU.

Da die IT Dienstleister die aufgeführten Lösungen betreiben sollen, ist der Prozess auch für diese relevant. Allerdings müssen Sie zusätzlich Tools mit Hilfe der methodischen Dokumente bearbeiten, bereitstellen und erweitern. Dieser Prozess ist, aus Gründen der Übersichtlichkeit, nicht für jedes Modul abgebildet, dennoch durch den Aufbau der Module nachvollziehbar.

# <span id="page-3-0"></span>**1. Modul: Grundlagenmodul**

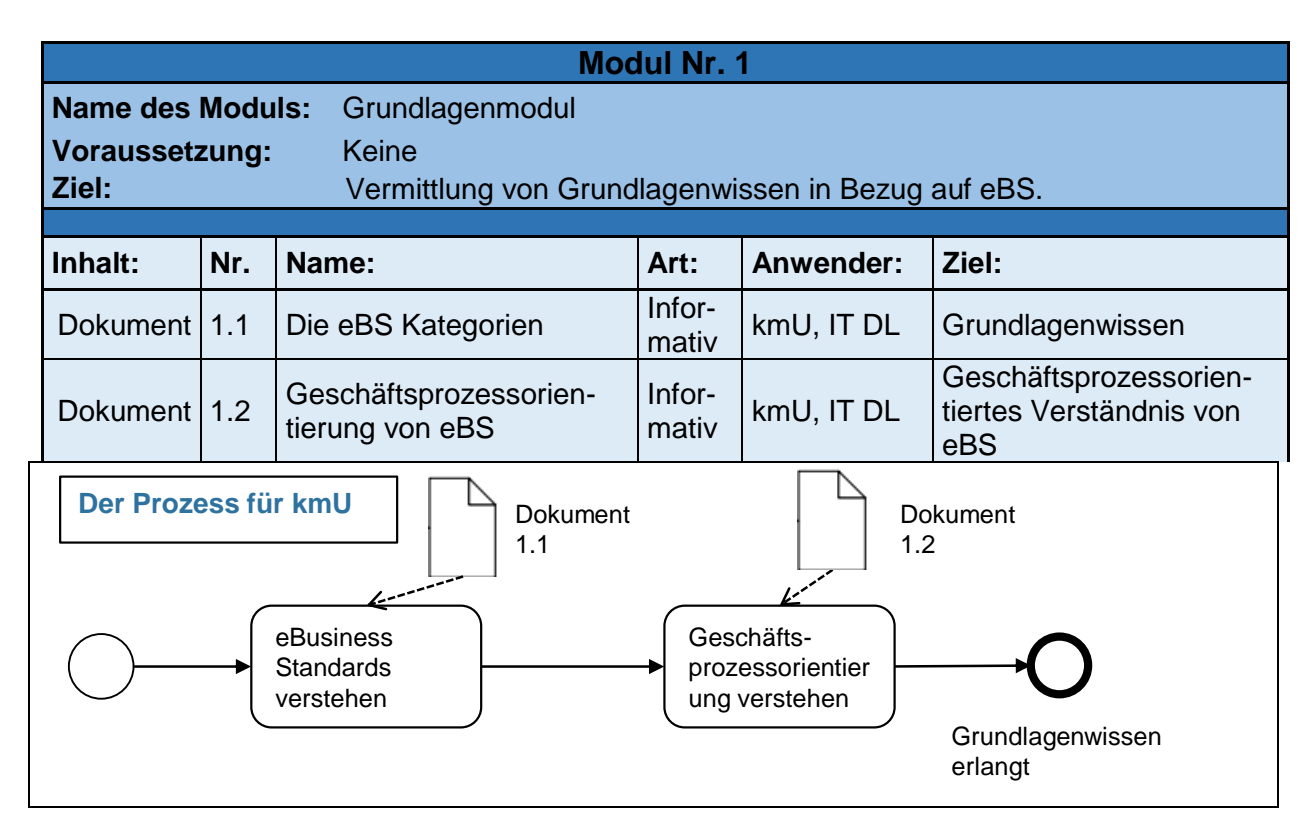

# <span id="page-3-1"></span>**1.1 Dokument: Die eBusiness Standardkategorien**

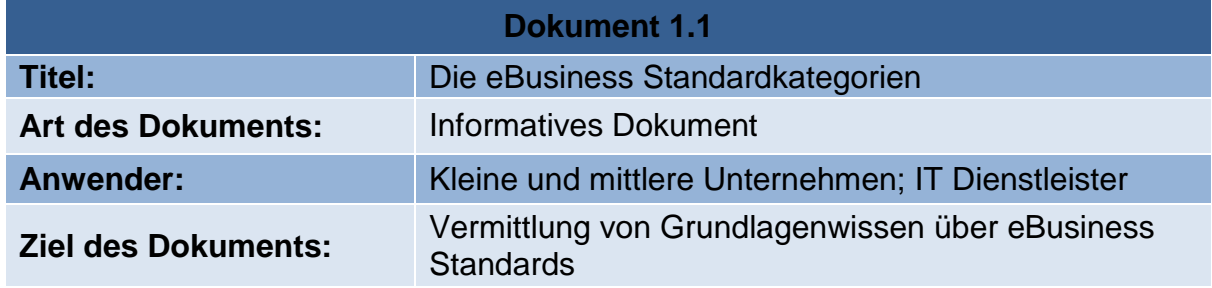

# <span id="page-3-2"></span>**1.2 Dokument: Geschäftsprozessorientierung von eBusiness Standards**

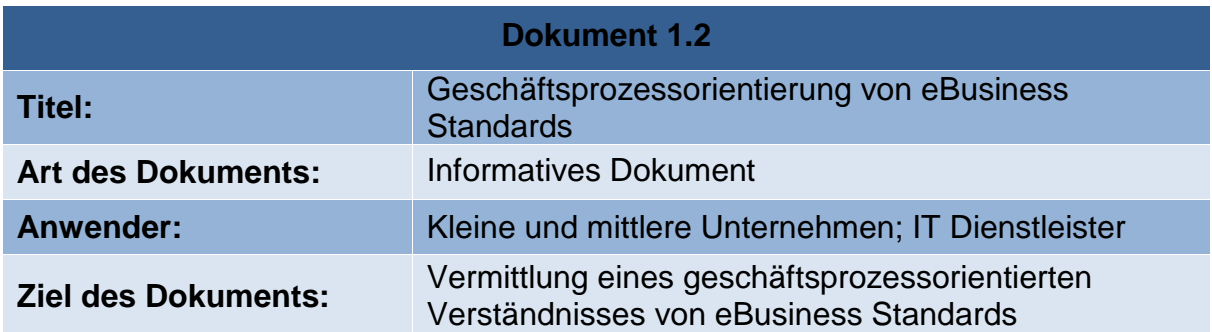

# <span id="page-4-0"></span>**2. Modul: Nutzenbewertung des Einsatzes von eBusiness Standards**

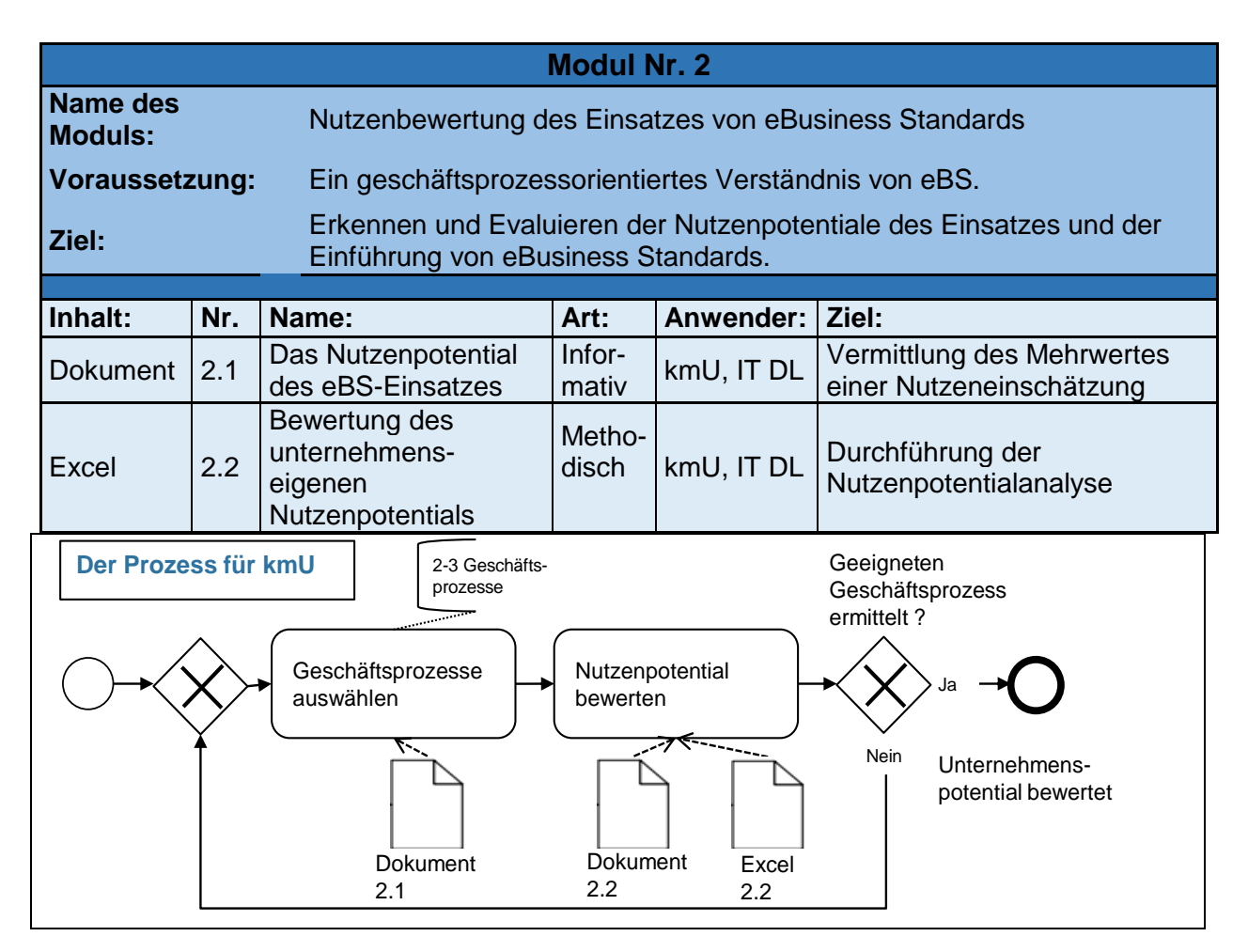

## <span id="page-4-1"></span>**2.1 Dokument: Das Nutzenpotential des eBusiness Standardeinsatzes**

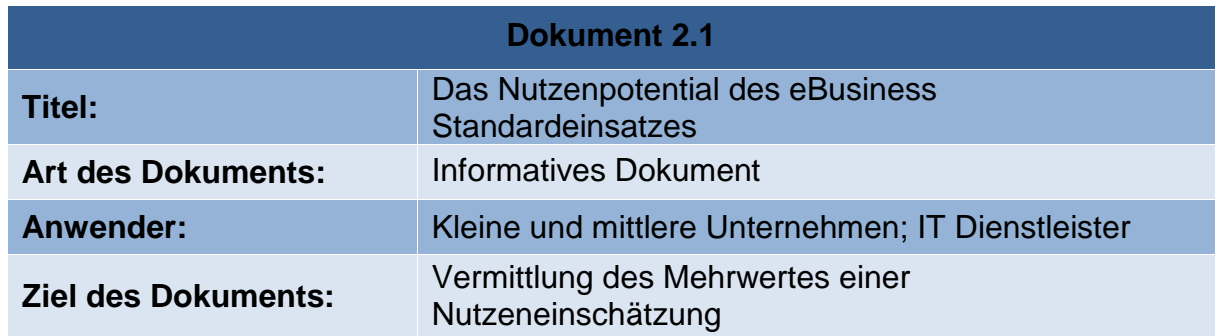

Die Nutzenbetrachtung die in diesem Modul durchgeführt wird, wurde als Ergänzung zum SAT und als Erweiterung des Evaluationskreislaufs von HENK RANDAU entwickelt. Das SAT kombiniert die Ziele der beiden Stufen "Nutzenpotential" und "Realisierungspotential" des Evaluationskreislaufs. Da die Fragen und Auswertungen des SAT jedoch nicht genug in die Tiefe gehen, soll dies durch die Bewertung des Nutzenpotentials verbessert werden. kmU haben Probleme den Nutzen von eBS zu

bewerten bzw. sich strategisch damit auseinanderzusetzen. Als direkte Folge wird die Einführung von eBS häufig unterschätzt und falsch angegangen. Die Excel Datei 2.2 (siehe Abbildungen 2-1 und 2-2) vergleicht das Potential ausgewählter Geschäftsprozesse miteinander, woraus eine strategisch basierte Entscheidung für die Einführung von eBS entlang eines einzigen Geschäftsprozesses resultiert. Eine weitere Besonderheit des Moduls im Vergleich mit existierenden Lösungsansätzen ist die ex ante Bewertung des Nutzens, welche die Gefahr einer Fehlinvestition minimiert.

Das Tool grenzt zwei Dimensionen ab:

- In der ersten Dimension wird der jeweilige Geschäftsprozess bezüglich seiner Eignung für die Einführung von eBS evaluiert. Diese Bewertung abstrahiert von der tatsächlichen Anwendung der eBS und fokussiert sich auf den durch die Integration von eBS in die Organisationsstruktur entstehenden Aufwand. Diese Eignung wird anhand der Kriterien von vier Kategorien bewertet. Dabei rücken das Transaktionsobjekt (Produkt), die Transaktionsstruktur (Interaktion mit Kunden des Geschäftsprozesses), und die Beziehungsmerkmale in den Fokus.
- In der zweiten Dimension wird der durch den Einsatz von eBS potentiell erreichbare Nutzen bewertet. Dieser Nutzen wird anhand der Kriterien des Projektmanagements bzgl. der Kosten, der Zeit und der Qualität gemessen.

Die Auswertung der Dimensionen erfolgt getrennt und auf drei verschiedene Arten.

- 1. Als erstes wird das gesamte Unternehmen anhand der Bewertungen dargestellt.
- 2. Dann werden die einzelnen Kategorien bewertet, um ein detaillierteres Abbild der Schwächen des Unternehmens zu generieren.
- 3. Ein völlig neues Element stellt die dritte Bewertung dar. Die einzelnen Kriterien werden dabei dem Einfluss auf die einzelnen Standardkategorien gegenübergestellt, sodass transparent wird, welche Standardkategorie für das Unternehmen die größten Hindernisse birgt und/oder den größten Nutzen generiert. Die Einflüsse auf die einzelnen Standardkategorien wurden im Rahmen einer Expertenbefragung generiert. Da die Angaben keiner ungewöhnlichen Streuung unterliegen, können die einzelnen Parameter als Trend gewertet werden. Dieser Teil des Tools zeigt prototypisch die Möglichkeiten einer vertieften Auswertung des Nutzens. Der Inhalt der einzelnen Dokumente basiert auf den Ausführungen dieses Kapitels, der Expertenbefragung und den Recherchen der bisherigen Arbeit.

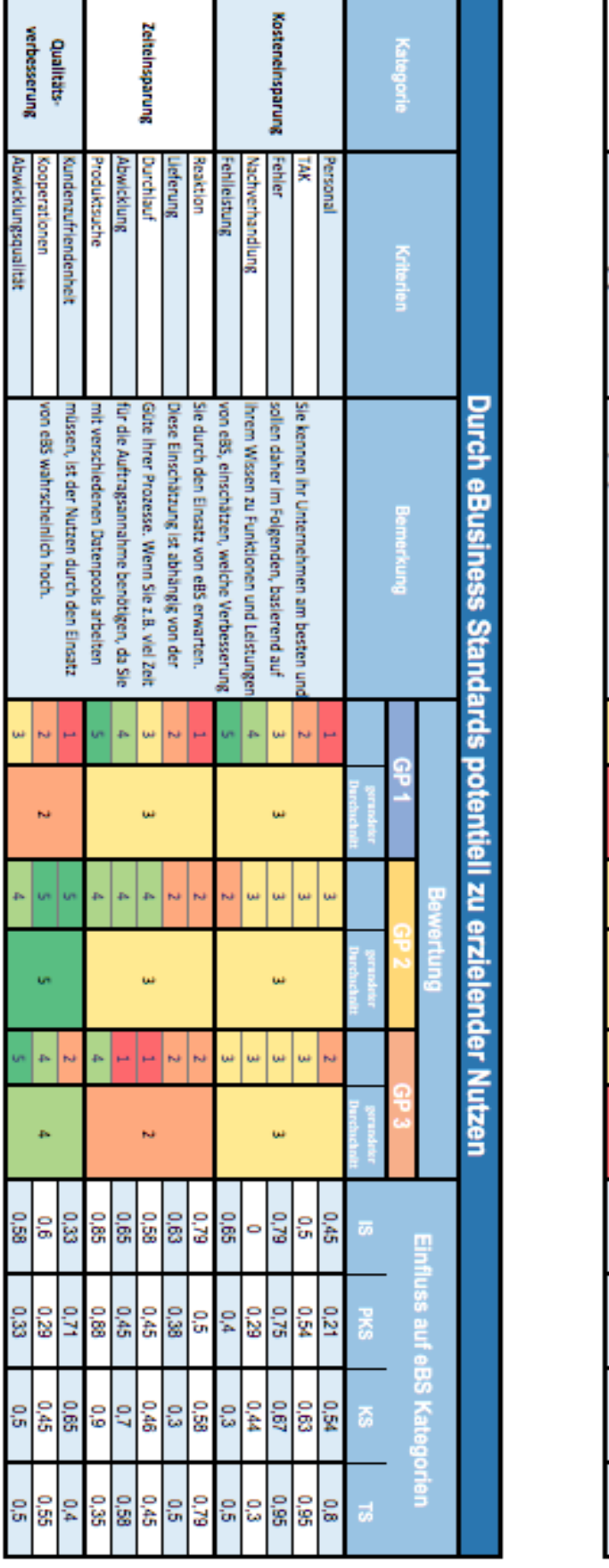

|                                                         | Kategorie                   |           | <b>Transaktions-</b> | sbjekt                                    |                                             |                                            | <b>Transaktions-</b>                 | <b>Strukture</b>                        |                             |                                     | Beziehungs-<br>merkmale |                                |                                         | <b>Sonstiges</b>                 |                            |                                |
|---------------------------------------------------------|-----------------------------|-----------|----------------------|-------------------------------------------|---------------------------------------------|--------------------------------------------|--------------------------------------|-----------------------------------------|-----------------------------|-------------------------------------|-------------------------|--------------------------------|-----------------------------------------|----------------------------------|----------------------------|--------------------------------|
|                                                         | Kriterien                   |           | homogenerungsgrad    | Komplexität der Beschreibung              | Nertigkeit                                  | <b>Regelmäßigkeit</b>                      | eografische Ausdehnung               | Anzahl teinehmender Akteure             | Komplexität der Transaktion | Beziehungsdauer                     | Marktmacht              | branchenübegreifend            | Stammdatenqualität                      | Medienbrüche                     | Automatisierungsgrad       |                                |
| Eignung der Geschäftsprozesse für die Einführung von eB |                             | Bemerkung |                      | 1- sehr individuell; 5- nicht individuell | 1- hohe Komplexität; 5:- gerine Komplexität | := hohe Wertigkeit: 5 := gerine Wertigkeit | the solution (5m solution histories) | -weit (z.B. Anim); 5 - begrenzt (Jokal) | $l =$ hoch; $5 =$ gering    | := schr komplex : 5 = wenig komplex | burst 5 = sehr lang     | := schr gering; 5 := schr hoch | := vollkommen fremd; S= gleiche Brunche | := schr schlecht ; 5 := schr gut | := hohe Anzahl ; 5:= keine | I:= schr gering; 5:= schr hoch |
|                                                         |                             |           |                      |                                           | N                                           | <b>Gd</b>                                  | gs.                                  |                                         |                             | ы                                   | ω                       | p.                             |                                         | Ë                                | ы                          | W                              |
|                                                         |                             | Ś         |                      |                                           |                                             |                                            |                                      | ω                                       |                             |                                     |                         |                                |                                         |                                  |                            |                                |
|                                                         |                             |           |                      |                                           | N                                           | <b>W</b>                                   | p.                                   |                                         |                             |                                     | N                       | N                              |                                         | ίū,                              | p.                         | أبادا                          |
|                                                         |                             |           |                      |                                           |                                             |                                            |                                      |                                         |                             |                                     |                         |                                |                                         |                                  |                            |                                |
|                                                         |                             |           |                      |                                           |                                             | ш                                          |                                      |                                         |                             |                                     | <b>Gd</b>               |                                |                                         |                                  |                            |                                |
|                                                         |                             |           |                      |                                           |                                             |                                            |                                      |                                         |                             |                                     |                         |                                |                                         |                                  |                            |                                |
| ss Standards                                            |                             |           | ā                    | 89                                        | ្ដ                                          | <b>G.25</b>                                | ္ပ                                   | S                                       | 67.0                        | $\frac{6}{3}$                       | ដ៏                      | 67.0                           | ္စ                                      | g                                |                            |                                |
|                                                         | Einfluss auf eBS Kategorien |           | <b>RKS</b>           | 90                                        | ្លួន                                        | S,                                         | 242                                  | e, 45                                   | $\frac{6}{3}$               | $\frac{0.35}{25}$                   | 2,42                    | 6,75                           | e,                                      | 80                               |                            |                                |
|                                                         |                             |           | ē                    | 0.75                                      | ္စ                                          | <u>្ល</u>                                  | ទី                                   | S                                       | ္ဟ                          | 0,36                                | e<br>&                  | 80                             | ò,                                      | 280                              |                            |                                |
|                                                         |                             |           | 53                   | 0.75                                      | ္စ                                          | 620                                        | 67,0                                 | 0.75                                    | ្ល                          | 90                                  | ្លិ                     | 0.75                           | នី                                      | ឌ                                |                            |                                |

**Abbildung 2-1 Nutzenbewertung der Geschäftsprozesse (Eigene Darstellung)**

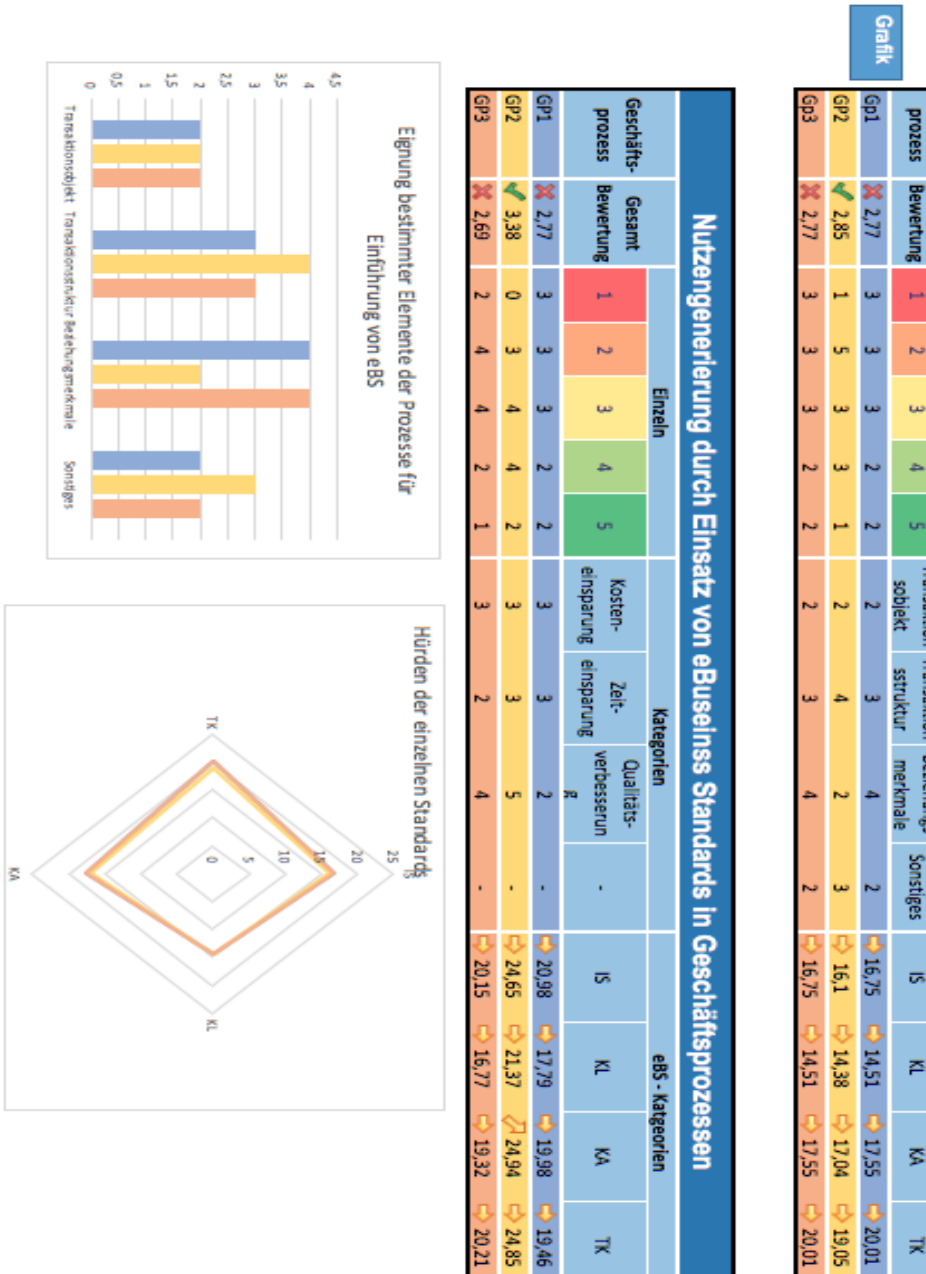

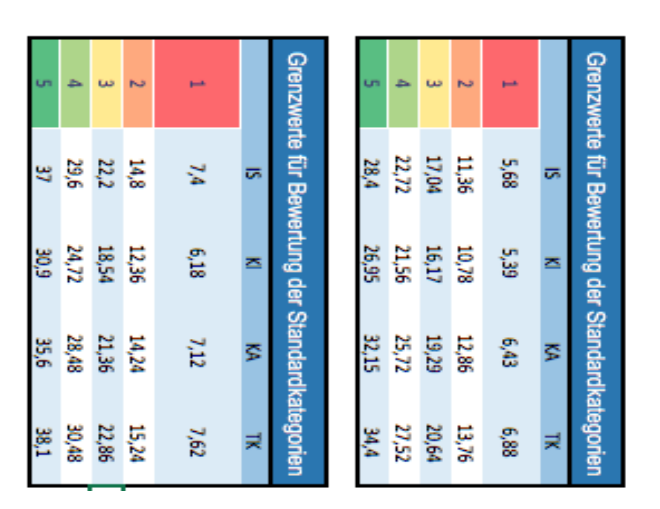

Geschäfts

Gesamt

Eignung der Geschäftsprozesse für die Einführung von eBusiness Standards

prozess

**Bewertung** 

÷,

 $\sim$ 

w

ä,

u,

Transaktion Transaktion Beziehungs

ь,

ē

s

₹

eBS - Kategorien

**Kategorien** 

Einzeln

**Abbildung 2-2 Auswertung des Nutzenpotentials der Geschäftsprozesse**

# <span id="page-8-0"></span>**3. Modul: Unternehmensanalyse**

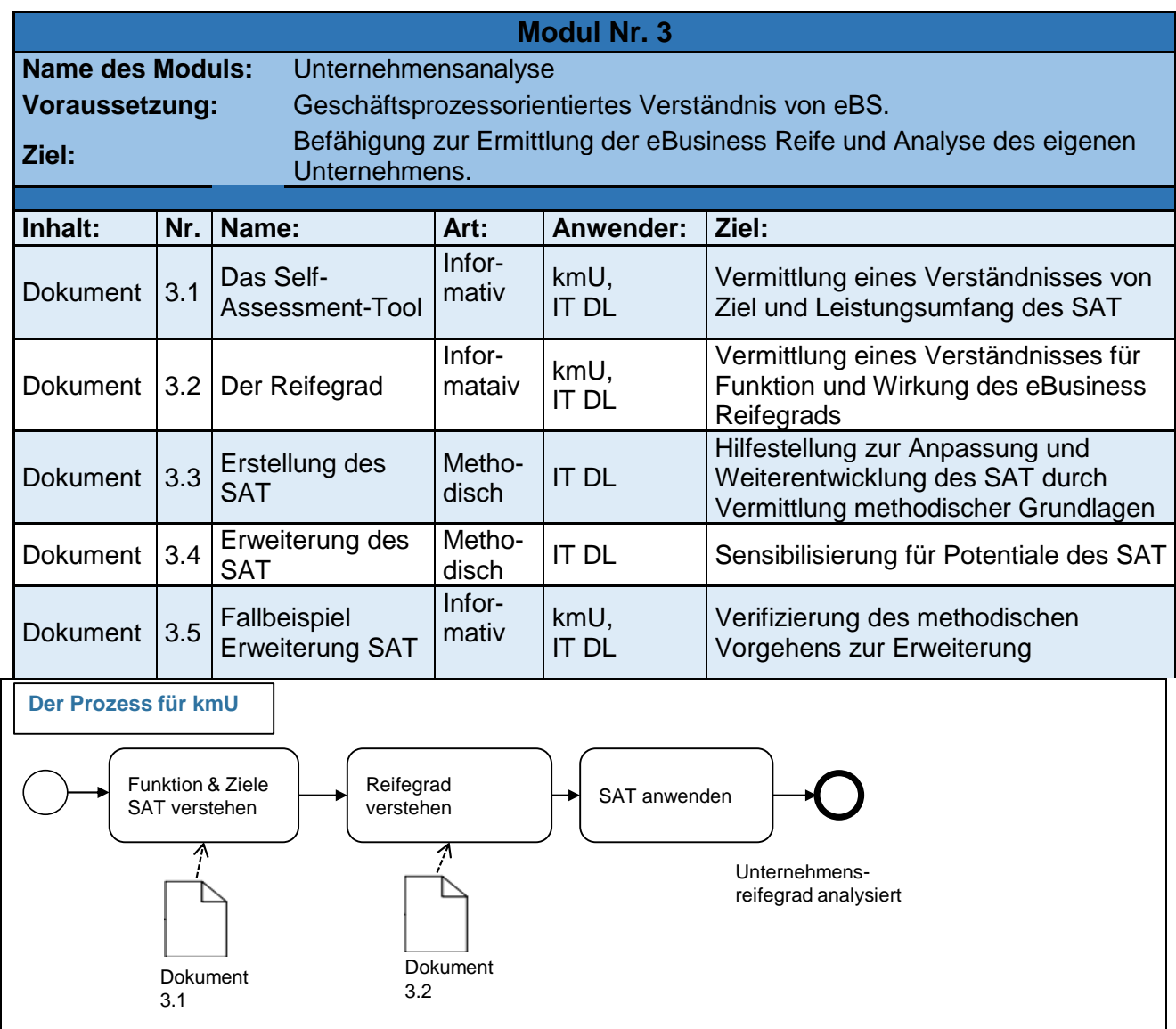

## <span id="page-8-1"></span>**3.1 Dokument: Das Self-Assessment-Tools**

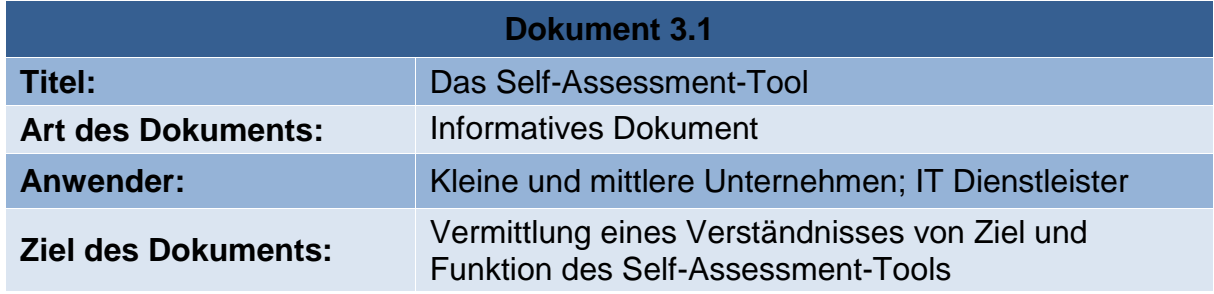

## **Ziele des SAT**

Das Self-Assessment-Tool (SAT) ist ein onlinebasierter Fragebogen der per Selbsteinschätzung die Potentiale, Fähigkeiten und Schwächen eines Unternehmens im Hinblick auf die Integration von eBusiness Standards bewertet. Als Vergleichsbasis ordnet er dem Unternehmen und den einzelnen Organisationseinheiten schnell und einfach einen eBusiness Reifegrad zu. Der Fokus liegt auf der "IST–Situation" des Unternehmens mit der Leitfrage: "Wo steht mein Unternehmen?".

## **Funktion**

Die Einstufung gemäß eines fünfstufigen Reifegradmodells erfolgt durch gezielte Fragen, die die Eigenheiten des Unternehmens und der Fachbereiche erfassen. Auf diese Weise wird dem Umstand Rechnung getragen, das der eBusiness Reifegrad im Unternehmen an unterschiedlichen Stellen verschieden stark ausgeprägt vorliegen kann. Um dem tiefen Eingriff der eBusiness Standards in die Organisationsstruktur gerecht zu werden, werden vier Indikator-Kategorien differenziert: Daten, Unternehmen, Extern und Kooperation.

Anhand dieser Kategorien werden fallspezifische Handlungsempfehlungen gegeben, die weitere wichtige Schritte vorgeben. Eine Vergleichsbasis liefert das integrierte Benchmarking, welches die eigenen Merkmale mit den genormten Werten anderer Unternehmen der eigenen Branche vergleicht. (Vgl. zum Dokument (TIM BARTRAM, et al. 2016, S. 59 ff.))

# <span id="page-10-0"></span>**3.2 Dokument: Der Reifegrad**

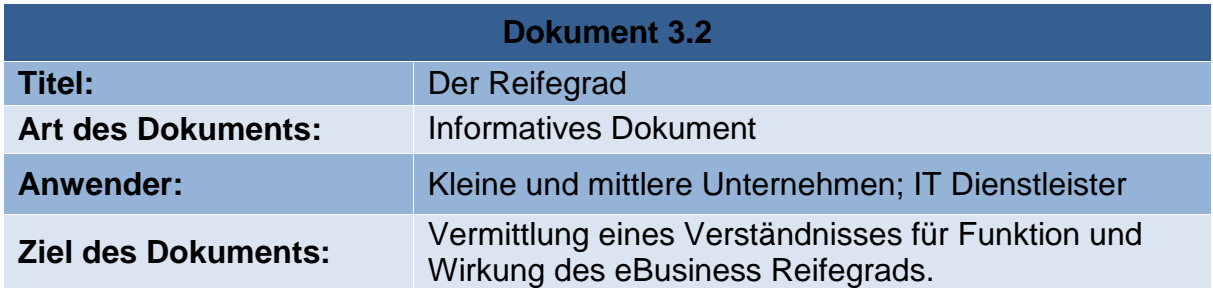

## **Funktion des Reifegrads**

Bewertungen sind nur in Bezug auf einen angemessenen Referenzpunkt sinnvoll. Die Integration von eBS ist am erfolgversprechendsten, wenn Sie stufenwiese durchgeführt wird. Um dies beim Referenzieren abbilden zu können, wurde ein fünfstufiges Reifegradmodell gewählt. Der eBusiness Reifegrad gibt Auskunft über den aktuellen Stand des untersuchten Unternehmens im Hinblick auf eBusiness Aktivitäten und dient als Indikator für die Fähigkeit, bestimmte eBusiness Projekte durchzuführen. Neben der technologischen Reife wird durch ihn die organisatorische Reife, sowie das Wissen, die Fertigkeiten und die Fähigkeiten von Mitarbeitern gemessen.

## **Reifegradmodell im SAT**

Das Capability Maturity Modell (CMM) von der Carnegie Mellon University ist das erste eBusiness Reifegradmodell und wurde ursprünglich entwickelt, um Softwareprojekte zu evaluieren und verbessern. Das Modell führt die Anwender Schritt für Schritt von einem chaotisch agierenden Projekt zu einem geordneten, reproduzierbaren Projektvorgehen, indem es Ihnen die zu legenden Prioritäten für jede Stufe aufzeigt. Für die Sinnhaftigkeit des Modells spricht vor allem, dass zum Erreichen von eBusiness-Fähigkeiten und -Reife systematisch Barrieren im Unternehmen zu beseitigen sind und dokumentierte Prozesse, sowie kontinuierliche Prozessverbesserung zu initialisieren sind.

Die Reifegrade des CMM bauen aufeinander auf, wobei jede Ebene eigene Schlüsselbereiche und Umsetzungsgrade der eBS Integration aufweist.

In Anlehnung an H. Kerzner hat sich das Projekt eStep Mittelstand dazu entschieden ein fünfstufiges Modell zu verfolgen. Dabei werden die Anwender in die Stufen wie folgt eingeteilt:

- 1. Kein Einsatz von eBusiness Standards.
- 2. Teilweise Nutzung von eBusiness Standards.
- 3. Teilweise Integration von eBusiness Standards.
- 4. Volle Integration von eBusiness Standards.
- 5. Volle Integration von eBusiness Standards in internen und externen Prozessen

# <span id="page-11-0"></span>**3.3 Dokument: Erstellung des SAT**

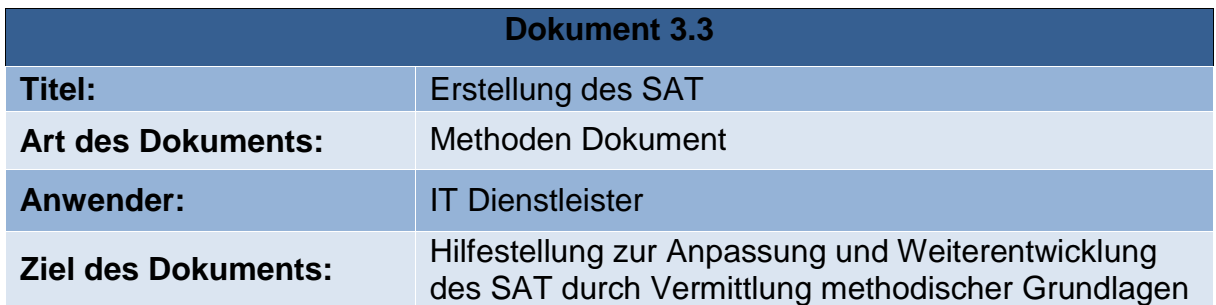

## **Inhaltliche Anforderungen**

Um die in Dokument 3.1 genannten Ziele zu erreichen, müssen Kriterien für den Inhalt des Tools festgelegt werden. Für das SAT wurden folgende Kriterien erstellt:

- Leicht verständliche Fragen in deutscher Sprache
- Geringer Zeitaufwand
- Ergebnis wird unmittelbar ausgegeben
- Erweiterter Branchenfokus
- Schwerpunkt auf Status/Ist-Analyse
- Differenzierung nach Funktionsbereichen
- Differenzierung nach Branchen
- Benchmarking je Bereich
- Ausgabe der eingegebenen Antworten

Die folgenden Schritte beschreiben die Entstehung des SAT, um eine Reproduzierbarkeit zu erzielen, die dem Anwender erlaubt das Tool zu erweitern und anzupassen

- Schritt 1: Ziel der Indikatoren bestimmen
- Schritt 2: Indikatoren bestimmen
- Schritt 3: Bewertung & eBusiness Reifegrad
- Schritt 4: Auswertung
- Schritt 5: Benchmarking
- Schritt 6: Handlungsempfehlung

## **Schritt 1: Ziel der Indikatoren bestimmen**

Indikatoren versuchen diverse Ausprägungen eines Sachverhaltes mit Hilfe von Kennzahlen abzubilden. Im SAT stellen Sie den Reifegrad des Unternehmens in Bezug auf die Nutzung von eBS fest. Die Gesamtheit der Indikatoren muss gewährleisten, dass die Fähigkeiten und Schwächen des Unternehmens und der einzelnen Bereiche abgebildet werden (siehe Dokument 3.1 und Dokument 3.2). Hierfür können interdependente, sowie kausal und logisch verknüpfte Indikatoren in einer Kategorie kumuliert werden. Durch diese Differenzierung kann die Auswertung anstatt auf unüberschaubar viele kleine Indikatoren, gezielt auf wenige

aussagekräftige Bereiche bezogen werden. Die untersuchten Unternehmensbereiche sind so zu wählen, dass der Prozess vollständig über sie abgebildet werden kann. (siehe Tabelle 3.1)

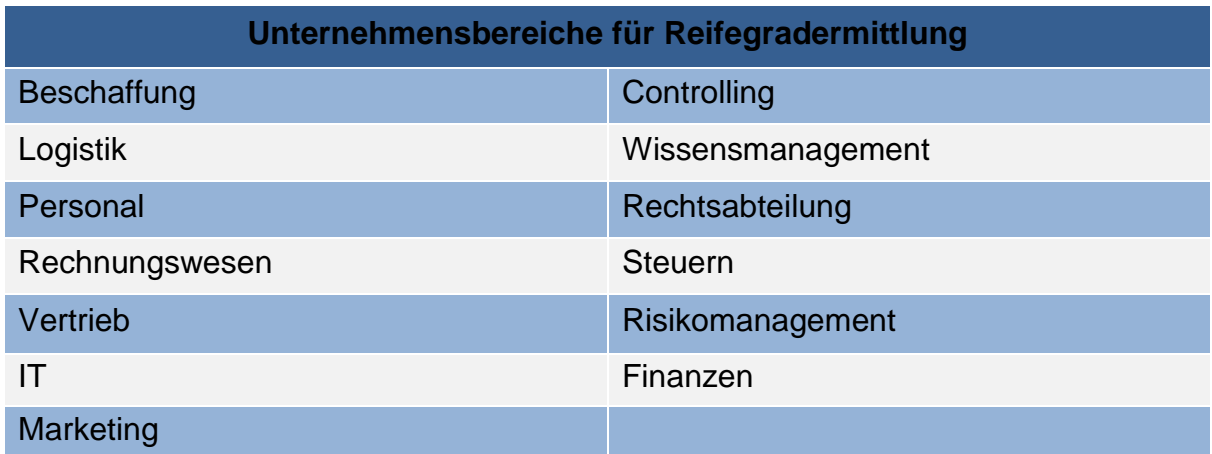

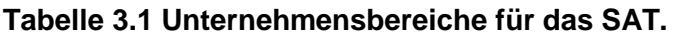

Zentral ist die Entscheidung, ob die Indikatoren die "IST" und/oder die "SOLL" Situation abbilden müssen. Beim SAT werden gewünschte Aktivitäten oder Zustände nicht bewertet, da es Zweifel gibt, ob sich hieraus konkrete Aktionen ableiten lassen.

## **Schritt 2: Indikatoren bestimmten**

Um eine möglichst effiziente Einordnung der Indikatoren in Kategorien vorzunehmen, wird häufig auf die Gruppen: Daten, Organisation, Leistung, Funktion und Kooperation zurückgegriffen. Für das "SAT" wurden folgende Kategorien ausgewählt:

- Unternehmen: Umfasst Indikatoren, die eine Einordnung des Unternehmens und des Anwenders in die betreffende Branche und die Funktionsbereiche vornehmen, um eine Vergleichbarkeit zu schaffen.
- Organisation: Durchleuchtet die internen Abläufe und Strukturen zur Leistungserstellung und umfasst somit die Kategorien Leistung und Funktion.
- Kooperation: Beschreibt das externe Umfeld.
- Daten: Abbildung der Verteilung von Wissen über die Unternehmensbereiche.

Zur Generierung der passenden Fragen und Indikatoren, wurden eine ausgiebige Literaturrecherche, eine Expertenbefragung sowie ein Kreativworkshop durchgeführt. Um dem Ziel des SAT gerecht zu werden, einfach und schnell durchführbar zu sein, mussten die Fragen den Kategorien zugeordnet werden. Die Selektierung erfolgte durch Bewertung der Indikatoren Relevanz, Status, Komplexität und Operationalisierbarkeit. Bei negativer Bewertung werden die Fragen aussondiert.

## **Schritt 3: Bewertungsmuster bilden**

Da die Indikatoren vergleichbar sein sollen, müssen Sie skalierbar sein. Der erste Bewertungstyp wird an die Skalierung des eBusiness Reifegrads angepasst, um aus den Ausprägungen der einzelnen Indikatoren differenzierte Aussagen und angepasste Handlungsempfehlungen zu erhalten (Tabelle 3.2) Vom Reifegrad unabhängig ist die

Antwortmöglichkeit: "Weiß nicht". Diese Antwortmöglichkeit wurde eingeführt, damit Fragen über die keine belastbaren Daten vorliegen, das Ergebnis nicht verfälschen. In der Bewertung der Aussagekraft des Ergebnisses wird die Antwortmöglichkeit berücksichtigt (siehe Tabelle 3.2). Der zweite Bewertungstyp bewertet binäre Fragen, die nicht vollständig auf die Skalierung des eBusiness Reifegrad projiziert werden können. Für diese muss fallspezifisch entschieden werden, ob die Beantwortung der Frage mit "ja" einen kleinen (20 Punkte) oder großen Einfluss (100 Punkte) auf den Reifegrad hat.

|                | <b>Bewertungstyp 1</b> |                  | <b>Bewertungstyp 2</b> |               |
|----------------|------------------------|------------------|------------------------|---------------|
| <b>Antwort</b> | <b>Punkte</b>          | <b>Reifegrad</b> | <b>Antwort</b>         | <b>Punkte</b> |
| Sehr hoch      | 100                    | 5                | Ja                     | 20 oder 100   |
| Hoch           | 75                     | 4                | <b>Nein</b>            |               |
| <b>Mittel</b>  | 50                     | 3                |                        |               |
| Gering         | 25                     | $\overline{2}$   |                        |               |
| Sehr gering    | $\Omega$               | 1                |                        |               |
| Weiß nicht     |                        | -                | Weiß nicht             |               |

**Tabelle 3.2 Bewertungstypen des SAT**

## **Schritt 4: Auswertung konzipieren**

Bei der Auswertung der Fragen muss darauf geachtet werden, welche Fragen in eine tatsächliche Bewertung mit einfließen können, und welche rein informativ sind.

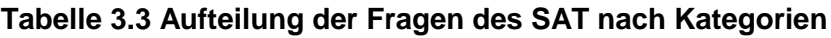

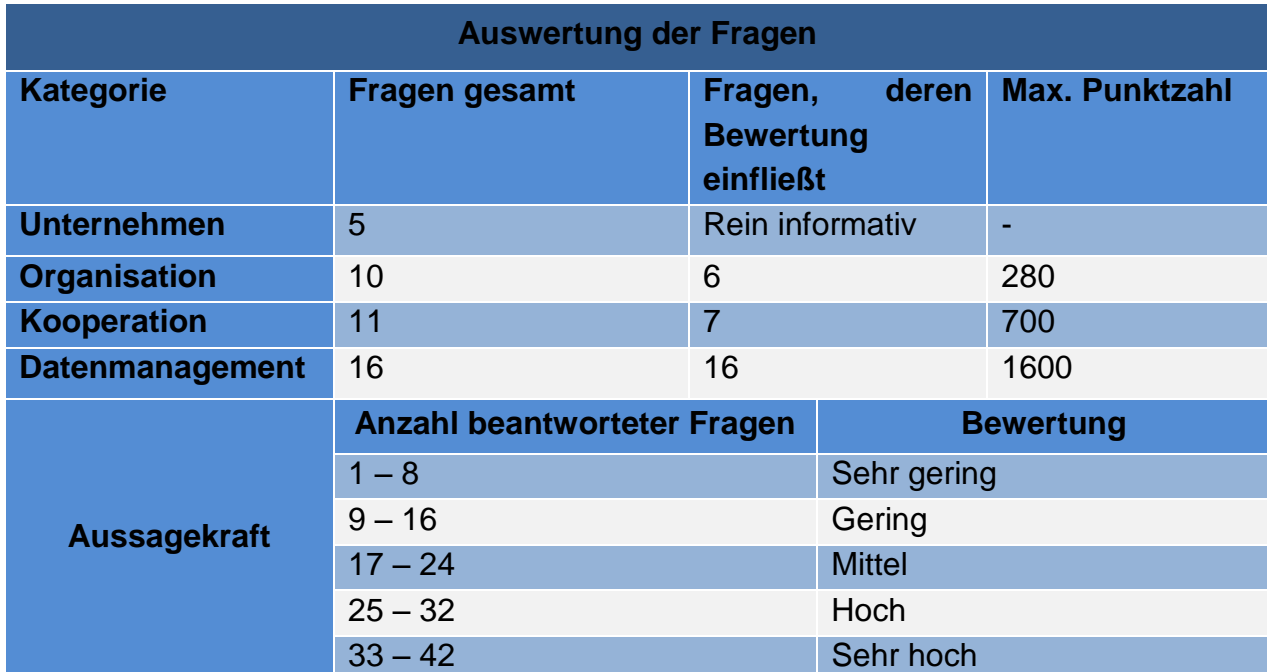

Die Auswertung ist dann sowohl für die drei zu bewertenden Kategorien als auch für die Gesamtbewertung des Unternehmens einheitlich (Tabelle 3.4).

| <b>Punkte</b> | <b>Handlungsanweisung</b>                  | <b>EBR</b>     | <b>Typisierung</b>                                                                                   |
|---------------|--------------------------------------------|----------------|----------------------------------------------------------------------------------------------------|
| $0 - 19$      | <b>Dringender</b><br>Handlungsbedarf       | 1              | strukturierte und qualifizierte Daten<br>liegen vor, derzeit aber kein Einsatz von<br>eBS            |
| $20 - 39$     | Handlungsbedarf                            | 2 <sup>1</sup> | teilweise Nutzung von eBS, z.B.<br>ausschließlich auf Wunsch von<br>Geschäftspartnern                |
| $40 - 59$     | Gut, aber noch<br>ausbaufähig              | 3              | teilweise Integration von eBS in internen<br>Prozessen, einschließlich externer<br>Schnittstellen    |
| $60 - 79$     | Sehr gut, aber noch<br>punktuelle Defizite | 4              | volle Integration von eBS in internen<br>Prozessen, einschließlich externer<br>Schnittstellen        |
| $80 - 100$    | Hervorragend                               | 5              | volle Integration von eBS in internen und<br>externen Prozessen (spezifisch auf<br>Partnerbeziehung) |

**Tabelle 3.4 Auswertung des Fragen des SAT (TIM BARTRAM, et al. 2016, S. 70)**

## **Schritt 5: Benchmark erstellen**

Das Benchmarking ist ein strategisches Managementtool, welches die Fähigkeiten und Schwächen eines Unternehmens, mit denen anderer Akteure vergleicht. Da die Nutzung von eBS in der Praxis nur sehr begrenzt Anwendung findet, existieren kaum belastbare Kennzahlen. Daher müssen Studien herangezogen werden, die eine hohe Aussagekraft für die Nutzung von eBS haben. Sinnvoll sind Recherchen, die sich auf verwandte Themen, wie Industrie 4.0 und Digitalisierung beziehen. Für die Kategorien des SAT bot sich die Studie "Digitalisierung im Mittelstand" von Deloitte aus dem Jahr 2013 an. Besonders wichtig ist, dass die Kategorien und Bereiche der Studie einen hohen Deckungsgrad mit den eigenen Indikatoren haben. Als Benchmark für den Digitalisierungsgrad der einzelnen Branchen wurden entsprechende Daten aus der Studie "Mut, anders zu denken" von Accenture und strategy& aus dem Jahr 2013 genommen (siehe Tabelle 3.5). Für das Benchmark der Unternehmensbereiche wurden aus den beiden Studien die Daten entnommen (siehe Tabelle 3.6). Da die Fragen nicht identisch mit den Fragen des SAT sind, ist bei den ersten Auswertungen zwingend zu prüfen, ob die Fragen für den vorliegenden Verwendungszweck hinreichende Ähnlichkeit und eine vergleichbare Aussagekraft besitzen. Nur so kann eine auf den Fragen beruhende Bewertung tatsächlich mit der Bewertung aus den Studien verglichen werden. Beim SAT wurde als Benchmark die "Best Practice" aller Branchen der betreffenden Kategorie gewählt und als 100 % Bezugsgröße genommen. Die normierten Werte ergeben sich folglich indem der nicht normierte Wert durch den Best Practice Benchmark geteilt und mal 100 genommen wird. Folglich findet ein reiner branchenbezogener Benchmark nicht statt.

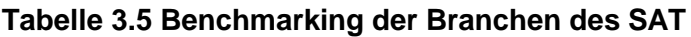

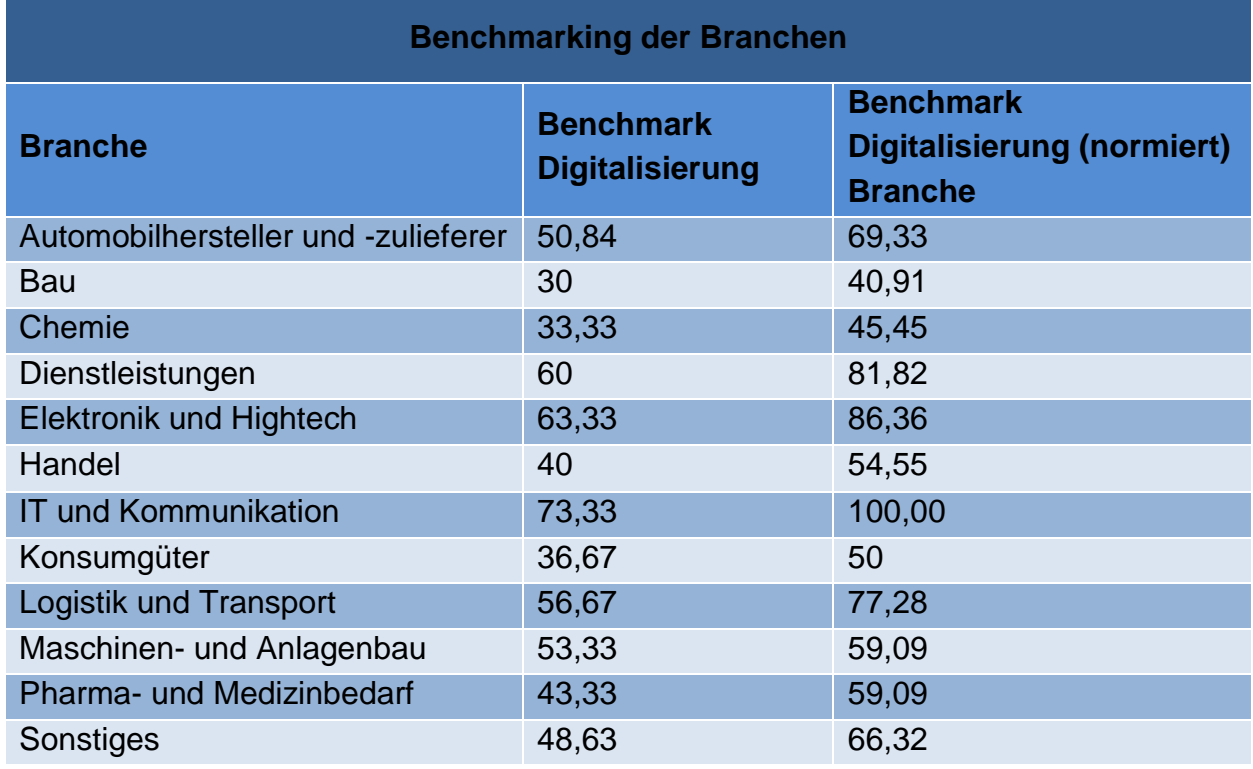

**Tabelle 3.6 Benchmarking der Unternehmensbereiche des SAT**

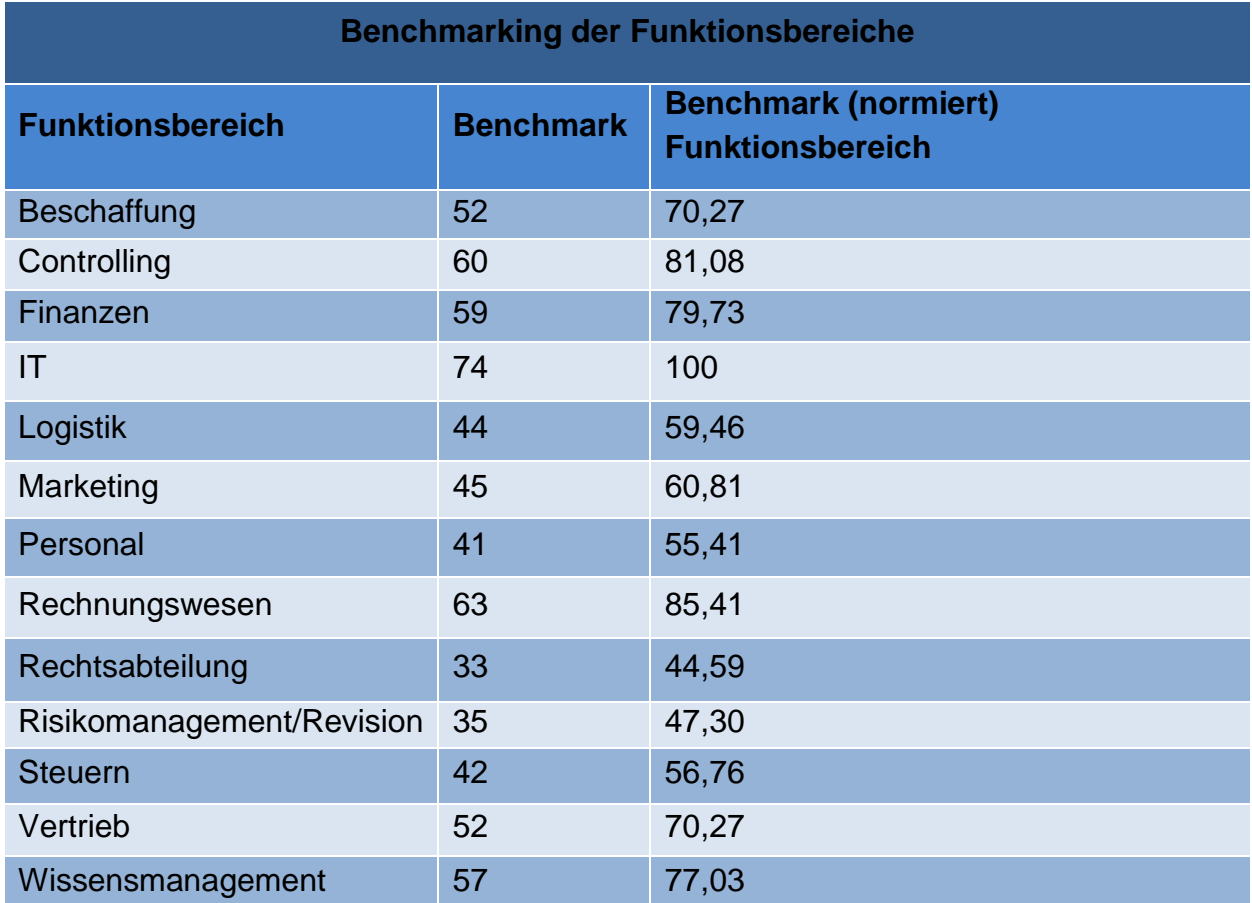

#### **Schritt 6: Handlungsempfehlung erstellen**

Als wichtiges Zusatzelement bietet das Self-Assessment-Tool eine Handlungsempfehlung an. Damit ist das SAT kein reines Tool zur "Lagebestimmung", sondern zusätzlich der Ausgangspunkt von wichtigen Verbesserungsschritten. Die Handlungsempfehlungen können in zwei Kategorien unterteilt werden. Beide wurden in Anlehnung an die Studie "Mut, anders zu denken: Digitalisierungsstrategien der deutschen Top500" von Accenture aus dem Jahre 2015 formuliert. Die generellen Handlungsempfehlungen lauten: Leadership stärken, Strukturen schaffen, Anders denken, Fähigkeiten aufbauen, Mitarbeiter mitnehmen und Cash Flow steigern. Der zweite Typ sind die spezifische Handlungsempfehlung und betreffen die bewerteten Kategorien. Diese sind aus der Skalierung des betreffenden Indikators abzuleiten und müssen den Weg von der jeweiligen Einstufung zur nächst hören Stufe vorgeben (siehe Dokument 3.5).

(Vgl. zum Dokument v.a. (TIM BARTRAM, et al. 2016, S. 67 ff.))

## <span id="page-17-0"></span>**3.4 Dokument: Erweiterung des SAT**

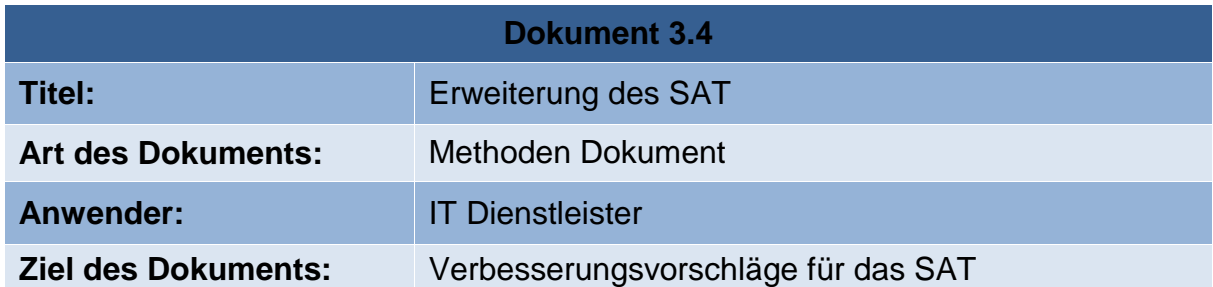

## **Fragen**

eBusiness Standards greifen stark in die Organisationsstruktur eines Unternehmens ein. Ein Tool welches die eBusiness Reife eines Unternehmens bewertet, sollte folglich das Potential eines Unternehmens überprüfen, die eigene Organisationsstruktur an die Digitalisierung anzupassen. Hierfür sind strategische Vorgehen, eine einheitliche Datennutzung und –speicherung und eine formalisierte Prozessdokumentation notwendig. Diese Punkte werden vom SAT nicht hinreichend überprüft. Der Ansatz, mit verschiedenen Kategorien und Reifegraden zu arbeiten, ist zwar angemessen, jedoch in Qualität und Quantität der einzelnen Fragen nicht ausgereift. Wichtige Themen wie das Geschäftsprozessmanagement, die Akzeptanz der Mitarbeiter, das Stammdatenmanagement, die Automatisierungsgrade und die Digitalisierung als Strategiekomponente werden nicht, oder nicht tief genug hinterfragt. Um z.B. die Reifeniveaus in den verschiedenen Fachbereichen abzubilden, wurde nur eine einzige Frage aufgenommen. Daher sollten neue Fragen entwickelt werden, die tiefgreifender sind und eine differenziertere Bewertung der Bereiche möglich machen. Nur so können belastbare Daten erhoben werden, die für eine Einordnung und ein daraus resultierendes, angepasstes Vorgehen notwendig sind. Mögliche Indikatoren wurden, im Rahmen dieser Arbeit, für die Ermittlung des Nutzenpotentials entwickelt (siehe Excel 2.2).

## **Benchmarking**

Das Benchmarking kann viele verschiedene Ausprägungen haben, zielt jedoch, neben der reinen Vergleichbarkeit meistens auf die Evaluation oder Neuausrichtung der Strategie in der Zukunft ab. Daher ist die Sinnhaftigkeit eines Benchmarks, der als Vergleichsbasis beliebige Unternehmen einer Studie nutzt, fraglich. In der Praxis sind es vor allem Vorreiter, Konkurrenten oder besonders erfolgreiche Firmen, die zum Benchmark herangezogen werden. Ebenfalls "zweifelhaft" ist, dass das ganze Unternehmen bewertet wird, ohne einzelne Lösungen, Ausrichtungen, Prozesses oder Aktivitäten zu bewerten, die dann gegenübergestellt werden könnten. In der Praxis werden häufig Methoden, Prozesse oder Objekte in einen Benchmark einbezogen, um gezielt Lösungen auf den Nutzen für das eigene Unternehmen hin zu bewerten. Beim hier vorgenommenen Benchmarking kann nur die Aussage getroffen werden, wie weit man von dem besten anderen Unternehmen entfernt ist, ohne jegliche Ansatzpunkte für weitere Schritte zu ziehen.

Potentiellen IT Dienstleistern wird daher geraten, den Benchmark durch einen Vergleich konkreter Unternehmen vorzunehmen, und klar definierte Prozesse, Methoden oder Lösungen zu vergleichen, um so eine Verbesserung anzustoßen. Dazu könnten Vergleiche innerhalb des eigenen Kundenstamms angestrebt werden, wodurch sich der Aufwand der Datenerhebung signifikant reduzieren würde. Darüber hinaus wären so Deckungsgrade und Aussagekraft der Indikatoren garantiert.

Als potentielle Erweiterung wäre ein internes Benchmarking zu erwägen. Hierzu würden die Bereiche des Unternehmens untereinander verglichen. Hiermit könnte man der angestrebten Reifeniveau - Abbildung, über die verschiedenen Bereiche des Unternehmens, gerecht werden. Ergänzend sollte eine zeitliche Dimension mit einbezogen werden, um Fortschritte in der Entwicklung zu eruieren und visualisieren. Der Vorteil der genannten Erweiterungen besteht darin, dass die Datenerhebung keinen zusätzlichen Aufwand darstellt, die verschieden fokussierten Auswertungen jedoch einen deutlichen Mehrwert für das Unternehmen darstellen.

## **Verbesserung Reifegrad**

Der im SAT benutze Reifegrad wurde in Anlehnung an das Capability Maturity Modell (CMM) erstellt, daher ist ein Vergleich mit diesem naheliegend. Das CMM ist ursprünglich für die Bewertung von Softwareentwicklungen gedacht und beschreibt die einzelnen Stufen wie folgt:

"1) Initial. The software process is characterized as ad hoc, and occasionally even chaotic. Few processes are defined, and success depends on individual effort and heroics.

2) Repeatable. Basic project management processes are established to track cost, schedule, and functionality. The necessary process discipline is in place to repeat earlier successes on projects with similar applications.

3) Defined. The software process for both management and engineering activities is documented, standardized, and integrated into a standard software process for the organization. All projects use an approved, tailored version of the organization's standard software process for developing and maintaining software.

4) Managed. Detailed measures of the software process and product quality are collected. Both the software process and products are quantitatively understood and controlled.

5) Optimizing. Continuous process improvement is enabled by quantitative feedback from the process and from piloting innovative ideas and technologies." (Vgl. zur Auflistung *T. Deelmann*, et al. 2001, S.5)

Die Stufen des CMM sind sehr viel strenger ausgelegt, als die des im SAT integrierten Reifegrads. Zum Erreichen der nächst hören Stufe müssen alle Fragen mit "JA" erfüllt sein, folglich benutzt das CMM K.O. Kriterien. Jede Stufe setzt eine weiterentwickelte Organisation voraus. Während die erste Stufe als "chaotisch" charakterisiert werden kann, werden in der zweiten Stufe grundsätzliche Projektmanagementvorgehensweise etabliert. In der dritten Stufe sollen effektive Softwaremanagement- und -

entwicklungsprozesse unternehmensweit institutionalisiert werden. In der vierten Stufe werden das Prozessmanagement und das Softwarequalitätsmanagement quantifiziert, bevor in der letzten Stufe eine kontinuierliche Prozessverbesserung implementiert wird. Auffällig sind die wesentlich detaillierteren Beschreibungen der Reifestufen und die damit verbundene höhere Aussagekraft in Bezug auf die Potentiale und Fähigkeiten einer Organisation. Die Stufen und Fragen führen den Anwender gezielt zur Verbesserung seiner Organisationsstrukturen. Dennoch ist auch hier der Freiheitsgrad relativ offen und es besteht keine Garantie mit dem Erreichen der nächsten Stufe sein Unternehmen tatsächlich zu verbessern.

Auf den Einsatz von eBusiness Standards projiziert, sollte mit fortschreitender Reife die Abwicklung von unternehmenskritischen Transaktionen gesteigert werden und die Organisationsstruktur vollständig angepasst werden. Mit jeder Stufe sollte die Anzahl eingebundener Akteure, eBS nutzender Mitarbeiter und automatisierter Prozesse steigen. Ebenfalls steigen sollte die Bedeutung von eBS für das Unternehmen und das Unternehmensergebnis. Als direkte Folge wird die Komplexität von Prozesses und Systemen steigen, was jedoch durch die erhöhte Reife der erlangten Prozesse und Organisation bewältigt werden kann

# <span id="page-20-0"></span>**3.5 Dokument: Neue Fragen für das SAT**

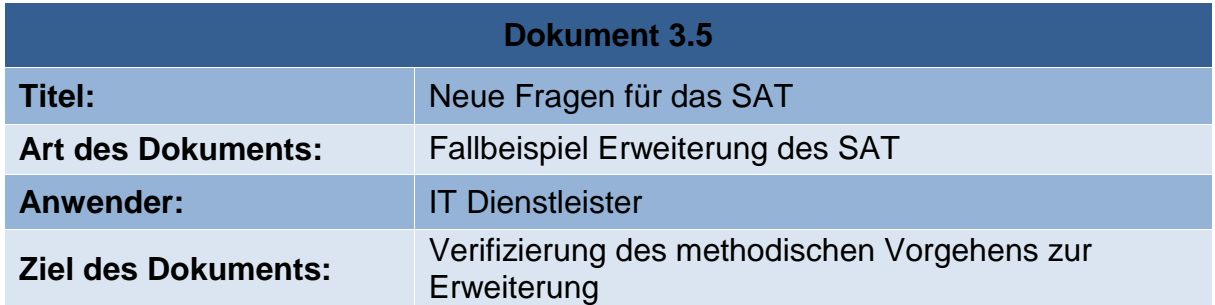

## **Schritt 1: Ziel der Indikatoren bestimmen**

Der zu entwickelnde Indikator soll den "Ist – Zustand" des Unternehmens abbilden. Er soll für jeden der Unternehmensbereiche (Tab. 3.1) erhoben werden können und die Reife der Prozesse und Organisation im Unternehmen evaluieren. Je nach vorkommender Ausprägung soll er Aussagen, über die Fähigkeit, komplexe Geschäftsprozesse tätigen zu können, treffen.

## **Schritt 2: Kategorien & Indikatoren bestimmen**

Als Kategorien werden die Standardkategorien *Daten, Organisation, Leistung, Funktion und Kooperation* genommen. Als Quelle für die zu stellenden Fragen dient in diesem Fall das ISYM Paper 5 von T. DEELMANN et al., sowie das Fachkonzept des Projekts eStep. Da nur exemplarisch Vorgegangen werden soll, sollen drei Fragen gefunden werden, von denen auf Grundlage einer Bewertung (Tab. 3.7) zwei weiterverfolgt werden.

- Frage 1: Wie viele verschiedene Datenbanken nutzen Sie im Unternehmen?
- Frage 2: Wie groß ist der Anteil der Geschäftsprozesse, in denen eBS eingesetzt werden, zu allen Geschäftsprozessen des Unternehmens?
- Frage 3: Wie groß ist der Anteil online abgewickelter Lieferanten- und Kundentransaktionen zu allen Transaktionen?

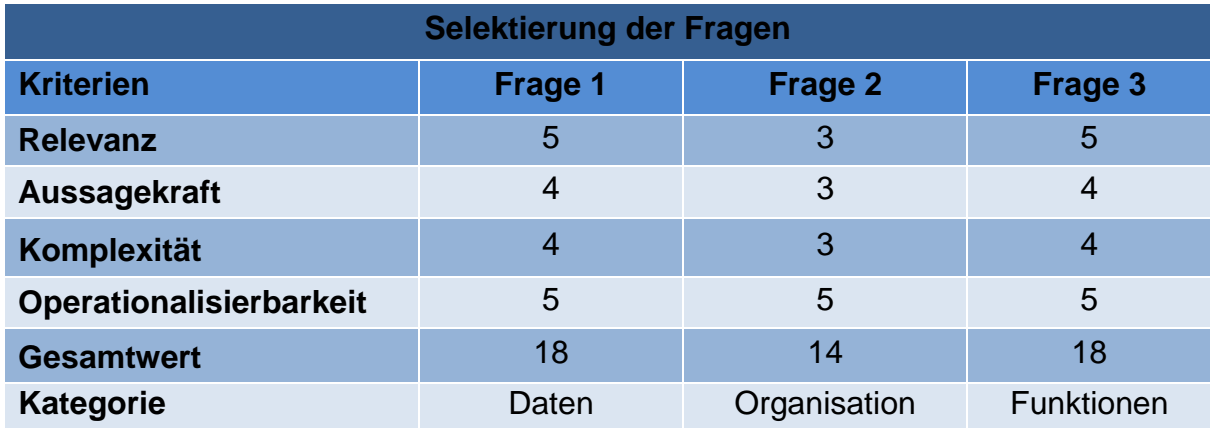

#### **Tabelle 3.7 Bewertung potentieller Fragen für das SAT**

Mit der Restriktion, dass zwei von drei identifizierten Fragen ausgewählt werden sollen, werden die Fragen eins und zwei ausgewählt. Die Relevanz der Frage zwei wurde vergleichsmäßig schlecht bewertet, da die Fragen an die Ausgangslage der Anwender angepasst sein sollen. Da gerade einmal 6 % der kmU eBusiness Standards einsetzten, wird diese Frage beim Großteil der Fälle mit sehr gering beantwortet werden. Zusätzlich ist die Aussagekraft fraglich, da die Nutzung meistens auf Druck der Kunden geschieht und nicht das Ergebnis strategischer Überlegungen ist, somit lässt die Frage kaum Aussagen über die Prozess- und Organisationsreife zu. An dieser Stelle soll erneut auf die Dynamik des Themas hingewiesen werden. Die Bewertung ist eine Funktion der Zeit, somit kann sich diese Einschätzung im Laufe der Zeit ändern.

## **Schritt 3: eBusiness Reifegrad & Bewertung**

Die Einteilung des eBusiness Reifegrads kann übernommen werden, jedoch sollten für die Bewertung des Anwenders Hilfestellungen gegeben werden. Für "Frage 1" wird in Tabelle 3.8 eine beispielhafte Skalierung der Antwortmöglichkeiten gezeigt.

| <b>Bewertung der Frage 1</b> |               |                  |                                                                    |  |  |  |
|------------------------------|---------------|------------------|--------------------------------------------------------------------|--|--|--|
| <b>Antwort</b>               | <b>Punkte</b> | <b>Reifegrad</b> | <b>Bemerkung (Beispielhafte Hilfestellung)</b>                     |  |  |  |
| Sehr hoch                    | 100           | 5                | Einen einheitlich genutzten Datenpool mit<br>strengen Richtlinien. |  |  |  |
| Hoch                         | 75            | 4                | Wenige zentrale Datenpools mit eigenen<br>Richtlinien              |  |  |  |
| <b>Mittel</b>                | 50            | 3                | Bereichsbezogene Datenpools mit internen<br><b>Richtlinien</b>     |  |  |  |
| Gering                       | 25            | 2                | Aufgabenbezogene Datenpools                                        |  |  |  |
| Sehr gering                  | 0             | 1                | Keine Festlegung oder Richtlinien im<br>Unternehmen.               |  |  |  |
| Weiß nicht                   |               |                  |                                                                    |  |  |  |

**Tabelle 3.8 Skalierung der potentiellen Fragen für das SAT**

## **Die Schritte 4 – 5**

Diese Schritte sind selbsterklärend und werden hier nicht erneut erläutert.

## **Schritt 6: Handlungsempfehlung erstellen**

Wie beschrieben soll die Handlungsempfehlung Hinweise darauf geben, wie von der jetzigen Ausprägung des Indikators, die nächst höhere erreicht werden kann. Dabei sollte Sie sich an der Skalierung (Ausprägung) des jeweiligen Indikators orientieren (siehe Tab 3.8). Eine mögliche Handlungsempfehlung für die Frage 1, mit dem Ergebnis "sehr gering", könnte wie folgt aussehen:

*Legen Sie unternehmensübergreifende Richtlinien für die Datenspeicherung und den Datenzugriff fest. Sondieren Sie die größten benutzten Datenpools und beschränken Sie das Arbeiten auf einige, wenige zentrale Datenpools.*

# <span id="page-22-0"></span>**4. Modul: Auswahl eines eBusiness Standard Sets**

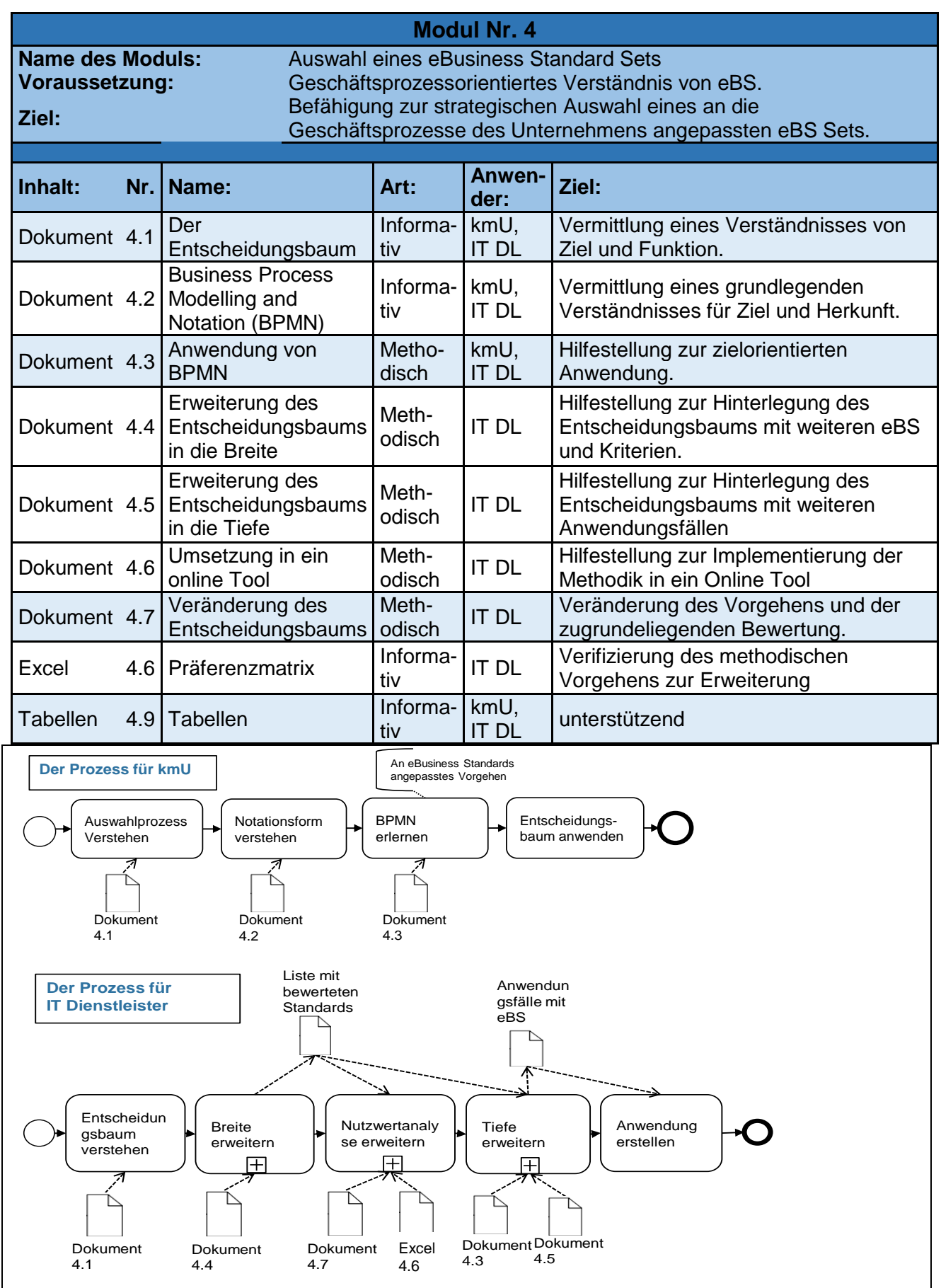

## <span id="page-23-0"></span>**4.1 Dokument: Der Entscheidungsbaum**

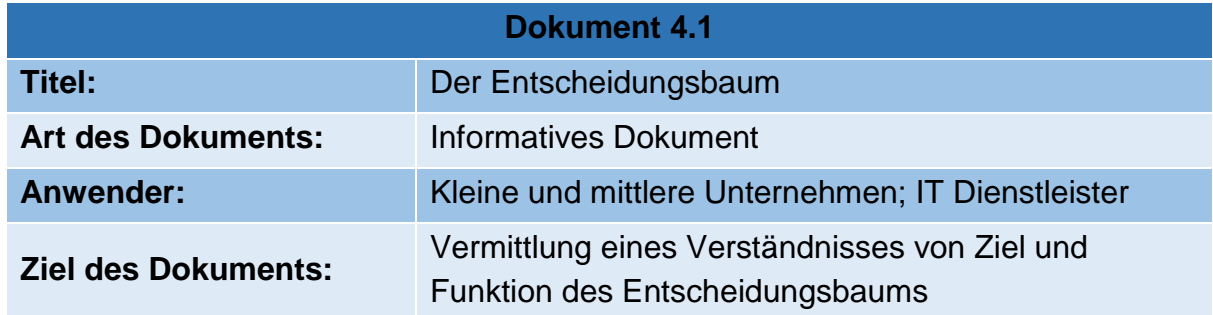

#### **Einführung:**

kmU tätigen Investitionen sehr zurückhaltend, da Sie die Auswirkungen von Fehlinvestitionen persönlich tragen müssen und in der Folge schnell in eine wirtschaftliche Schielflage geraten können. IT-Projekte beanspruchen hohe Investitionsbeträge und die Einführung und Auswahl entsprechender Leistungen übersteigt die Personalkapazität in einem häufig unterschätzen Maße. Daher ist die Kenntnis von Erfolgsfaktoren, Nutzenvorteilen und Kostenaspekten für die Auswahl von eBusiness Standards elementar. Eins der Ziele der Handlungsempfehlung ist es, die Investitionssicherheit für kmU zu erhöhen. Da durch die Auswahl eines eBusiness Standards 20 % der Kosten anfallen und schon 80 % festgelegt sind, soll sich nun strategisch mit der Auswahl auseinandergesetzt werden. Eine angemessene Recherche ist verbunden mit einem hohen Personal- und Zeitaufwand, weshalb kmU häufig dazu neigen, Empfehlungen zu folgen oder auf den erstbesten Standard zu setzen, auf den Sie nach kurzer Recherche gestoßen sind. Diese nicht zielgerichtete Suche kann durch einen fehlenden Überblick und die fehlende Kenntnis des Informationsbedarfs in eine Sackgasse führen. Die Folgen zeigen sich dann häufig erst im Einsatz, da der gefundene Standard die Arbeitsabläufe des Unternehmens nicht optimal unterstützt, was zu fehlender Akzeptanz unter den Mitarbeiten führt.

Die im Entscheidungsbaum implementierte Lösung nimmt die Geschäftsprozesse des Unternehmens als Auswahl- und Bewertungsgrundlage für geeignete Standards (siehe Dokument 1.2). Zur Erschließung des Informationsbedarfes wird die Entscheidung in vier Stufen ausdetailliert. In der dann bereitgestellten Anwendung muss der Nutzer den gewünschten Anwendungsfall auswählen und grenzt somit den Lösungsraum geeigneter Standards ein. Die abschließende Auswahl eines eBS Sets erhält der Nutzer nach persönlicher Gewichtung ausgewählter Faktoren, die in die Kategorien finanziell und funktional eingeordnet wurden.

## **Der Mehrwert im Überblick**

- Strategisches Vorgehen, statt blindes Vertrauen auf Empfehlung
- Auswahl personell und zeitlich stark entlastend
- Investitionssicherheit durch angepasstes Standardset
- Transparenz der Entscheidung, durch Auswertung der eigenen Angaben.

# <span id="page-24-0"></span>**4.2 Dokument: Business Process Modelling and Notation**

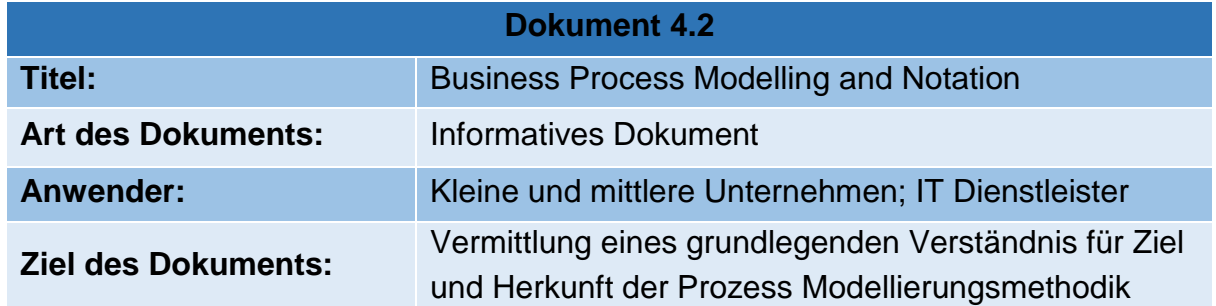

#### **Einführung:**

eBusiness Standards können ihr Potential durch die Ausrichtung an Geschäftsprozesse (Business Processes) am besten entfalten. Prozesse sind in den meisten kmU jedoch entweder gar nicht, nicht einheitlich oder nicht hinreichend für eine gezielte Analyse dokumentiert und formalisiert. Die richtige Auswahl eines eBS Sets erfordert eine Analyse des Prozesses bis hin zu den Informationsbedarfen und Schnittstellen, daher ist der Einsatz einer Prozess Notation dringend erforderlich. Das Geschäftsprozessmanagement (GPM) – oder Business Process Management (BPM) - dient der Gestaltung, Ausführung, Überwachung, Messung, Analyse und Dokumentation von Abläufen im Unternehmen (*C. Kocian* 2011, S.4). Das BPM nutzt für die Dokumentation von Prozessen häufig grafische Modellierungsmethoden. Diese haben den Vorteil, dass Sie schnell, intuitiv und von Personen verschiedenster Disziplinen verstanden werden können. Eine dieser graphischen Modellierungsmethoden ist die Business Process Modelling Notation (BPMN).

#### *Warum hat sich eStep für BPMN entschieden?*

Mit dem Einsatz von eBusiness und speziell eBusiness Standards wird die Automatisierung von Geschäftsprozesse angestrebt. Um diese Prozessautomatisierung zu erreichen, müssen viele verschieden Faktoren zusammenspielen. Zentraler Faktor der Prozessautomatisierung ist die Informationstechnologie. Die BPMN wurde erfunden, um mit Hilfe einer Process Engine, Prozesse automatisieren zu können (FREUND, et. al. 2012 S.20ff.). Hierfür werden technische Modelle, also maschinenlesbar Modelle benötigt, die auch schon vor BPMN existierten. Die Besonderheit von BPMN Modellen ist, dass diese technisch und zusätzlich semantisch (fachlich) sind. Das heißt sie haben den Anspruch, auch für Personen nicht technischer Herkunft (v.a. Betriebswirtschaftler) verständlich zu sein

Damit liegen bei BPMN Prozessmodellen immer zwei Sichtweisen vor. Die fachliche Sicht soll die Darstellung auf eine von Laien verständliche Form reduzieren, ohne dabei den Realitätsbezug zu verlieren. Bedingungen und Anmerkungen werden bei dieser Sicht häufig textlich ausformuliert. Die technische Sicht formuliert mit Gleichungen und Bedingungen und detailliert den Prozess wesentlich genauer aus. Diese Modelle müssen so konkret sein, dass keine semantischen und syntaktischen Lücken entstehen.

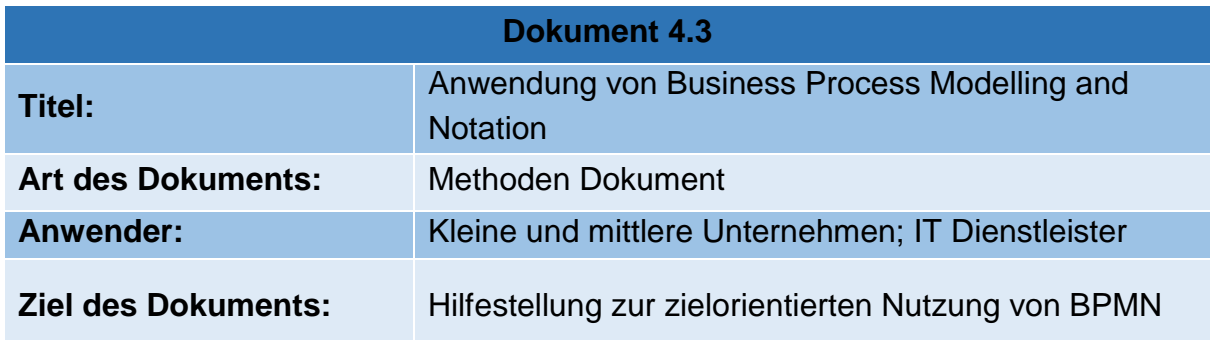

## <span id="page-25-0"></span>**4.3 Dokument: Anwendung von Business Process Modelling and Notation**

#### **Erklärung der Zeichen**

BPMN ist ein sehr mächtiges Werkzeug im Rahmen der Prozessautomatisierung. Das Hauptproblem der BPMN ist die Fülle der Abhandlung. Auf insgesamt über 500 Seiten wird Sie in der momentanen Fassung (BPMN 2.0) in der englischen Sprache abgehandelt. Eine offizielle deutsche Übersetzung gibt es nicht, was eine zusätzliche Hürde darstellt.

In der Praxis wird die Nutzung von "Basiselementen", die innerhalb kürzester Zeit für jeden verständlich sind, angeraten. Für eine eBS gerechte Prozessdokumentation werden im Folgenden jedoch mehr Elemente vorgesellt. Die Gefahr, dass die Modelle hierdurch weniger intuitiv werden, wird zu Gunsten einer effektiveren Ausschöpfung der Potentiale von BPMN hingenommen. Weiterer Vorteil ist die hierdurch gewonnene Eindeutigkeit, was für die Zusammenarbeit von IT Dienstleistern und kmU notwendig ist und für eine breitere Akzeptanz sorgt.

#### **Basiselemente**

Die Basiselemente (Abb. 4-1) werden in (fast) jedem Prozess verwendet. Die meisten Prozesse bestehen aus einem Ereignis, z.B. dem Eingang einer Kundenanfrage oder eines Auftrages, und einer Aktivität. Häufig ist die Ausführung einer Aktivität an Bedingungen (Gateways) geknüpft und unterliegt zeitlichen Restriktionen. Die zeitliche Abfolge kann sequenziell oder parallel erfolgen, was durch die Sequenzflüsse dargestellt wird. Sequenzflüsse verbinden die drei vorgestellten Flussobjekte (Ereignis, Aktivität und Gateway) nur solange, wie diese sich im selben Pool befinden. Der Pool stellt die Grenzen der Einflussnahme des Prozessführers auf seinen Prozess dar. Über die Poolgrenzen hinaus dürfen keine Sequenzflüsse stattfinden, stattdessen werden diese durch Nachrichtenflüsse symbolisiert. Die Datenobjekte sind sehr intuitiv. Sie stellen zusätzliche Informationen, Regeln oder Dokumente dar, die für die jeweilige Aktivität benötigt werden. Verbunden werden sie über die Assoziationen. Der Sinn der verschiedenen Verbindungen wird später erläutert, wenn es um Instanzen und Token geht. Mit diesen Basiselementen können einfach Prozesse schon semantisch korrekt dargestellt werden, für die syntaktische Korrektheit fehlen hierbei noch einige Regeln, denn wie schon bei den Sequenzflüssen gesehen, dürfen die Elemente nicht beliebig eingesetzt und verbunden werden.

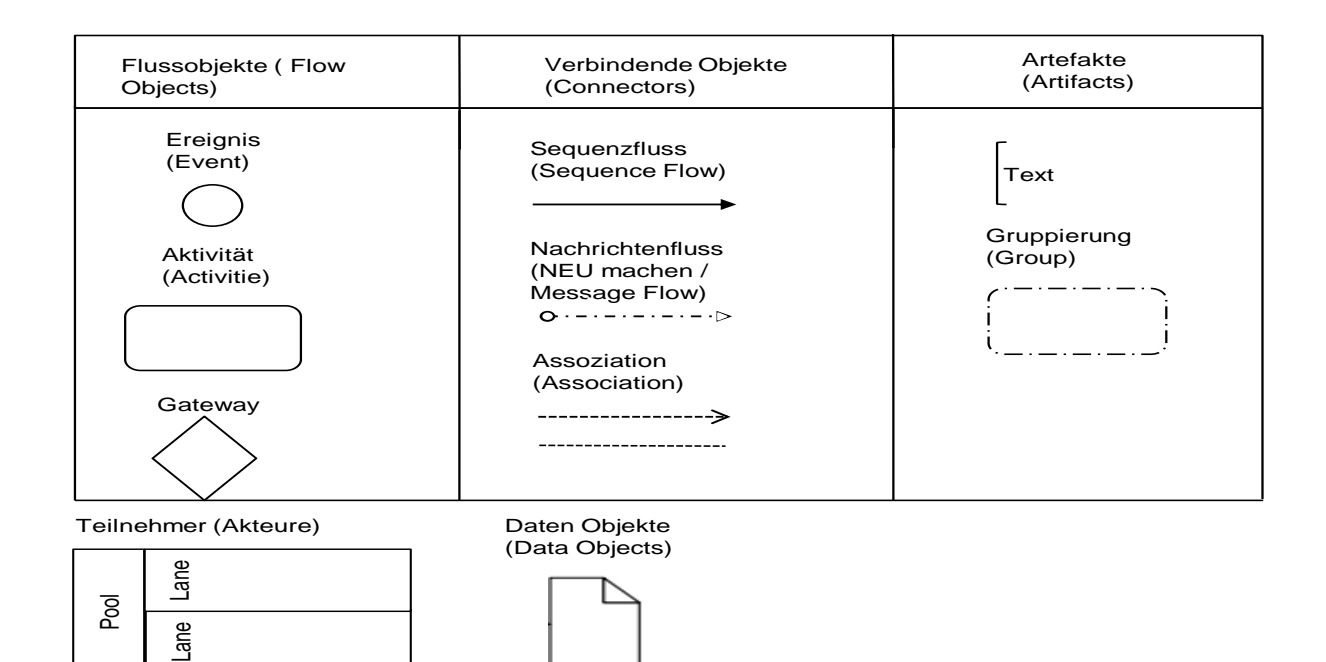

#### **Abbildung 4-1 BPMN 2.0 Basiselemente (Eigene Darstellung)**

#### **Prozesse und ihre Teilnehmer**

In einem BPMN Diagramm können mehrere Prozesse stattfinden. Diese Erkenntnis ist nicht so trivial wie sie sich anfangs anhört. Hierfür ist die Rolle der Teilnehmer (Participants) elementar. Jeder Prozess hat seinen eigenen Teilnehmer. Da im Diagramm mehrere Prozesse abgebildet werden können, existieren auch mehrere Teilnehmer. Hierbei bezieht sich der Begriff "Teilnehmer" nicht zwingend auf eine Personen oder Organisationseinheit.

FREUND UND RÜCKER beschreiben die Eigenschaften eines Teilnehmers wie folgt: "

- Für einen Prozess existiert nur ein einziger Teilnehmer (...)
- Dieser Teilnehmer hat die totale Kontrolle über den Prozessfluss.
- Andere Teilnehmer können den Prozess dieses Teilnehmers nicht beeinflussen; unter Umständen wissen sie nicht einmal, wie er funktioniert.
- Der Teilnehmer ist für diesen Prozess verantwortlich
- Wenn der Teilnehmer im Rahmen seines Prozesses mit anderen Teilnehmer interagieren möchte, muss er mit Ihnen Nachrichten austauschen, was diese wiederrum durch ihren eigenen entsprechend Prozess unterstützen müssen." (FREUND, et al. 2012, S.22 f.)

Angenommen man wolle mit BPMN den Prozess der Beschaffung eines Produkts bei Lieferant A visualisieren. Im einfachsten Fall würden zwei Pools genutzt werden, ein Pool für jedes "Unternehmen" (in diesem Fall Teilnehmer). Das Diagramm würde dann den Prozess "Beschaffung" abbilden. Der Prozess Beschaffung sieht, je nach Perspektive des Teilnehmers, völlig unterschiedlich zum anderen aus. Ein mögliches Startereignis für den Pool des Beschaffers wäre: "Minimalbestand unterschritten". Seinen eigenen Prozess kann er dann starten. Dem Lieferanten ist es zu diesem Zeitpunkt egal, wie der Prozess des Beschaffers aussieht, da sein Prozess noch gar nicht startet. Der Beschaffer kann den Prozess des Lieferanten nicht aktiv starten, wohl

aber indirekt indem er eine Anfrage abschickt, z.B. via E-Mail. Den Umgang mit der Anfrage seitens des Lieferanten, kann der Beschaffer nicht aktiv steuern, weshalb die Anfrage über einen Nachrichtenfluss dargestellt wird. Im Prinzip muss der Lieferant für den Empfang der Email eine Schnittstelle anbieten, ohne diese würde die Anfrage ins Leere laufen. Insofern ist die Beschaffenheit der Teilnehmer und Pools zwar verständlich, jedoch nicht trivial und birgt einige Gefahren.

Kurzfassung:

- Pools stehen für eine übergeordnete Instanz, die das Verteilen der Aufgaben innerhalbe des Prozesses verantwortet.
- Jeder Pool ist abgeschlossen und hat seinen eigenen Prozess, der vollständig innerhalb seiner Grenzen abgehandelt werden muss.
- Innerhalb des Pools, also ggf. zwischen den Swimlanes, wird über Sequenzflüsse interagiert. Nachrichtenflüsse sind hier streng untersagt.
- Zur Interaktion zwischen den Pools müssen Nachrichtenflüsse gewählt werden.
- Der Sequenzflow darf die Linien des Pools nicht überschreiten.
- Informationsflüsse innerhalb eines Pools, werden durch Dataobiects vollzogen, die durch Assoziationen verknüpft werden

Um die Charakteristik der Prozessdarstellung zu vertiefen ist der Begriff "Instanz" – oder wie er im BPMN 2.0 Dokument genannt wird: "Prozessinstanz" - zielführend. Immer wenn der Prozess gestartet wird, erzeugt er einen Spezialfall des allgemeinen Prozesses. Dieser Spezialfall durchläuft dann *nu*r eine Ausprägung des dargestellten Prozesses. Somit kann es sein, dass von einem Prozess mehrere Instanzen zur gleichen Zeit ablaufen. Dabei kann jede Prozessinstanzen einen anderen "Weg" durch den Prozess nehmen, z.B. aufgrund anderer Bedingungen (Gateways). So kann es vorkommen, dass ein Produkt in "Prozessinstanz eins", aufgrund falscher Spezifizierung der Leistung, nachgebessert werden muss, während bei "Prozessinstanz zwei" die Bestellung problemlos abgewickelt werden kann.

Ebenfalls wichtig für das Verständnis ist das "Token - Prinzip". Das Token ist das Leben unserer Prozessinstanz. Sobald die Prozessinstanz geboren wird, wird auch das Token geboren und mit dessen "Tod", stirbt auch die Prozessinstanz. Das Token lässt sich mit einer Speicherkarte vergleichen, welche alle Entscheidungen und Wege der Prozessinstanz speichert. Es fährt alle Sequenzflüsse ab und entscheidet sich, wenn es an ein Gateway kommt, welchen Pfad es nehmen muss, oder ob es sich klont und zwei Wege nimmt. Sollten nun zwei Token entstanden sein, die während des Prozesses nicht wieder zusammengeführt werden, dann lebt der Prozess solange, bis die Summe der entstandene Token auch wieder "absorbiert" wurde. Absorbiert werden Token durch das Endereignis oder ein Gateway.

## **Die Elemente im Einzelnen:**

# **Aufgabe**

Das am häufigsten vorokommende Element der Aktivitäten ist die Aufgabe (Task). Aufgaben werden beschrieben durch das "Objekt Verrichtungsprinzip" (FREUND, et al. (2012), S.26). Das heißt, alle Aufgaben werden durch folgendes Schema beschrieben: "Objekt + Verb".

# **Ereignis**

In Abbildung 4-2 sind die "Blanko Ereignisse" dargestellt. Sie sind universell einsetzbar und werden später durch wichtige Spezialfälle in der Darstellung konkretisiert. Ereignisse sind Zustände, die den Prozess starten (Startereignis), ihn unterbrechen (Zwischenereignis oder intermediate Event) oder ihn beenden. Unterschieden werden Sie durch ihren Rahmen, dabei gilt: Einfacher Rahmen für das Startereignis, doppelter für ein Zwischenereignis und ausgefüllter für das Endereignis. Das Startereignis muss nicht zwingend gesetzt werden, es hilft jedoch für das Verständnis. Sollte das Startereignis gesetzt werden, muss zwingend ein Endereignis gesetzt werden. Ereignisse können entweder vom Typ "Catching" (eintretend) oder "Throwing" (ausgelöst) sein. Eingetretene (Catching) Ereignisse sind Zustände, deren eintreten vom Prozess des jeweiligen Teilnehmers nicht steuerbar oder beeinflussbar sind. Der Prozess muss in der Folge darauf reagieren, kann aber an deren eintreten nichts ändern. Das Startereignis ist daher immer ein eintretendes Ereignis. In unserem Beispiel können wir durch unseren Prozess selbst nicht verhindern, dass der Wecker klingelt, das kann nur der Prozess, der den Wecker stellt. Ausgelöste Ereignisse sind Zustände, die durch den Prozess selbst ausgelöst werden. Das Endereignis ist zwingend ein ausgelöstes Ereignis, da der Prozess auf dieses nicht mehr reagieren kann und es somit nur durch ihn ausgelöst werden kann. Zwischenereignisse können eingetreten oder ausgelöst sein, während das Blankoereignis immer einen Zustand beschreibt, der durch die Aktivitäten des Prozesses (Kaffee gekocht) ausgelöst wurde. Andere Spezifikationen des Zwischenereignisses können jedoch beides sein. Eine weitverbreitete Konvention ist das Objektverrichtungsprinzip, mit einem passivierten Verb.

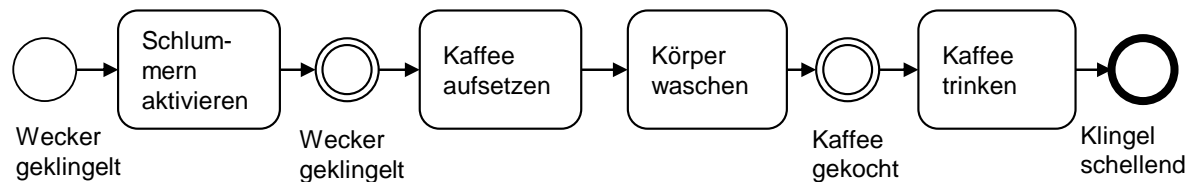

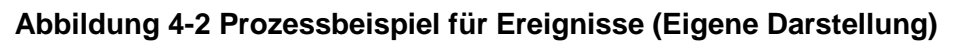

## **Gateways**

Das Gateway ist das BPMN äquivalent zu Entscheidungen die in Prozessen zu treffen sind. Je nach Entscheidung laufen Prozesse anders ab. Dabei sind Entscheidungen häufig unterschiedlicher Natur. Abbildung 4-3 zeigt die gebräuchlichsten Gateways. Sie stellen nur Entscheidungsalternativen dar, die Grundlage für die Entscheidung Wecker was and a statistikel aufsetzen<br>
Wecker geklingelt<br>
Wecker geklingelt<br>
Abbildung 4-2 Prozessbeispiel für Ereignisse (Eigene Darstellung)<br>
Gateways<br>
Das Gateway ist das BPMN äquivalent zu Entscheidungen die in Prozes

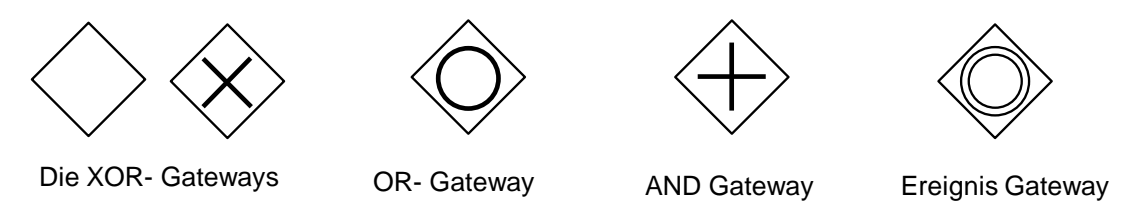

#### **Abbildung 4-3 Die Gatways (Eigene Darstellung)**

Das "*XOR Gateway*" gehört zu den datenbasierten Gateways, da die Entscheidung für eine der angebotenen Auswahlmöglichkeiten auf Daten basiert. Das "XOR Gateway" ist ein exklusives – ausschließendes- Gateway. Folglich kann nur eine der nachfolgenden Möglichkeiten ausgewählt werden. Es kann als verzweigendes Gateway (XOR – Split) benutzt werden, welches einen Pfad auf mehrere potentielle Pfade lenkt - wovon in der jeweiligen Instanz nur einer gegangen werden kann - oder als zusammenführendes Gateway (XOR – Join), welches alle eingehenden Pfade auf einen einzigen ausgehenden Pfad zusammenführt. Diese lässt jedes Token einzeln durch, ohne sie zu synchronisieren. Das heißt: Sollten zwei Token ankommen, wird jedes Token separat durchgelassen und durchläuft den nachfolgenden Prozess. Dabei ist anzuraten das zusammenführende und verzweigende exklusive Gateway getrennt darzustellen. Im in Abbildung 4-4 dargestellten Prozess wird durch das Klingeln des Weckens eine Prozessinstanz samt Token geboren. Das Token wandert durch das zusammenführende Gateway und wartet bis die Aufgabe: "Dringlichkeit prüfen", abgeschlossen ist. Sollte die Aufgabe ergeben haben, dass ausreichend Zeit verbleibend ist, läuft das Token zur Aufgabe "Schlummern aktivieren" und wartet nach erfüllter Aufgabe am Ereignis "Wecker klingelnd", auf dessen Eintreten. Daraufhin durchläuft es erneut das "XOR Join" und wartet erneut auf das Ergebnis der Dringlichkeitsprüfung. Sollte die Prüfung diesmal ergeben, dass keine Zeit verbleibt, wartet es 3 min bis die Aufgabe Kaffee aufsetzen erledigt ist, 5 min bis die Kleidung angezogen ist und dann auf das Eintreten des Ereignisses "Kaffee gekocht". Danach wartet es, bis der Kaffee getrunken ist, bevor es dann durch das schellen der Klingel eliminiert wird.

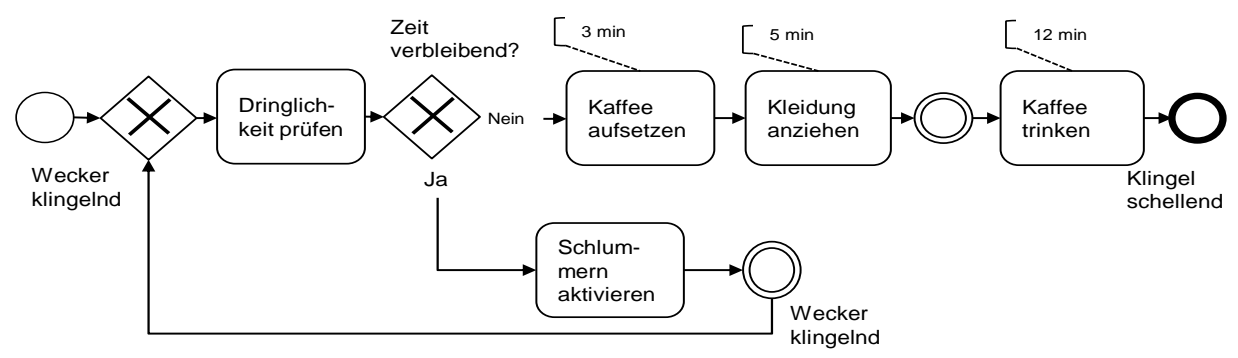

#### **Abbildung 4-4 BPMN 2.0 Porzessbeispiel XOR Gateway (Eigene Darstellung)**

Das vorgestellt Element Text wurde hier benutzt, um die Dauer der jeweiligen Aufgabe zu beziffern.

Das "AND Gateway" ist ein parallelisierendes Gateway, welches das gleichzeitige (parallele) erledigen von Aufgaben zulässt, jedoch nicht zwingend festlegt. Das "AND-Split" parallelisiert die nachfolgenden Pfade, während das "AND Join" die eingehenden Pfade synchronisiert. Das heißt: Im Gegensatz zum "XOR Join", wird gewartet, bis alle Token angekommen sind, und dann ein "kombiniertes" Token durchgelassen. Für die Funktion des AND Gateways wird der Prozess leicht abgeändert. Nun soll zusätzlich eine Zeitung gelesen werden, ohne mehr Zeit zu benötigen (Abb. 4.5).

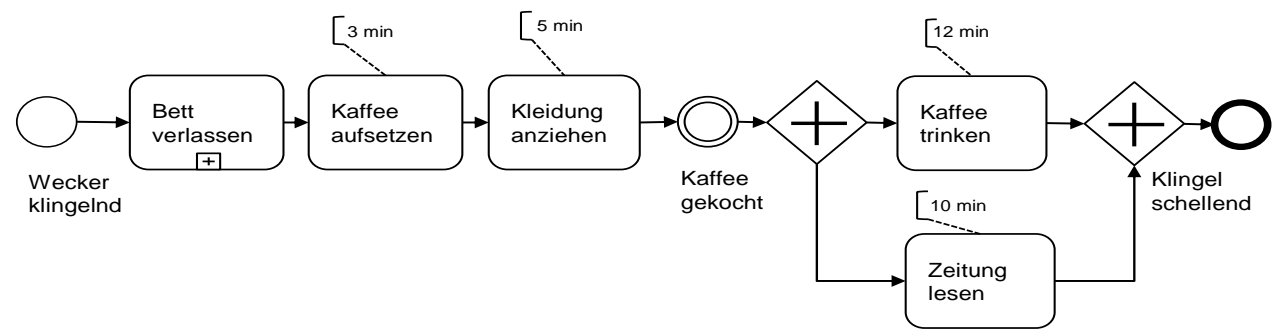

**Abbildung 4-5 BPMN Prozessbeispiel AND Gateway (Eigene Darstellung)**

Das imaginäre Token läuft den Weg wie bisher, wartet bis der Kaffee gekocht ist und wird dann geklont. Eins der Token nimmt den Pfad zur Aufgabe "Kaffee trinken", das Andere nimmt den Pfad zur Aufgabe "Zeitung lesen". Das zweite Token ist nach 10 Minuten fertig und wartet am "AND – Join". Zwei Minuten später erreicht auch das zweite Token das "AND – Join". Somit sind alle eingehenden Kanten des "AND – Join" gefüllt und das Gate synchronisiert die beiden Token wieder zu einem und lässt dieses durch. Die Prozessdarstellung wurde aus Gründen der Übersichtlichkeit und der Fokussierung auf das wesentliche leicht abgeändert. Es wurde ein Teilprozess eingeführt, der die bisherige Schleife bis zum Verlassen des Bettes Bett beinhaltet. Der Teilprozess wird als wichtiges Element für die Anwendungsfälle noch speziell behandelt.

Das in Abbildung 4-3 aufgeführte "OR – Gateway" ist eine Kombination des "AND-" und "XOR – Gateways". Es lässt eine "und/oder" Entscheidung zu. Dabei nimmt es die Eigenschaften desjenigen Gateways an, welches gewählt wurde. Das heißt: Das "OR – Split" ist entweder parallelisierend oder sequenziell und das "OR Join" ist entweder zusammenführend oder synchronisierend.

Das komplexe Gateway ist das letzte hier vorgestellte datenbasierte Gateway. Es benutzt ein Kommentar, um die Entscheidungssituation zu formulieren. Dabei ist jede mögliche Kombination denkbar. So kann das komplexen Gateways in der Anwendung als Join benutzt werden, mit der Restriktion, dass das Token durchgelassen wird, wenn zwei von drei Bedingungen erfüllt sind. Zum Beispiel wird Eis gegessen, wenn es warm ist und nicht regnet, wobei auf das Eintreten einer dritten Restriktion (z.B. Heißhunger) nicht mehr gewartet werden muss.

## **Ereignisse**

Die Differenzierung der Ereignisse nach catching (eintretend) und throwing (ausgelöst) wurde bereits bei den Basiselementen erklärt. Ereignisse treten bei BPMN nur innerhalb einer kurzen Zeitspanne auf und verlieren dann ihre Wirkung. Das Eintreten ist praktisch mit einem Impuls gleichzusetzen. Soll ein Prozess auf mehrere Ereignisse warten, können diese nicht sequentiell gereiht werden, sondern müssen über ein Gateway verbunden werden. Denn sollte ein weiter hinten modelliertes Ereignis zuerst sattfinden, erlischt seine Wirkung bevor das Token dieses Ereignis erreicht hat, weil es auf das Eintreten eines früher modellierten Ereignisses wartet.

## *Angeheftete Ereignisse*

Das modellieren angehefteter Ereignisse (Abbildung 4-6) dient der Sonderfallbehandlung. Sollte während einer Aufgabenbearbeitung ein Ereignis eintreten, welches ein anderes oder zusätzliches Vorgehen verlangt, wird dieser Typ gewählt. Seit BPMN 2.0 wird zwischen unterbrechenden und nicht unterbrechenden Ereignissen unterschieden. Unterbrechende Ereignisse werden am Start als catching Event mit durchgezogenem Rand, und als Zwischenereignis mit doppelten Rand gekennzeichnet. Sobald diese Ereignisse eintreten, wird die Aktivität beendet und der Sonderpfad genutzt. Bei den nicht unterbrechenden Ereignissen gilt für ihre Darstellung dieselbe Konvention, außer dass die Linien gestrichelt sind. Beim Eintreten der nicht unterbrechenden Ereignisse wird die Aufgabe fortgeführt und gleichzeitig der Sonderpfad genutzt.

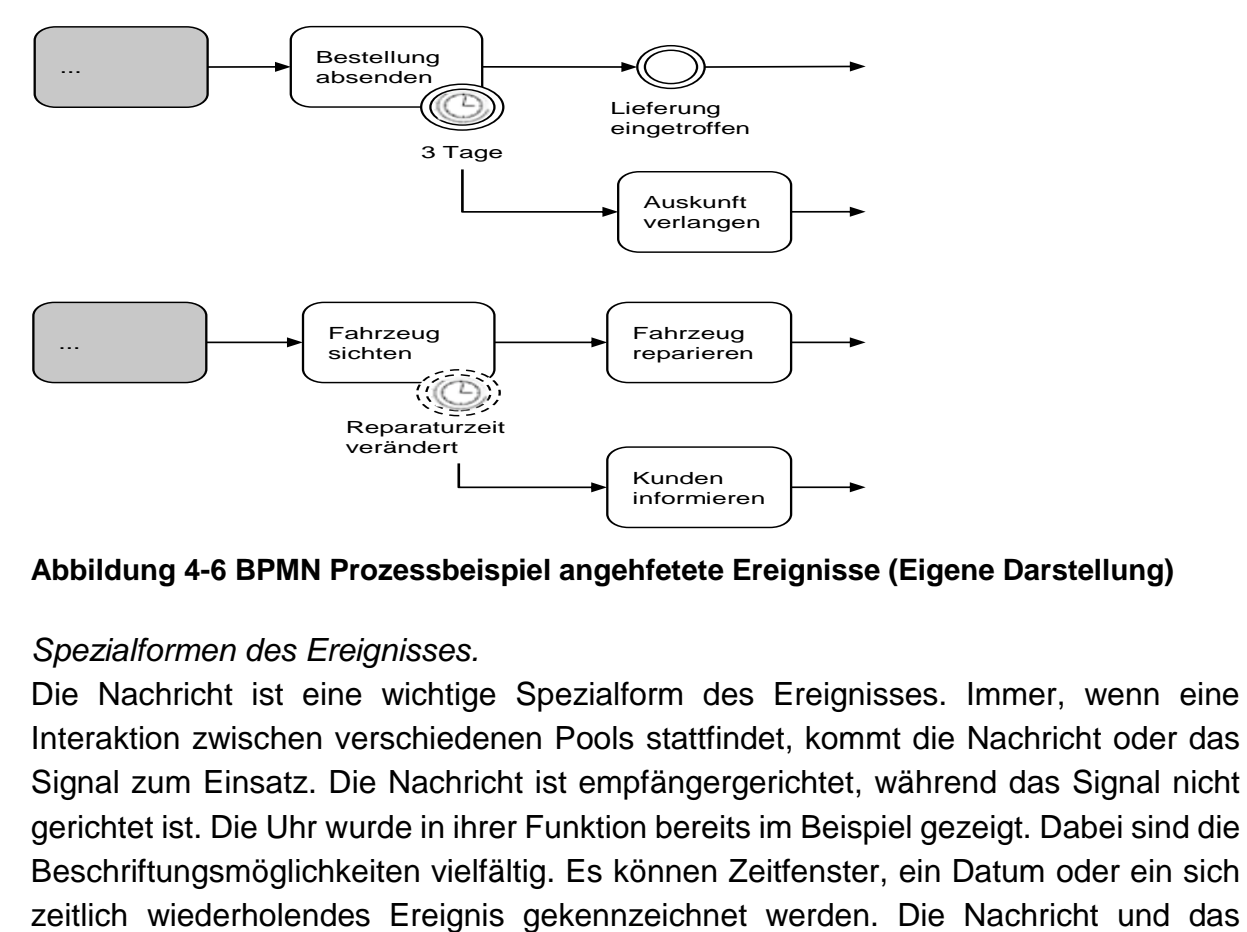

**Abbildung 4-6 BPMN Prozessbeispiel angehfetete Ereignisse (Eigene Darstellung)**

## *Spezialformen des Ereignisses.*

Die Nachricht ist eine wichtige Spezialform des Ereignisses. Immer, wenn eine Interaktion zwischen verschiedenen Pools stattfindet, kommt die Nachricht oder das Signal zum Einsatz. Die Nachricht ist empfängergerichtet, während das Signal nicht gerichtet ist. Die Uhr wurde in ihrer Funktion bereits im Beispiel gezeigt. Dabei sind die Beschriftungsmöglichkeiten vielfältig. Es können Zeitfenster, ein Datum oder ein sich Signal können sowohl eintretend als auch ausgelöst sein. Beim Mehrfachereignis sind mehrere Ereignisse hinterlegt (Textanmerkung). Wird es als eintretendes Ereignis modelliert (nicht durch den Prozess bestimmbar), dann genügt das Eintreten eines der hinterlegten Ereignisse, um den Prozess zu starten bzw. fortzusetzen. Modelliert man es als ausgelöstes Ereignis, dann werden alle hinterlegten Ereignisse als ausgelöst gewertet.

Mit diesem Wissen kann kann auch das letzte im Rahmen dieser Arbeit vorzustellende Gateway behandelt werden. Das ereignisbasierte Gateway setzt den Prozess auf dem Pfad des zuerst eintretenden nachfolgenden Ereignisses fort (Abbildung 4-7).

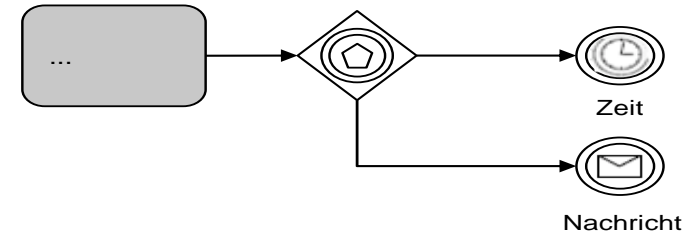

#### **Abbildung 4-7 BPMN ereignisbasiertes Gateway**

## **Teilprozess**

Teilprozesse gestalten Diagramme wesentlich übersichtlicher, indem Sie komplexe zusammengehörige Aufgaben platzsparend darstellen. Da der Teilprozess nur eine Teilmenge des Prozesses darstellt und logisch und physisch mit ihm verbunden ist, ist die Reihenfolge streng einzuhalten. Das imaginäre Token gelangt zum Teilprozess und startet beim Erreichen des Teilprozesses (Subprozesses) eine Instanz desselben. Der Teilprozess erstellt sein eigenes Token, welches er am Ende des Teilprozesses wieder absorbiert. Das Token des Oberprozesses muss solange beim Teilprozess verweilen, bis dieser beendet wurde. Mit dem nun verfügbaren Wissen kann Abbildung 4-4 auch wie in Abbildung 4-8 gezeigt dargestellt werden.

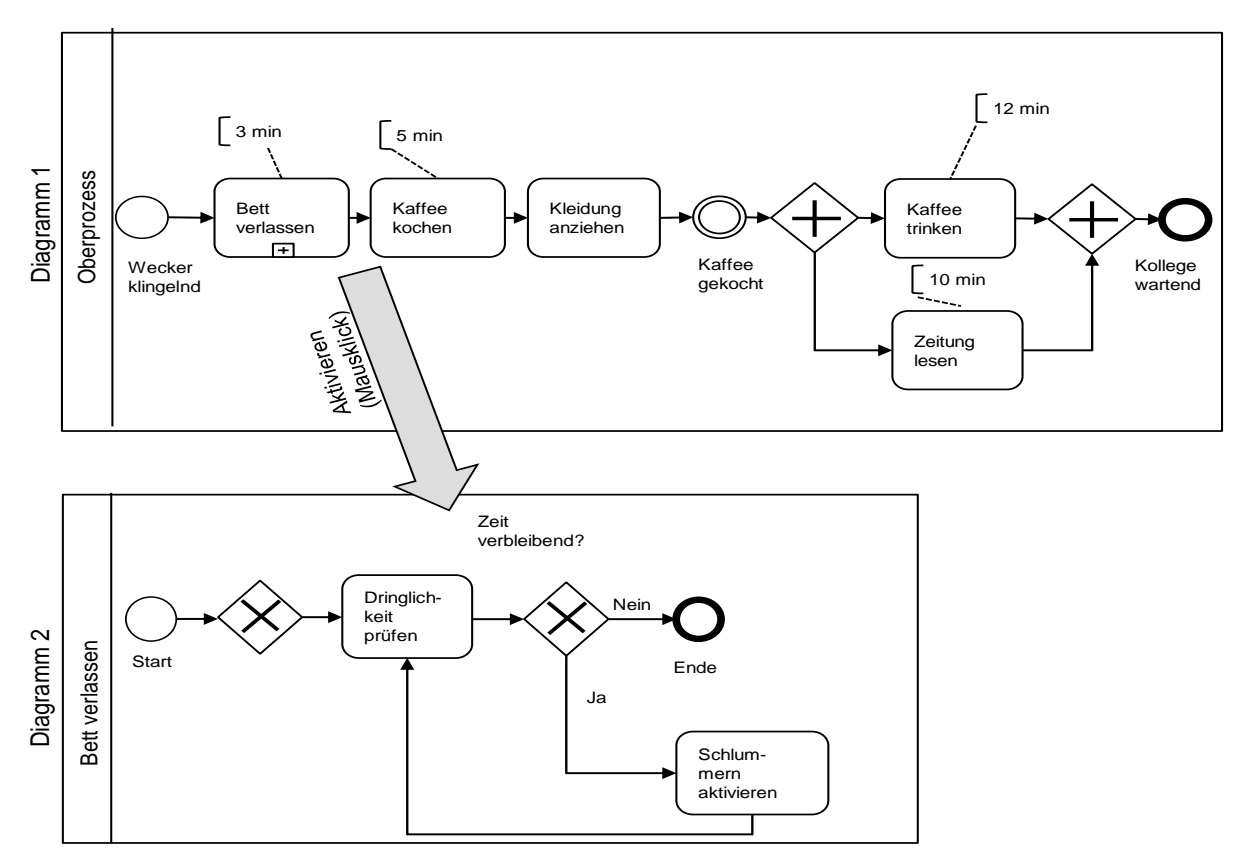

**Abbildung 4-8 BPMN Beispielprozess für Teilprozesse (Eigene Darstellung)**

Unter den Tools welche ein BPMN Diagramm erstellt können, gibt es Tools, die den Teilprozess in einem zusätzlichen Diagramm darstellen (siehe Abb. 4-8) und Tools, die den Teilprozess im Originaldiagramm ausklappen und ihn durch eine Umrahmung mit durchgezogener Linie kennzeichnen.

## **DataObjects**

Dataobjekte können den Prozess nicht aktiv steuern, weshalb sie mit Assoziationen verknüpft werden. Als Dateninput gekennzeichnete Objekte sind externe Inputs, die durch den Prozess verarbeitet werden müssen. Der Datenoutput geht als Variable aus dem Prozess hervor. Datenobjekte stellen Informationen, Dokumente und Vorgehen dar, die für die jeweilige Aufgabe notwendig sind. Der Datenspeicher kann als Datenbank gesehen werden, aus der Informationen gelesen, oder in der Informationen gespeichert werden können.

# <span id="page-34-0"></span>**4.4 Dokument: Erweiterung des Entscheidungsbaums**

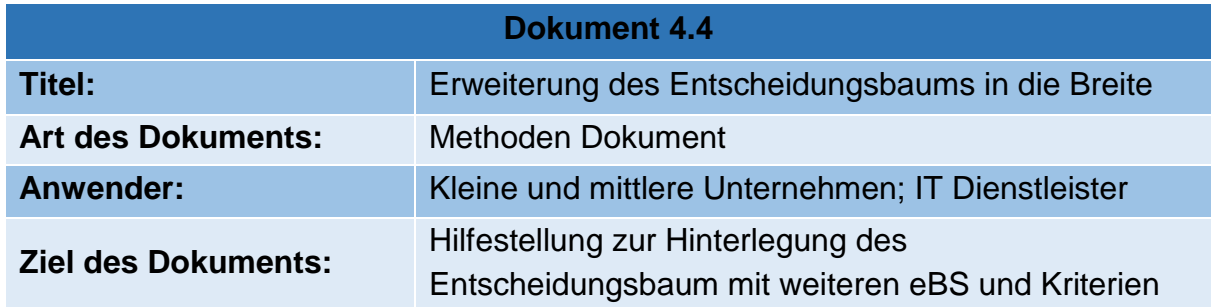

#### **Erweiterung des Entscheidungsbaums in die Breite**

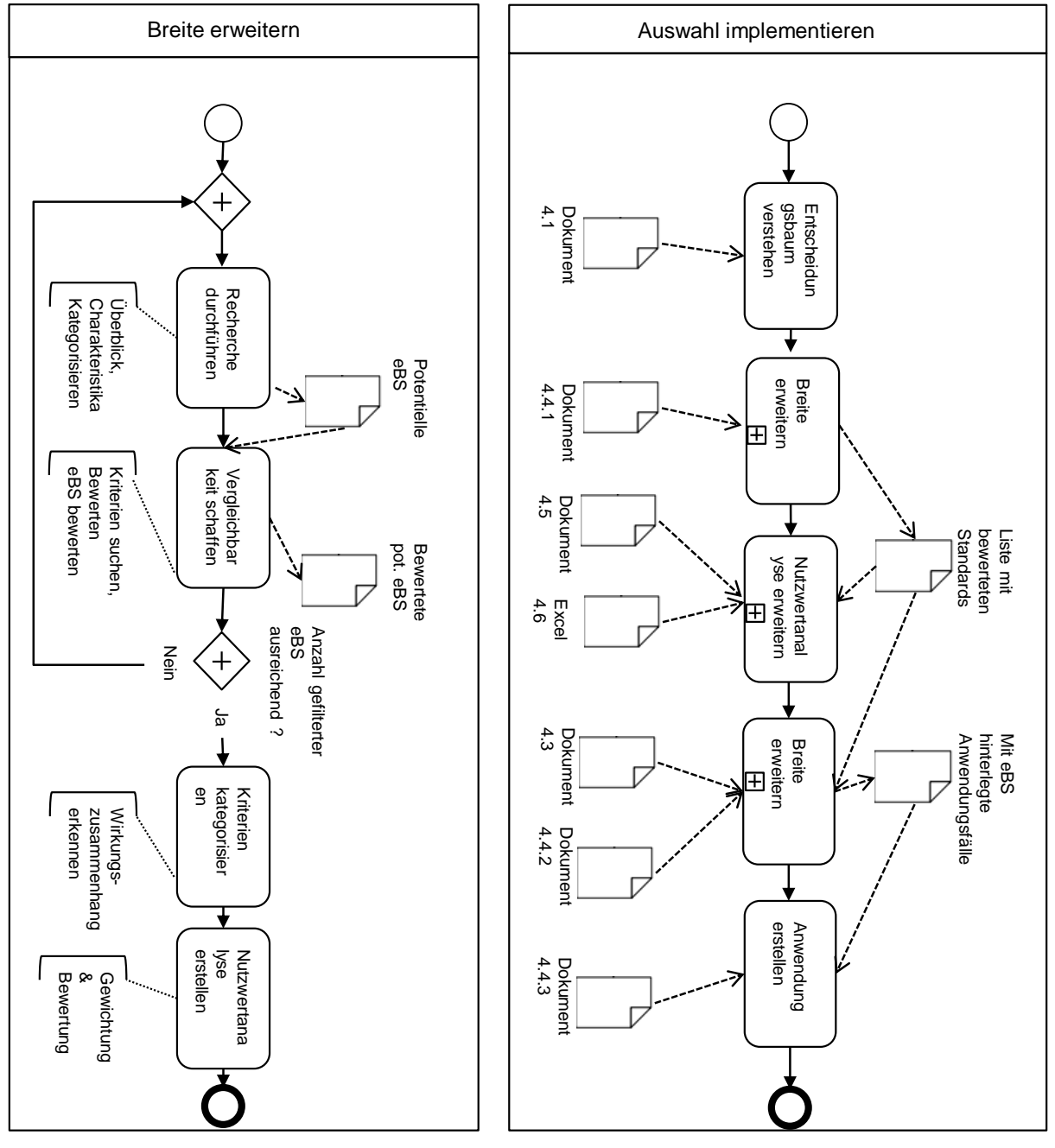

**Abbildung 4-9 Erweiterung des Entscheidungsbaums in die Breite (Eigene Darstellung)**

Neben der Geschäftsprozessorientierung, die durch die Erweiterung in die Tiefe erreicht wird, haben anwenderspezifische Faktoren Einfluss auf die Wahl des richtigen eBS. Um diese hinreichend zu erfassen, müssen die Kriterien spezifiziert, bewertet und gewichtet werden. Diese Kriterien können mit Hilfe einer (Finanziell-Funktionalen) Nutzwertanalyse gegenübergestellt werden, um den Erfüllungsgrad durch die jeweiligen eBS miteinander vergleichen zu können. Die Finanziell-Funktionale-Nutzwertanalyse ist ein Verfahren zur vergleichenden Bewertung von Objekten oder Handlungsalternativen auf Basis von Kriterien.

In Abbildung 4-9 wird Ihnen ein klassisches strategisches Verfahren vorgestellt, mit dem passende eBS selektiert werden können.

## **Schritt 1: Recherche durchführen:**

- Überblick über existierende Standards schaffen
- Charakteristika filtern (Leistung, Kosten, Lizenzmodell, etc.)
- Kategorisieren (Identifikation, Klassifikation, Katalogaustausch....)

Output: Liste mit potentiellen eBS

## **Schritt 2: Vergleichbarkeit schaffen**

- Kriterien suchen, die Nutzenpräferenzen des Anwenders abbilden
- Bewertung der Kriterien (z.B. nach Aussagekraft, Relevanz, Aktualität)
- Auswahl passender Kriterien (Eine Auswahl liefern die Tabellen 4.5 bis 4.12)
- Jeweiligen Standard durch Kriterien beschreiben

*Output: Liste mit bewerteten potentiellen eBS für jede Kategorie* (Identifikation, ...) *Beispielhaft ist dies in Tabelle 4.2 für Katalogaustauschformate dargestellt.*

## **Optional Schritt 3: Kriterien kategorisieren**

Wirkungszusammenhang in Kriterien analysieren (z.B. finanziell, funktional)

## **Schritt 4: Nutzwertanalyse erstellen**

Gewichtung für Anwender bereitstellen (vgl. Tab 4.3)

Das visualisierte Verfahren ist strategisch begründet und zielgerichtet, jedoch können die wenigsten kmU dieses Verfahren, aufgrund der finanziellen und persönlichen Restriktionen, umfassend betreiben. Daher ist die reine Anwendung des Entscheidungsbaums ein enormer Vorteil.

Das Projekt eStep hat für die Schritte 1 und 2 auf einer Lösung des Forschungsprojekts Prozeus aufgebaut. Prozeus hat zum Ziel, das Interesse für eBS zu wecken und eine strukturierte Informationsplattform zu bieten. Unter anderem stellen Sie Anwendern eine Bewertungsmatrix für eBS zur Verfügung. In dieser findet eine Bewertung der jeweiligen Standards nach ausgewählte Kriterien statt. Diese Kriterien wurden in den Tabellen 4.5 bis 4.12. bereits vorgestellt. Der Entscheidungsbaum erweitert somit die Bewertungsmatrix von Prozeus durch ein vollständig automatisiertes Vorgehen, eine anwenderspezifische Gewichtung und einen höheren Detaillierungsgrad (Dokument 4.5) und erreicht so ein höchst personalisiertes eBS Set.

# <span id="page-36-0"></span>**4.5 Dokument: Erweiterung des Entscheidungsbaums in die Tiefe**

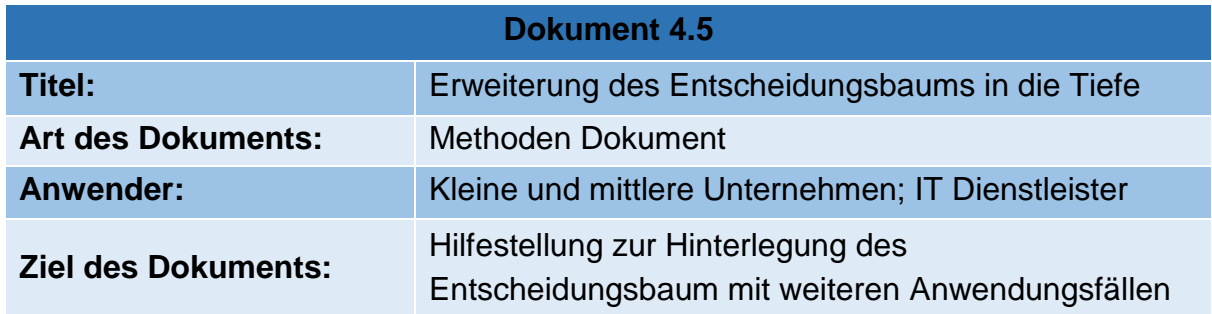

## *Erweiterung des Entscheidungsbaums in die Tiefe*

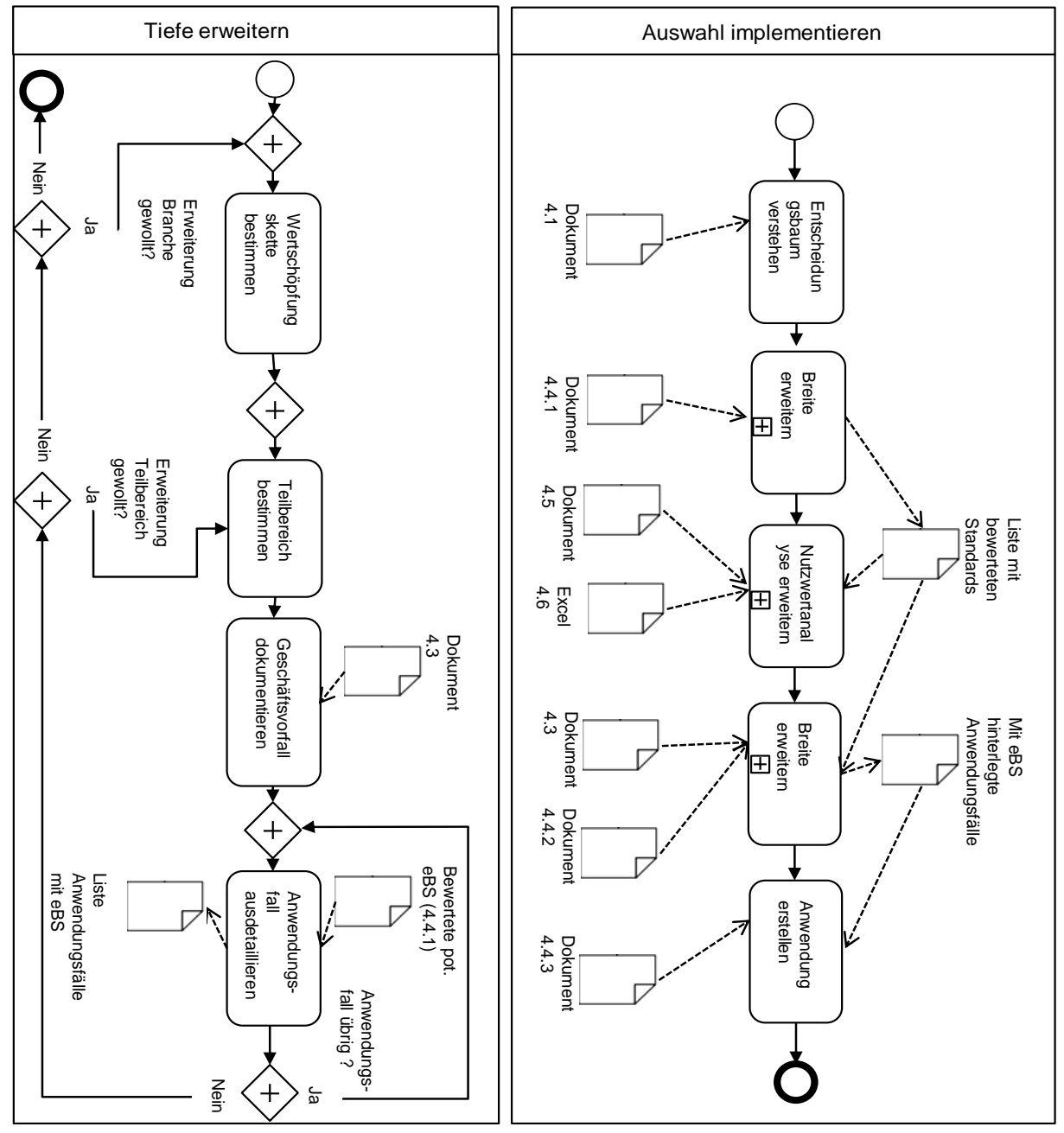

**Abbildung 4-10 Vorgehen zur Erweiterung des Entscheidungsbaum in die Tiefe (Eigene Darstellung)**

Bislang existieren kaum effiziente, universell nutzbare eBusiness Standard Sets die unabhängig von Branche, Teilbereiche und Geschäftsprozess anwendbar sind. Im Entscheidungsbaum wurde eine Lösung implementiert, die eine Detailierung in vier Ebenen vornimmt, und somit die Zuordnung thematischer Sachverhalte ermöglicht. Die tiefe der Detaillierung ist notwendig, um eine geschäftsprozessorientierte eBS Auswahl zu treffen. Dabei dienen die Ebenen einer horizontalen Aufarbeitung der einzelnen Schritte für die Auswahl eines eBS Sets. Diese Ausdetaillierung hat ihren Anfang bei dem Wertschöpfungsnetzwerk und endet mit einer Anforderungsanalyse der Geschäftsvorfälle und Anwendungsfälle um die Informationsbedarfe zu identifizieren. Aufgrund seines prototypischen Charakter ist der Entscheidungsbaum in seiner Anwendbarkeit äußerst beschränkt. Zur Überwindung dieses Hindernisses dient das ausgearbeitete Vorgehen der Erweiterung des Entscheidungsbaums in die Tiefe (mehr Anwendungsfälle). In Abbildung 4-10 ist das Vorgehen dargestellt, welches durch die folgenden Ausführungen erklärt wird.

## **Detaillierungsgrad 1: Wertschöpfungsnetzwerk, -kette & Branche**

Da viele eBS bzw. deren Subsets branchenspezifisch sind, ist der erste Detaillierungsgrad die Branche. Zur Erweiterung des Tools um eine zusätzliche Branche sollte vom Wertschöpfungsnetzwerk ausgehend, auf eine branchenspezifische Wertschöpfungskette reduziert werden, die die vereinfachte, möglichst allgemeingültige Abbildung der realen Wertschöpfungskette darstellt. Die Art der Wertschöpfungsnetzwerke kann nach Folgender Liste differenziert werden:

- Projektnetzwerk
- Hierarchisch-stabile Kette
- Hybridfertigungsnetzwerk
- Entwicklungsgeprägtes Seriennetzwerk
- Fremdbestimmtes Lieferantennetzwerk

Diese Wertschöpfungskette muss mit den einzelnen Akteuren besetzt werden (siehe Tab 4.13). Um eine allgemeingültige branchenspezifische Wertschöpfungskette zu bilden, kann auf einen bestehenden Kunden der Branche zurückgegriffen werden. In Abbildung 4-11 ist eine Wertschöpfungskette abgebildet, die vom Projekt eStep aufgenommen wurde. Diese wurde mit einem Partnerunternehmen (Schaltschrankbau) ausgearbeitet. Theoretisch hätte man die Wertschöpfungskette von jedem Akteur aus ausformulieren können, ausschließlich die "relevanten" Akteure hätten sich hierdurch geändert.

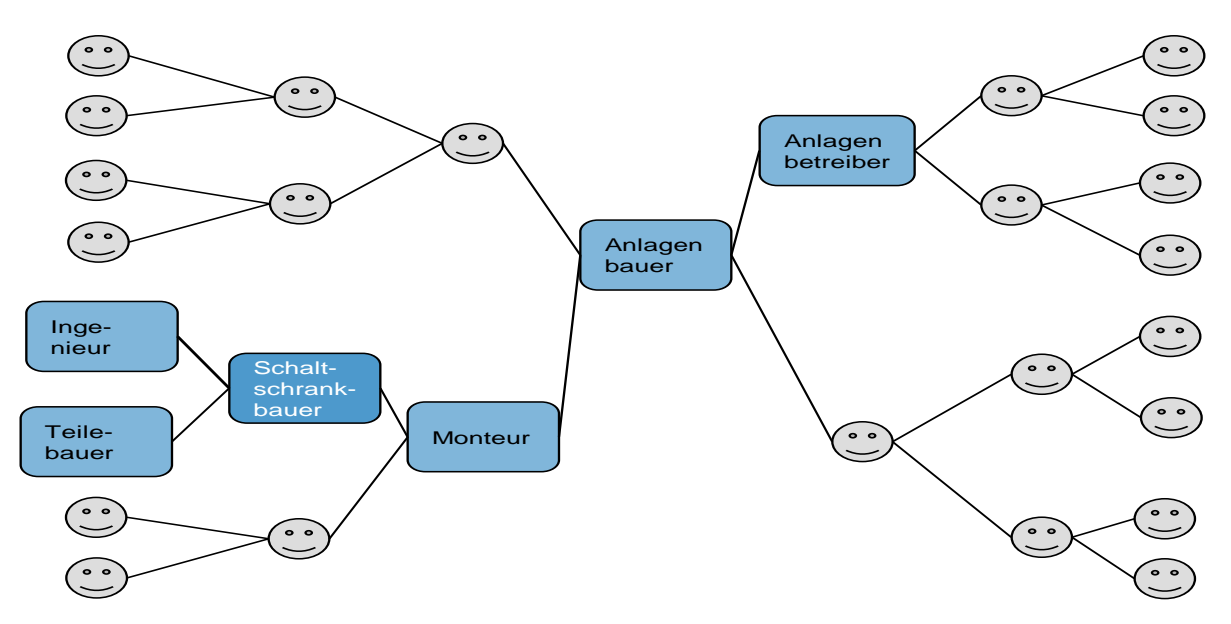

**Abbildung 4-11 Wertschöpfungskette Anlagenbau (Schaltschrankbau) i.A.a (DENNIS SCHIEMANN, et al. 2016, S. 56)**

## **Detailierungsgrad 2: Teilbereich**

Der nächste Schritt zur Bestimmung des Informationsbedarfes ist die Unterscheidung der Fertigungstypen. Diese Differenzierung gibt Aufschluss über die Auftragsabwicklungsprozesse<sup>1</sup> und betrifft somit direkt die Gestaltung der Prozesse, sowie die Schnittstellen zu den Kunden. Im Entscheidungsbaum wurden bislang die beiden großen Fertigungstypen Serien- und Auftragsfertiger aufgenommen, womit ein Großteil der produzierenden kmU erfasst sein dürfte. Die Wahl fiel auf diese beiden Fertigungstypen, da sie sich signifikant hinsichtlich der Anforderungen an die Auftragsabwicklung unterscheiden. Der Auftragsfertiger hat vor allem bei der Angebotsbearbeitung viel Abstimmungsbedarf mit dem Kunden, während der Serienfertiger oftmals Produktkataloge einsetzt.

Die Aufnahme weiter Fertigungstypen ist ohne Probleme möglich und zu empfehlen, da so strukturiert ähnliche Arbeitsabläufe mit wenig Aufwand kumuliert betrachtet werden können. Sind die möglichen Akteure identifiziert kann man die Akteure den folgenden Auftragsabwicklungstypen zuordnen

- Auftragsfertiger
- Rahmenauftragsfertiger
- Variantenfertiger
- Serienfertiger

1

## **Detailierungsgrad 3: Geschäftsvorfall**

Um die Komplexität zu reduzieren und den Informationsbedarf weiter zu spezifizieren, wird der Detaillierungsgrad auf die Analyse der Geschäftsvorfälle verfeinert.

<sup>1</sup> Für nähere Informationen siehe Aachener PPS Modell (Schuh und Stich 2012)

Geschäftsvorfälle können als eine Kooperation zwischen zwei Akteuren angesehen werden. Genauer formuliert, kumuliert ein Geschäftsvorfall thematisch zusammengehörende Aktivitäten zwischen Akteuren. Geschäftsvorfälle können auch als ein logisch zusammenhängender, betriebswirtschaftlicher Vorgang gesehen werden. Diese haben üblicherweise Einfluss auf die betriebliche Vermögenssituation. Für die genaue Analyse der Geschäftsprozesse ist Dokument 4.3 anzuwenden. Zur Reduzierung des Aufwands für die Analyse können auch mehrere Geschäftsprozesse zu einem Einzigen zusammengefügt werden. In Abbildung 4-12 ist ein möglicher Geschäftsvorfall aufgezeigt. Bei diesem Geschäftsvorfall sind allerdings nur die Kontaktpunkte zu einem anderen Akteur der Wertschöpfungskette gelistet, nicht der interne Prozess, der auch zum Geschäftsvorfall gehört. Erneut soll hier auf das Dokument 4.3 verwiesen werden.

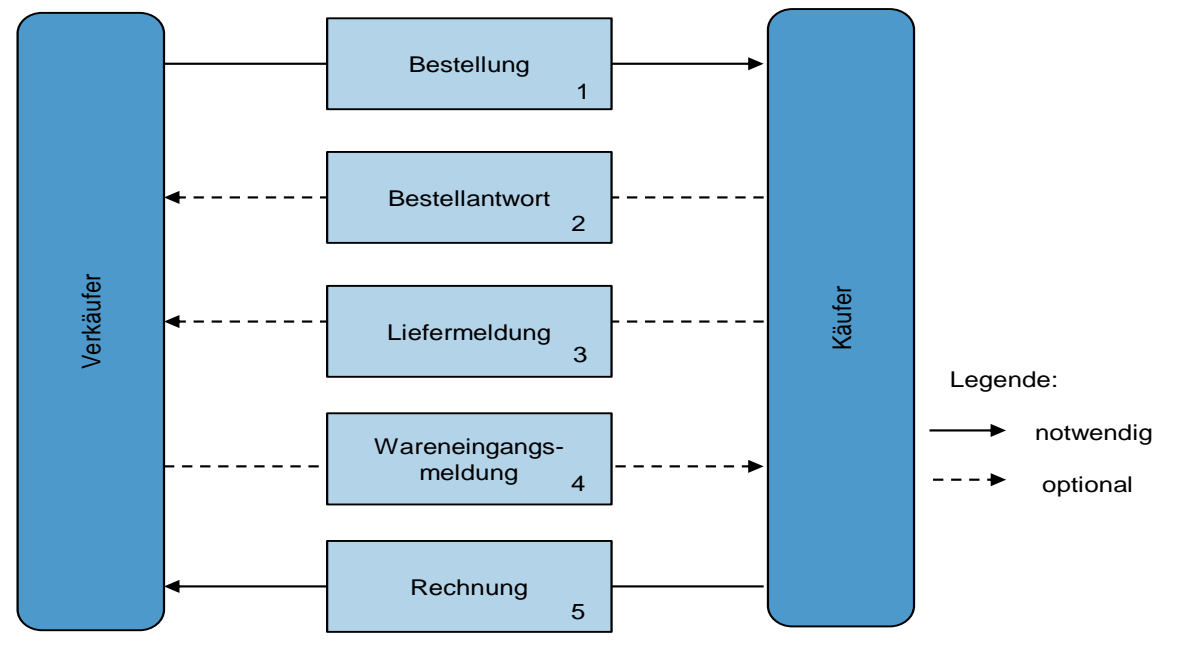

**Abbildung 4-12 Beispiel eines Geschäftsvorfalls in Anlehnung an ()**

#### **Detaillierungsgrad 4: Anwendungsfälle**

Nachdem der gesamte Geschäftsprozess mit Hilfe der Business Process Modelling Notation (BPMN) visualisiert wurde, gilt es den Informationsbedarf auf die Schnittstellen zu dem jeweiligen Akteur runter zu brechen. Im Rahmen dieser Arbeit wird der Austausch zwischen den Akteuren "Anwendungsfall" genannt. Die Beschreibung der Anwendungsfälle - auch Use Cases genannt - und deren Analyse bilden das Kernstück der Anforderungsanalyse. Sie beschreiben die Leistungen und Funktionen die systemseitig abgedeckt werden müssen. Um die möglichen Anwendungsfälle (siehe Abb. Nummern 1- 5) einheitlich zu beschreiben, wurde im Rahmen des Projekts Tabelle 4.4 zur Beschreibung und Ausdetaillierung der Anwendungsfälle ausgearbeitet. Die Beschreibung der Anwendungsfälle durch diese Tabelle ist sehr detailliert und setzt die genaue Kenntnis der einzelnen Anwendungsfälle voraus, die durch Dokument 4.3 erarbeitet werden muss. Die auszufüllenden Felder der Tabelle müssen für jeden Anwendungsfall individuell eingeschätzt werden.

## **Anwendungsfälle mit Standardkategorien hinterlegen**

Die ausdetaillierten Anwendungsfälle müssen nun mit Standards hinterlegt werden, die den Vorgang des Anwendungsfalls optimal unterstützen. Hierzu empfiehlt es sich, wie in Dokument 1.2 gezeigt, die Anwendungsfälle zuerst grob mit den jeweiligen unterstützenden Standardkategorien zu hinterlegen. Wenn die Anwendungsfälle dann grob mit unterstützenden eBS gekennzeichnet wurden, kann sich auf die jeweilige Standardkategorie fokussiert werden. Dazu sollte die in Dokument 4.4.1 zu erstellende Liste: "Liste mit bewerteten potentiellen eBS" herangezogen werden. Die dort hinterlegten eBS müssen dann auf ihre Eignung für den jeweiligen Anwendungsfall geprüft werden.

Hierfür ist die genaue Kenntnis der Leistungen und Restriktionen von eBS notwendig, da nicht jeder Standard der jeweiligen Kategorie zum Anwendungsfall passt. Expertise ist vor allem für potentiell einsetzbare Transaktionsstandards notwendig, da diese häufig Subsets haben, die auf bestimmte Aktionen (z.B. Bestellung (Order)) zugeschnitten sind.

Das Ergebnis für den in Abbildung 4-12 gezeigten Anwendungsfall ist in Tab 4.4 zu sehen.

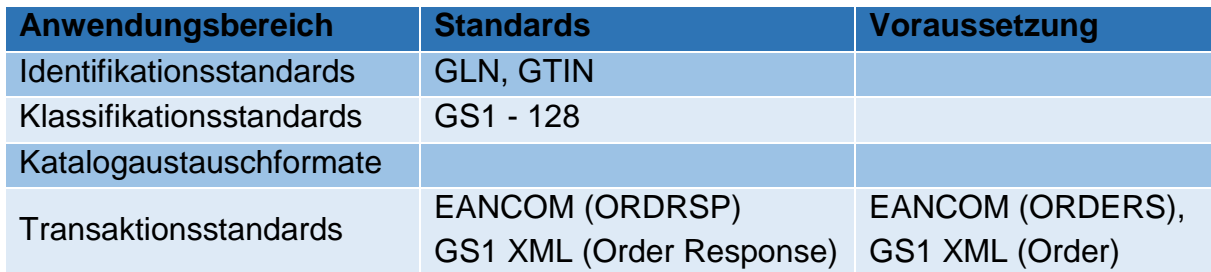

**Tabelle 4.1:** Mit eBS hinterlegter Anwendungsfall(DENNIS SCHIEMANN, et al. 2016, S. 86)

Bei den in der Tabelle gelisteten Informationsbedarfen kann es sich sowohl um eBS, als auch um proprietäre Formate handeln. Hierdurch wird der Eventualität vorgebeugt, dass neu entstehende Anwendungsfälle noch nicht durch eBusiness Standards abgedeckt werden.

## <span id="page-41-0"></span>**4.6 Dokument: Umsetzung in ein online Tool**

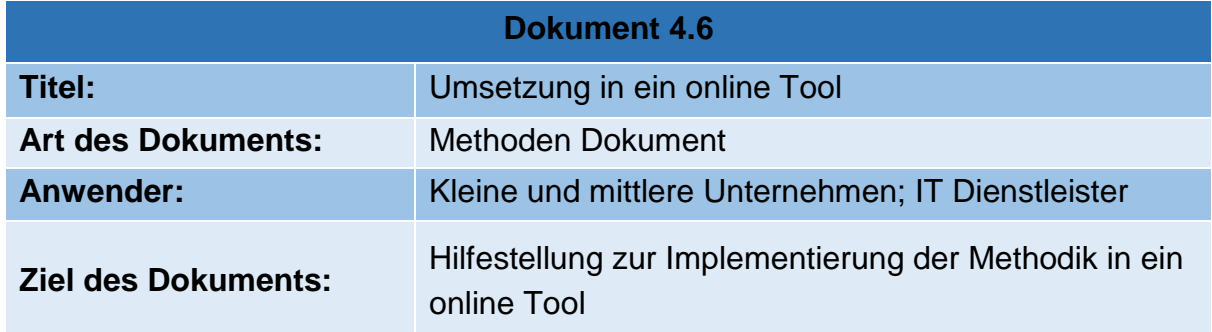

#### **Entscheidungsbaum umsetzen**

Der Anwender muss in vier Detaillierungsgraden entscheiden, wofür er sich interessiert. Beim letzten Detaillierungsgrad handelt es sich um den Anwendungsfall. Durch die beschriebene Methodik liegt jetzt eine Liste mit dem Anwendungsfall zugeordneten eBS vor. Diese eBS wurden anhand des Vorgehens aus Dokument 4.4.1 auf Grundlage der Kriterien bewertet. Der Entscheider muss nun seine Nutzenpräferenzen bezüglich der einzelnen Kriterien gewichten. Im Entscheidungsbaum wird die Gewichtung realisiert, indem der Anwender per "Drag and Drop" eine Rangfolge der Kriterien erstellt. Nach Festlegung der Reihenfolge wird durch die Logik des Entscheidungsbaumes, die Finanziell-Funktionale-Nutzwertanalyse durchgeführt. Hierzu wird für jedes Kriterium die Bewertung der Experten mit der Gewichtung des Anwenders multipliziert. Dann werden für jeden Standard die Summen der Nutzwerte der einzelnen Kriterien einer Kategorie aufaddiert und ein Mittelwert summierten Nutzerwerte ermittelt. Danach hat jeder Standard zwei Nutzwerte, einen für die funktionalen und einen für die finanziellen Kriterien. Hieraus wird erneut der Mittelwert gebildet und der eBS mit der höchsten Summe wird als Standard mit dem höchsten Nutzen präsentiert.

# <span id="page-42-0"></span>**4.7 Dokument: Veränderung des Entscheidungsbaums**

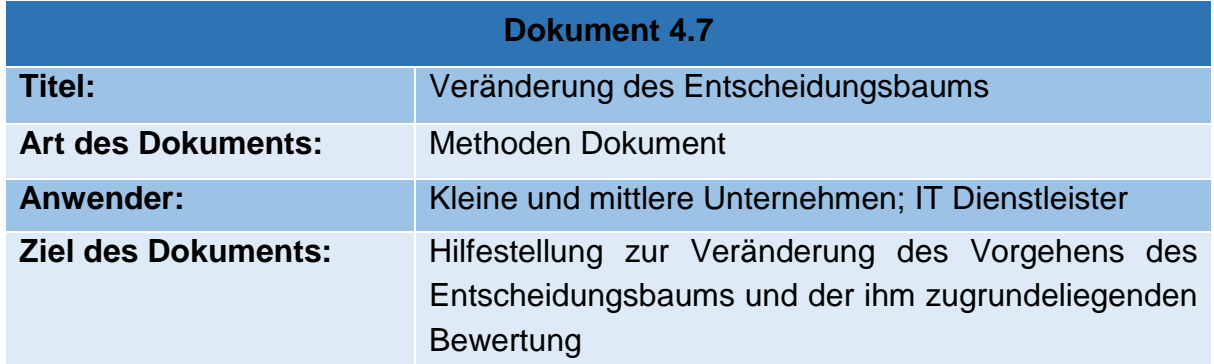

## **Erweiterung der Bewertung**

Die Bewertung der eBS musste in ein Online Tool implementiert werden und ist daher sehr einfach gehalten und in der vorliegenden Form nicht optimal. Im Rahmen dieser Arbeit wurde der von den Experten gewählte Schritt der Kategorisierung von den Kriterien - hier in finanziell und funktional-, als optional betitelt. Eine Kategorisierung hat viele Vor- und Nachteile. Häufig ist Sie sinnvoll um Daten bedarfs- und zielgerecht auswerten zu können. Jedoch werden Entscheidungen durch Kategorisierungen häufig komplexer und komplizierter, da den vielen heterogenen Kriterien ein homogener Wirkungszusammenhang zugeschrieben werden muss. Des Weiteren wird der Anwender zu einer Einteilung und Gewichtung gezwungen, die für seine Zwecke nicht zwingend sinnvoll ist.

Das Hauptproblem der vorliegenden Kategorisierung liegt in der ungleichen Verteilung der Kriterien auf die beiden Kategorien. Die Kategorie der funktionalen Kriterien ist in jeder Standardkategorie wesentlich mächtiger. Das Problem wird dadurch relevant, dass in der Logik der Auswertung, die beiden Nutzenpotentiale addiert werden. Das heißt: Die finanzielle Kategorie fließt, trotz wesentlich geringerer Kriterien-Anzahl, in gleichem Maße wie die funktionale Kategorie in die Bewertung ein. Verdeutlich wird das Problem am folgenden Beispiel, welches in (Tab 4.14) visualisiert ist.

Im Beispiel wäre der Entscheider indifferent bezüglich der Standards eins und drei. Standard eins erfüllt die funktionalen Kriterien besser und Standard zwei die finanziellen. Die Standards wurden in der funktionalen Kategorie anhand von 10 Fragen bewertet und in der finanziellen anhand von Zwei. Das heißt: Der Standard wird in der funktionalen Kategorie mit 500 % mehr Kriterien geprüft, beide Kategorien fließen jedoch gleichwertig in den Gesamtnutzen ein. Folglich verzerrt das Ergebnis, da es nicht den insgesamt besten Standard ausgibt, sondern den, der beide Kategorien in Summe am besten erfüllt. Sollen die Kategorien dennoch Verwendung finden, müssten zusätzlich die Kategorien wie folgt gewichtet werden, um die Verzerrung zu vermeiden:

$$
GN = g_{\text{fu}} * FU + g_{\text{fi}} * FI
$$
  

$$
GN = g_{\text{fu}} * FU + (1 - g_{\text{fu}}) * FI
$$

daraus folgt  $GN = g_{\text{fu}} * (FU - FI) + FI$ 

unter der Bedingung:  $g_{\text{fu}} + g_{\text{fi}} = 1$ Wobei "g" mit der entsprechenden Indizierung die Gewichtung der funktionalen bzw. finanziellen Kategorie ist und "FU" und "FI" die Nutzenpotentiale der Kategorien sind. Unterstellt man, dass diese Formel auch bei der Bewertung des Entscheidungsbaums zugrunde lag, hätten beide Gewichtungsfaktoren den Wert 0,5 gehabt.

Sollte an der Kategorisierung festgehalten werden, gibt es mehrere Möglichkeiten diese zu verbessern.

- Die Gewichtung der Kategorien wird dem Anwender übertragen, sodass er selbst entscheiden kann, ob ihm eine der Kategorien wichtiger ist. Dies wandelt die Dimension der Entscheidung. Das Ergebnis bewertet nicht mehr nur den Erfüllungsgrad der Kriterien durch den Standard, sondern zusätzlich welche Wirkung dem Anwender wichtiger ist. So könnte ein Anwender sich dazu entscheiden, dass ihm die wenigen finanziellen Kriterien besonders wichtig sind, da er zwingend Geld sparen muss. Demnach könnte die Summe der wenigen finanziellen Kriterien in diesem Spezialfall, für den speziellen Anwender genauso wichtig oder noch wichtiger sein, als die Summe der vielen funktionalen Kriterien.
- Die Kategorien werden in Abhängigkeit von ihrer Mächtigkeit gewichtet. Im gegeben Beispiel wäre die Gewichtung für die funktionale Kategorie 0,8333 und für die finanzielle Kategorie 0,1667. Dies würde jedoch den Einfluss der einzeln betrachtet sehr wichtigen finanziellen Kriterien deutlich verringern.
- Die Gewichtung erfolgt durch Expertengremien.
- Die Kategorisierung der einzelnen Kriterien bleibt bestehen, jedoch wird der Nutzwert komplett für alle Kriterien berechnet, ohne dass die Kategorien betrachtet werden. Somit wären die Kategorien nur eine Hilfestellung zur Visualisierung, würden am Ergebnis jedoch nichts ändern.

Die genannten Möglichkeiten haben ihre Vor- und Nachteile welche bei der Entscheidung für eine Alternative berücksichtigt werden müssen.

## **Einführung einer Visualisierung**

Transparenz ist enorm wichtig für die Auswahl von eBS. Da viele kmU nicht die Zeit haben, sich mit allen Bewertungen und Auswertungen auseinanderzusetzen, empfiehlt sich eine grafische Aufarbeitung der Ergebnisse. Sollten weiterhin die vorgegeben oder neu formulierten Kategorien verwendet werden, ist eine Matrix-Darstellung als Ausgabe für den User sinnvoll. Sollten mehrere Kategorien verwendet werden, würde sich die Darstellung in einem Netzdiagramm anbieten.

## **Änderung des Vorgehens zur Gewichtung**

Die Gewichtung der Kriterien durch Festlegung einer Reihenfolge ist nicht optimal. Um eine Gewichtung mit möglichst wenig Aufwand trotzdem differenziert herauszuarbeiten kann eine Präferenzmatrix genutzt werden. Hier wird die Gewichtung durch einen

paarweisen Vergleich ermittelt. Dieses Vorgehen setzt voraus, dass man sich intensiv mit seinen Präferenzen auseinandersetzt, verzichtet jedoch auf die Verwendung meist willkürlich festgelegter Prozentzahlen. Im Rahmen dieser Arbeit wurde eine Präferenzmatrix in Excel 4.6 ausgearbeitet.

# <span id="page-44-0"></span>**4.8 Excel: Präferenzmatrix**

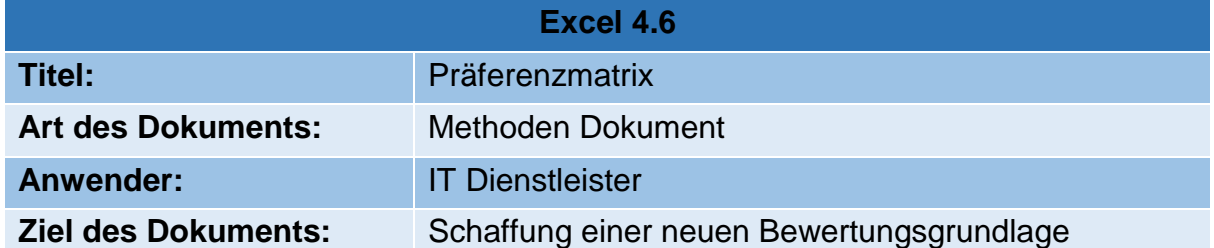

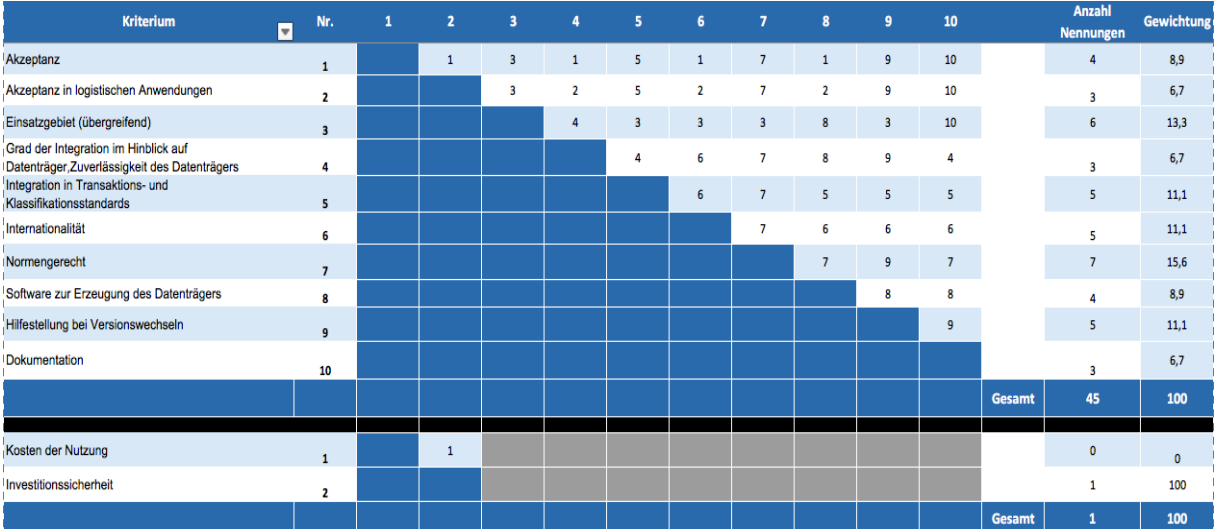

# <span id="page-44-1"></span>**4.9 Tabellen**

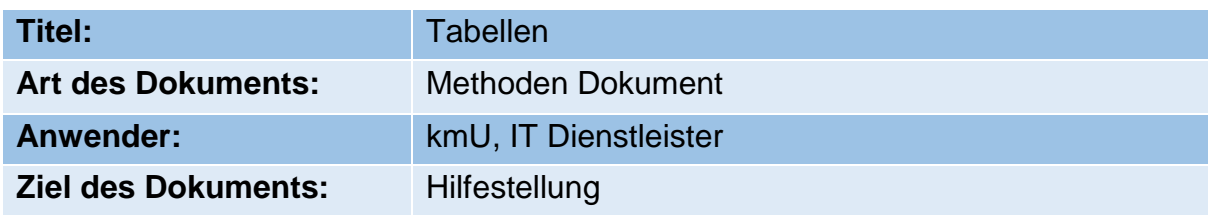

#### **Tabelle 4.2:** Bewertete eBusiness Standards

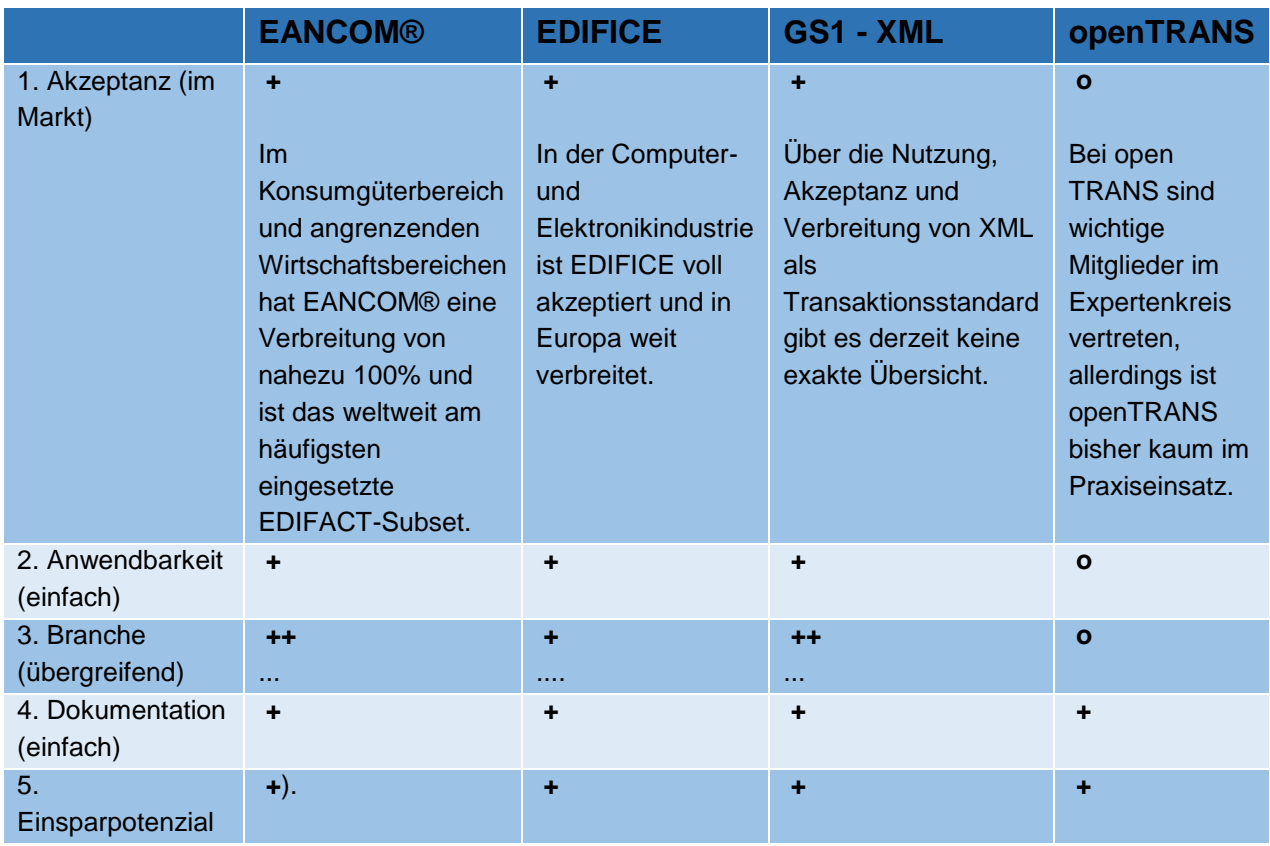

## **Tabelle 4.3:** Nutzwertanalyse bewerteter eBusiness Standards

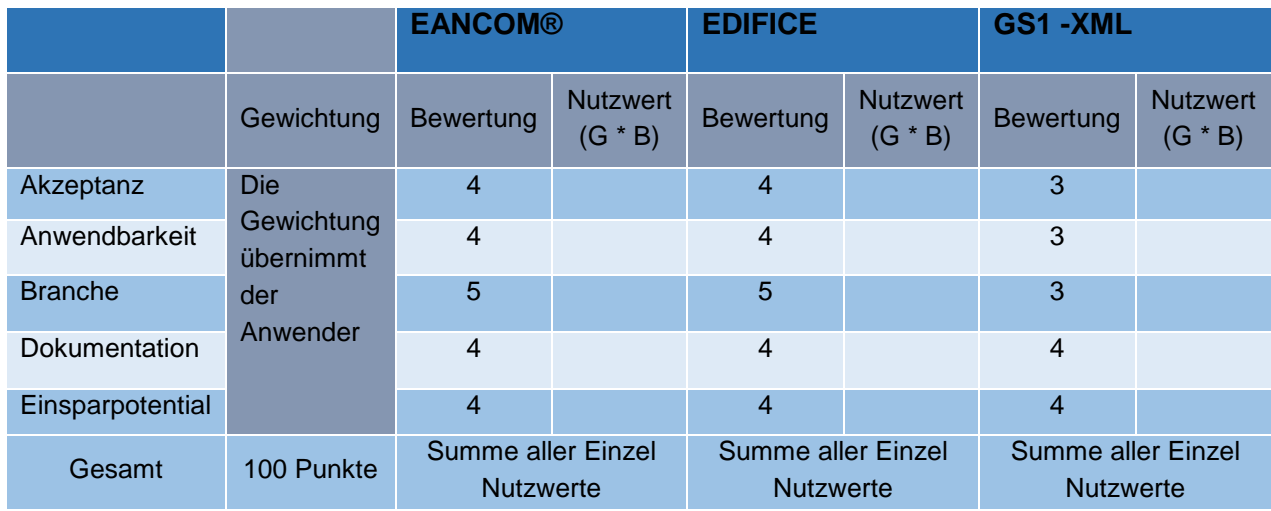

**Tabelle 4.4:** Ausdetaillierung des Anwendungsfalls (DENNIS SCHIEMANN, et al. 2016, S. 84ff.)

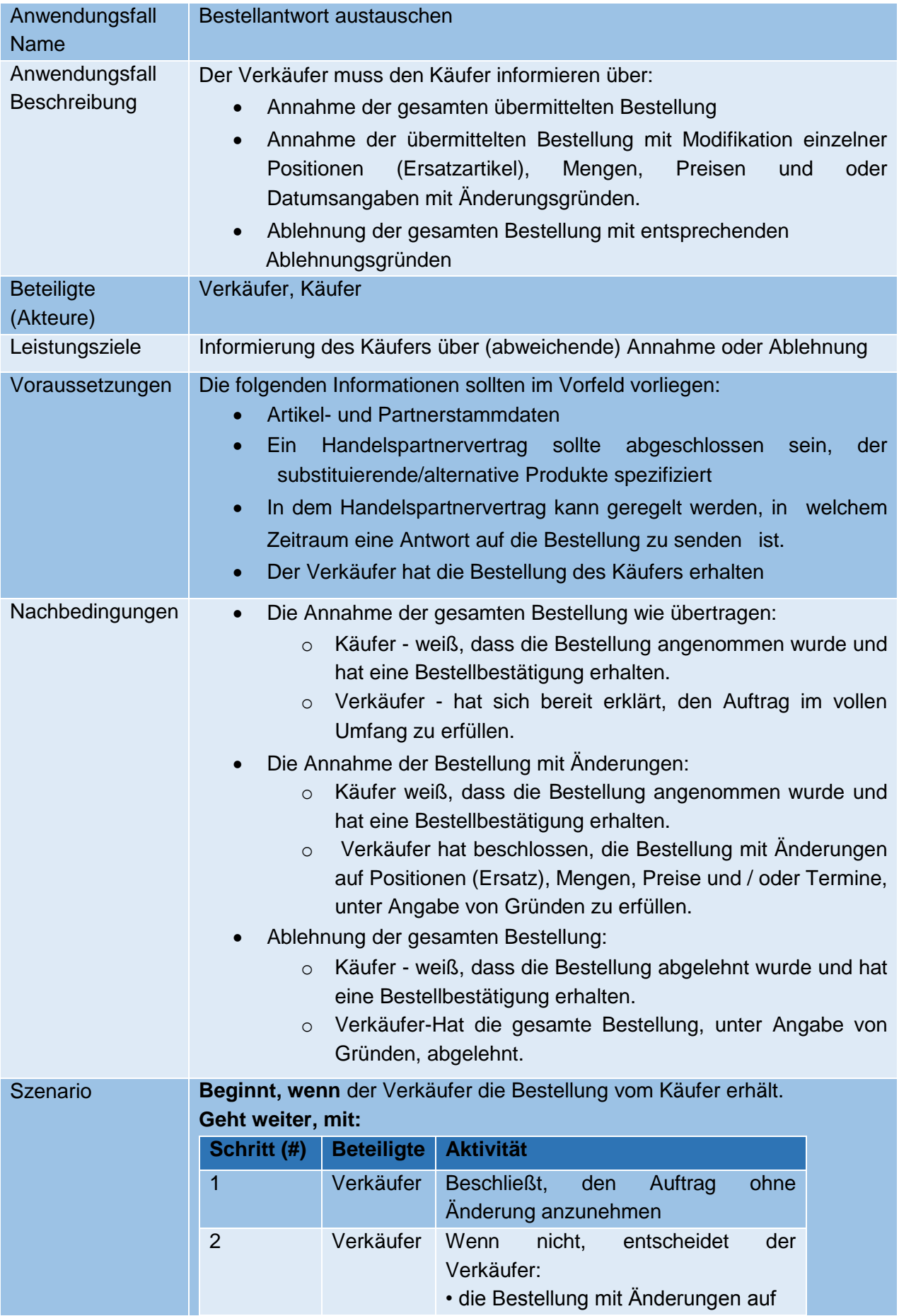

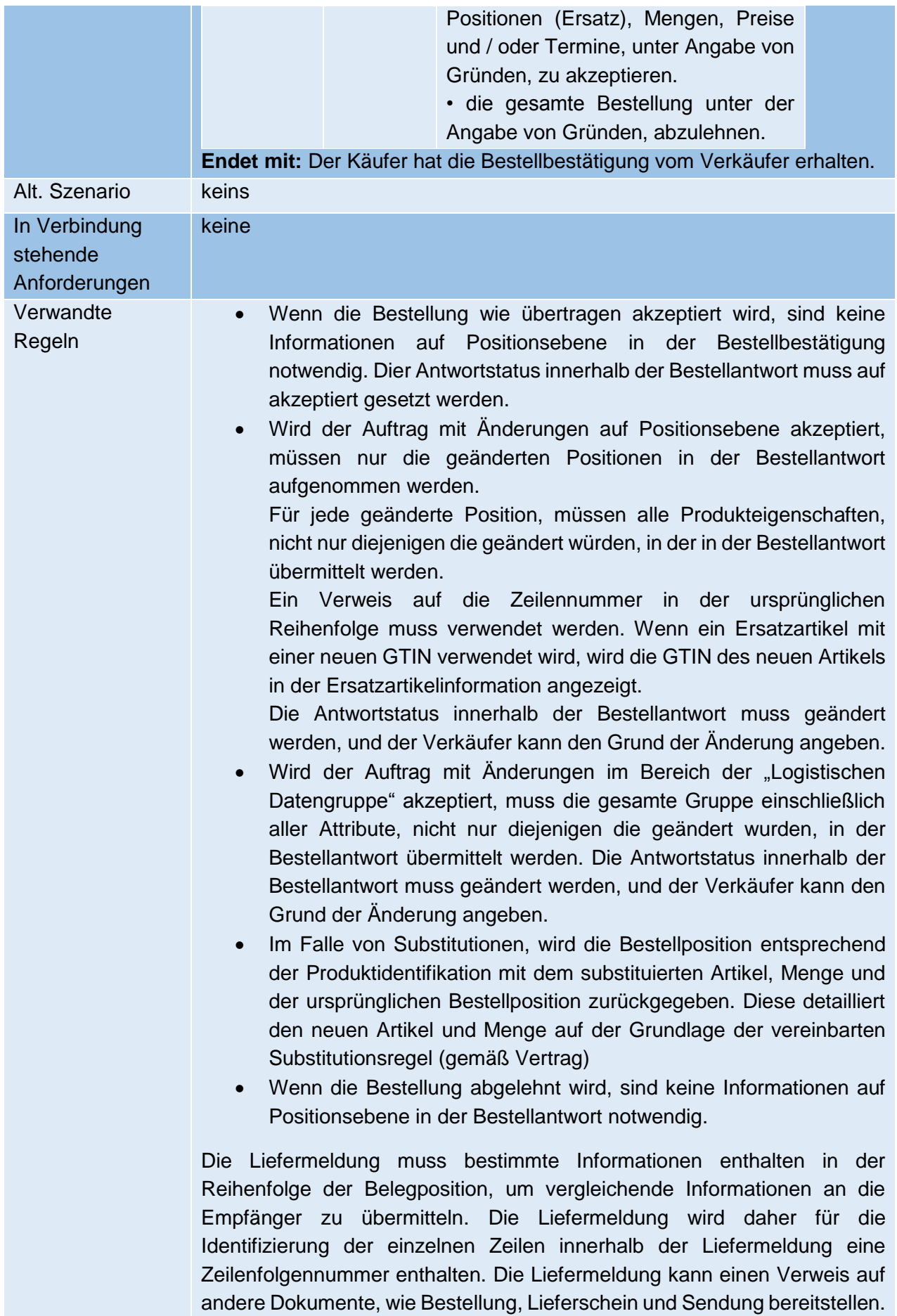

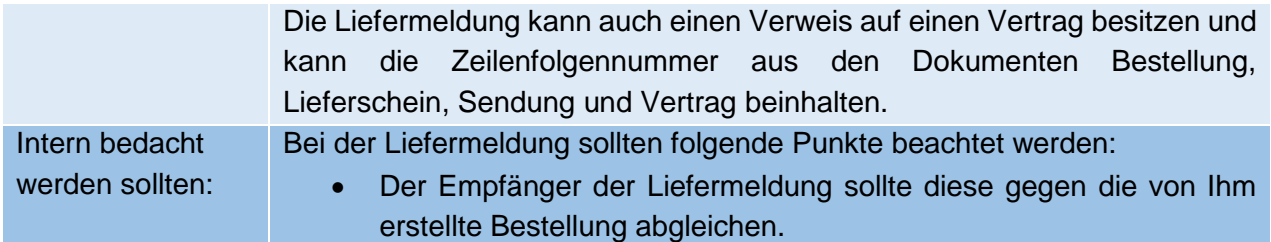

**Tabelle 4.5:** Funktionale Merkmale Identifikationsstandards (TIM BARTRAM, et al. 2016, S. 101 ff.)

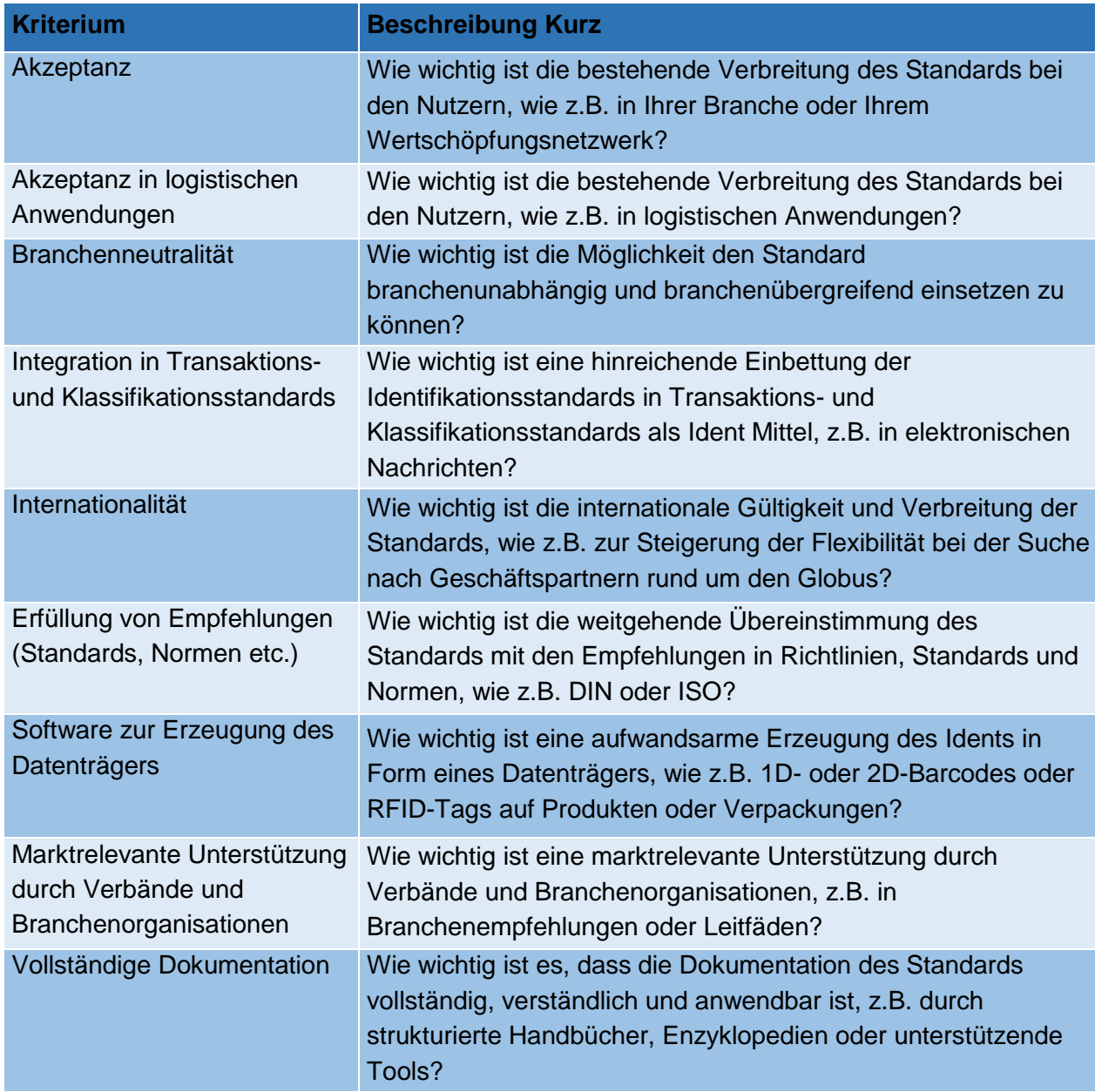

**Tabelle 4.6:** Funktionale Merkmale Klassifikationsstandards (TIM BARTRAM, et al. 2016, S. 105 f.)

**Kriterium Beschreibung Kurz**

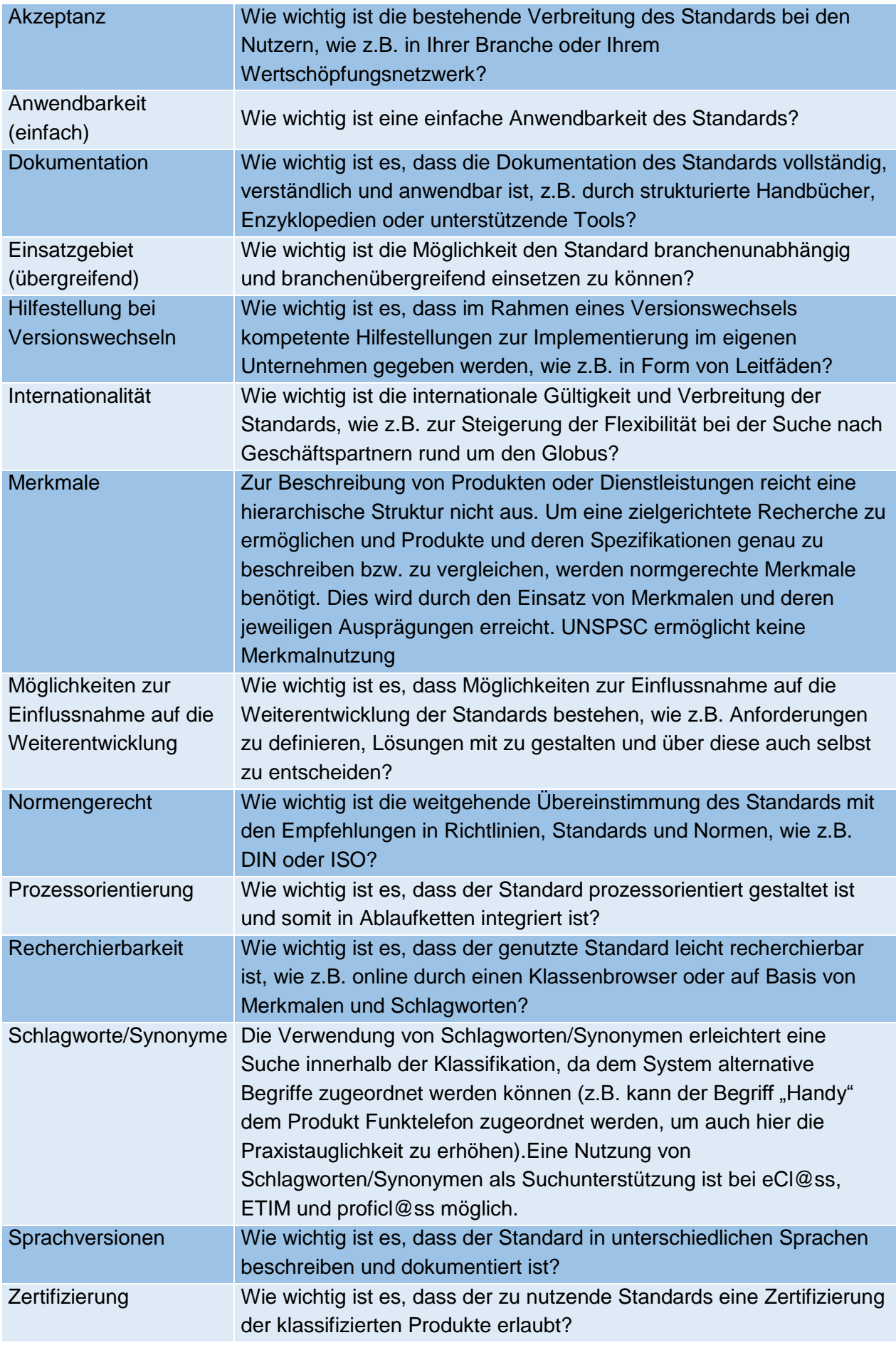

#### **Tabelle 4.7:** Funktionale Merkmale Katalogaustauschformate (TIM BARTRAM, et al. 2016, S. 107 ff.)

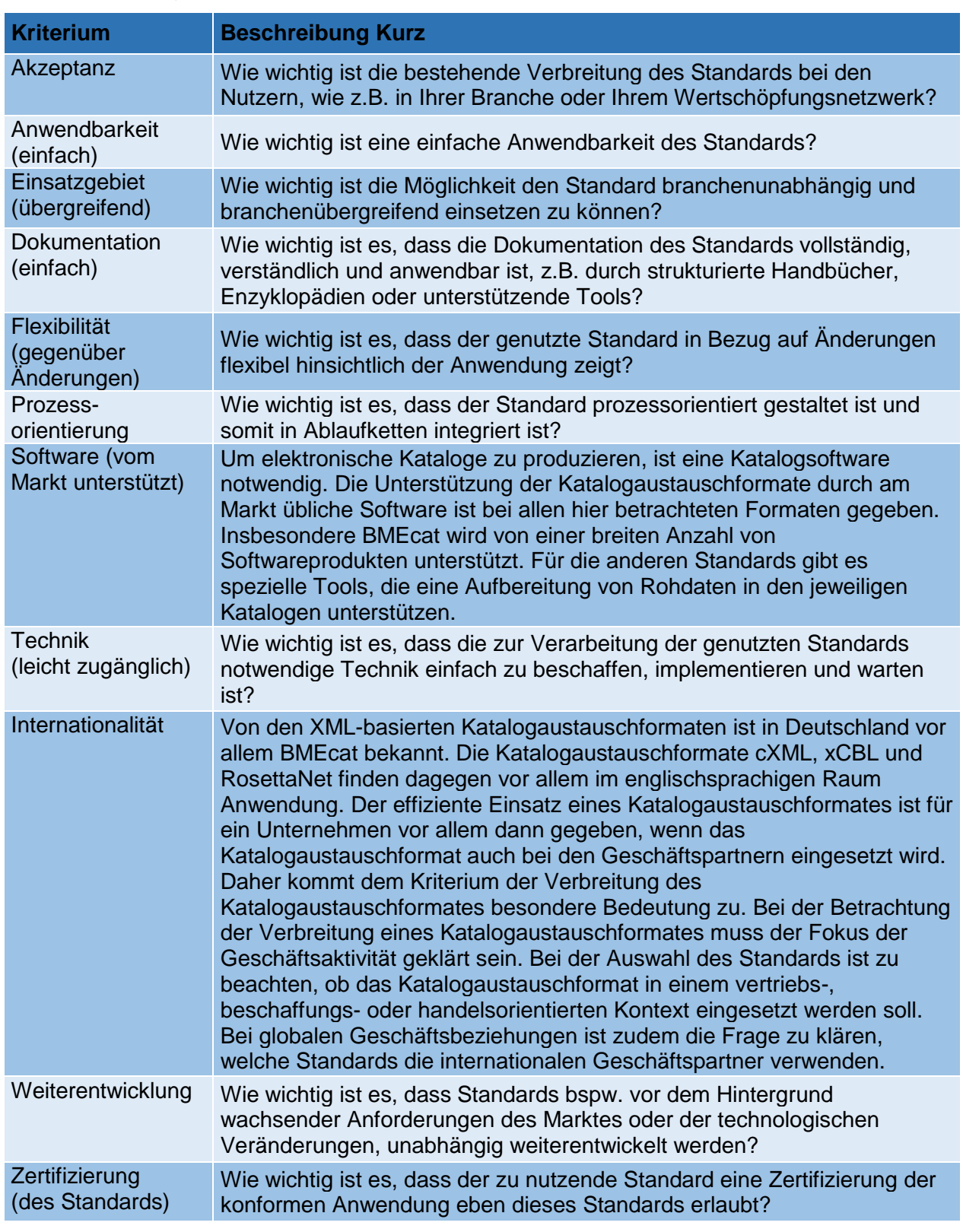

**Tabelle 4.8:** Funktionale Merkmale Transaktionsstandards (TIM BARTRAM, et al. 2016, S.

111 ff.)

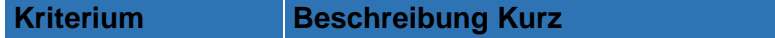

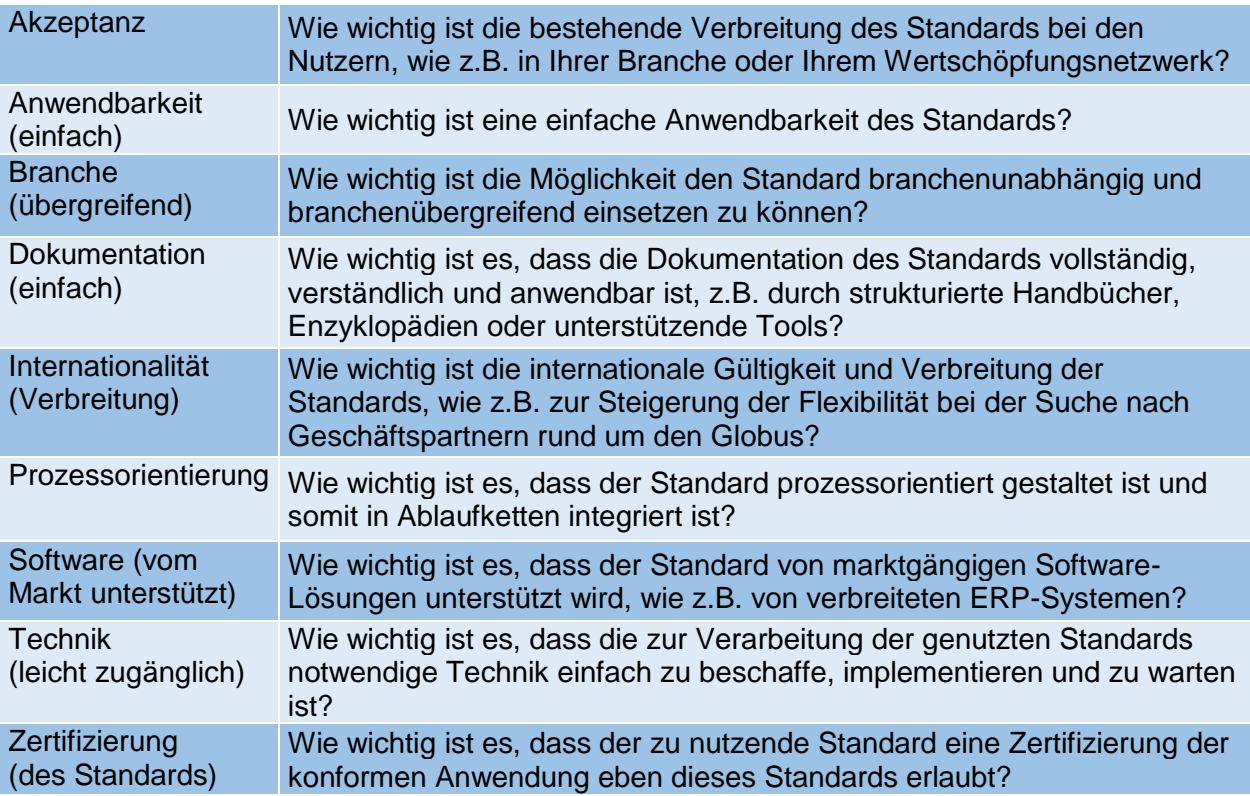

**Tabelle 4.9:** Finanzielle Merkmale Identifikationsstandards (TIM BARTRAM, et al. 2016, S. 104)

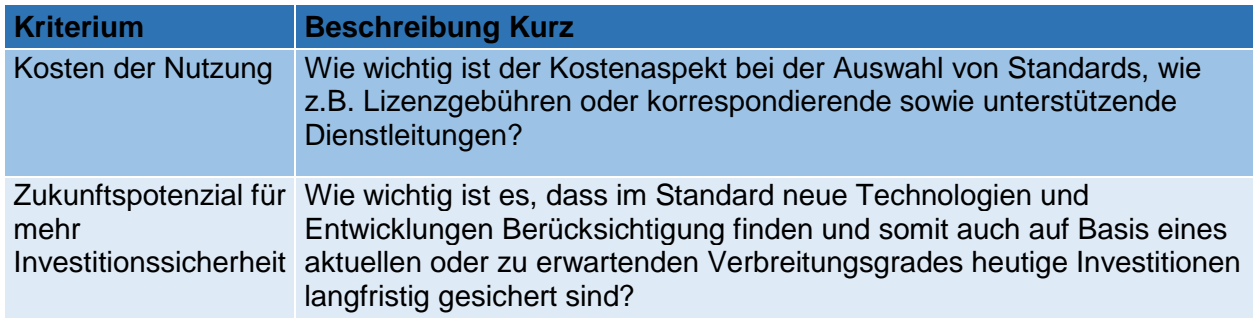

**Tabelle 4.10:** Finanzielle Merkmale Klassifikationsstandards (TIM BARTRAM, et al. 2016, S. 106 f.)

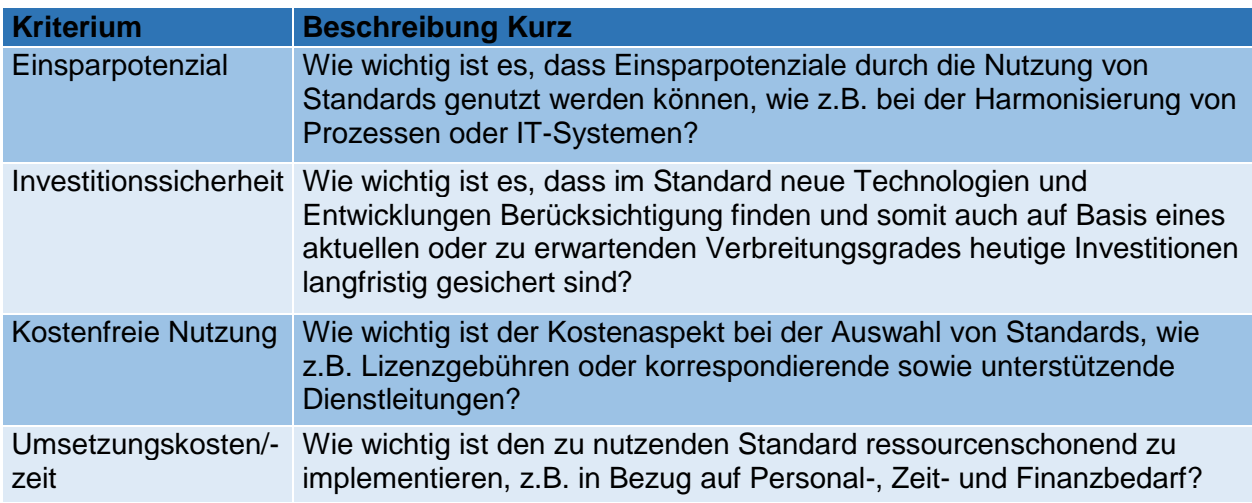

**Tabelle 4.11:** Finanzielle Merkmale Katalogaustauschformate (TIM BARTRAM, et al. 2016, S. 109 ff.)

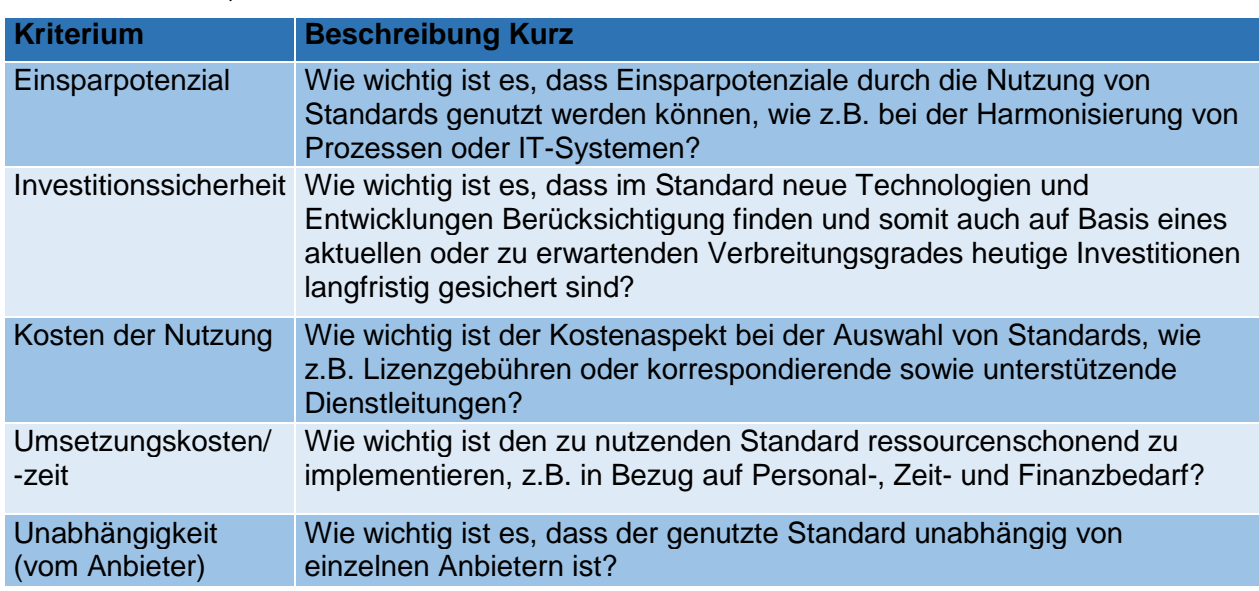

**Tabelle 4.12:** Finanzielle Merkmale Transaktionsstandards (TIM BARTRAM, et al. 2016, S.

114 f.)

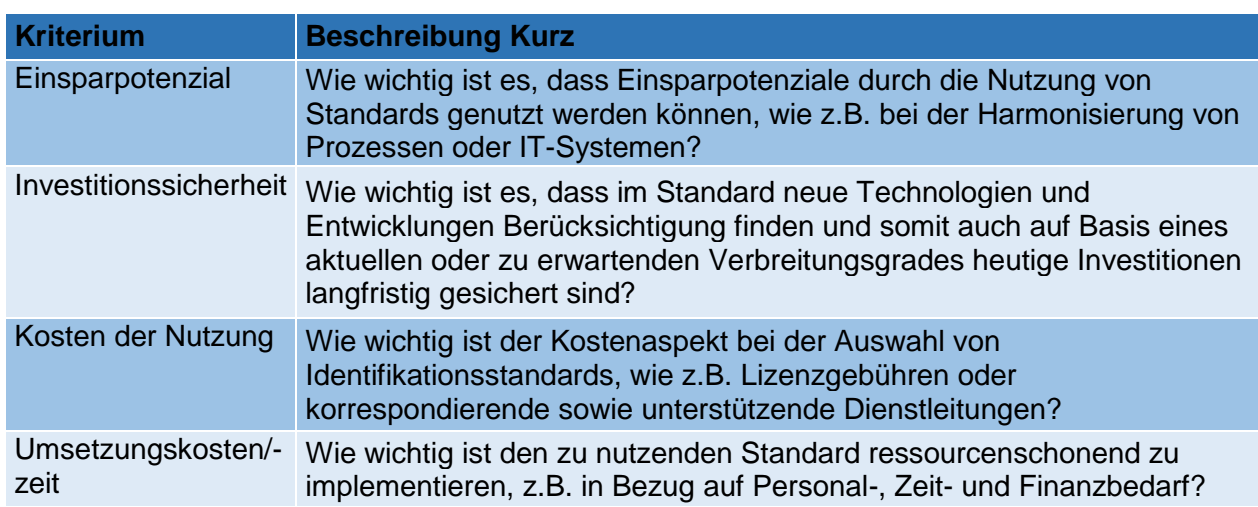

**Tabelle 4.13:** Rolle der Akteure (DENNIS SCHIEMANN, et al. 2016, S. 50 f.)

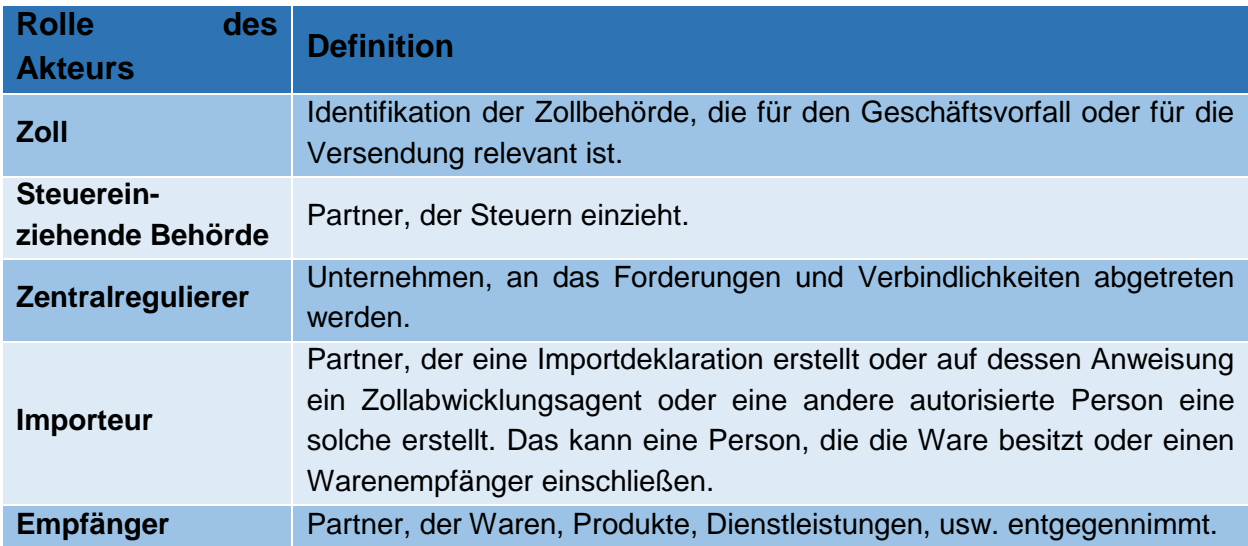

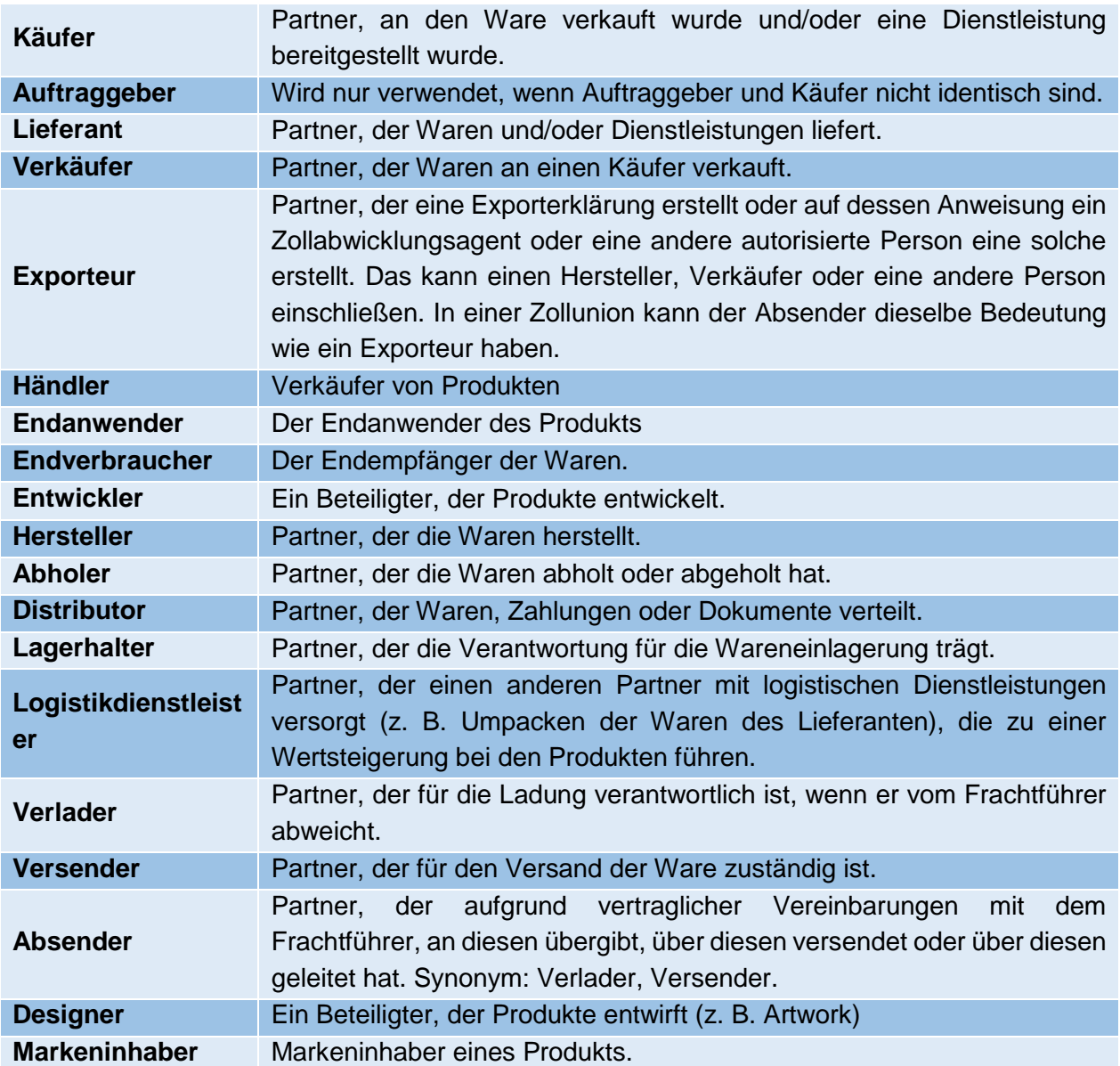

**Tabelle 4.14:** Funktionale Merkmale Transaktionsstandards [Eigene Tabelle]

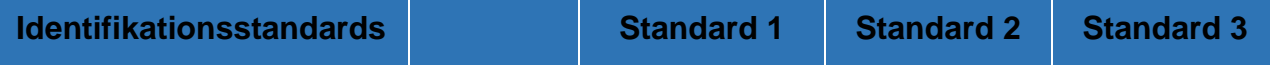

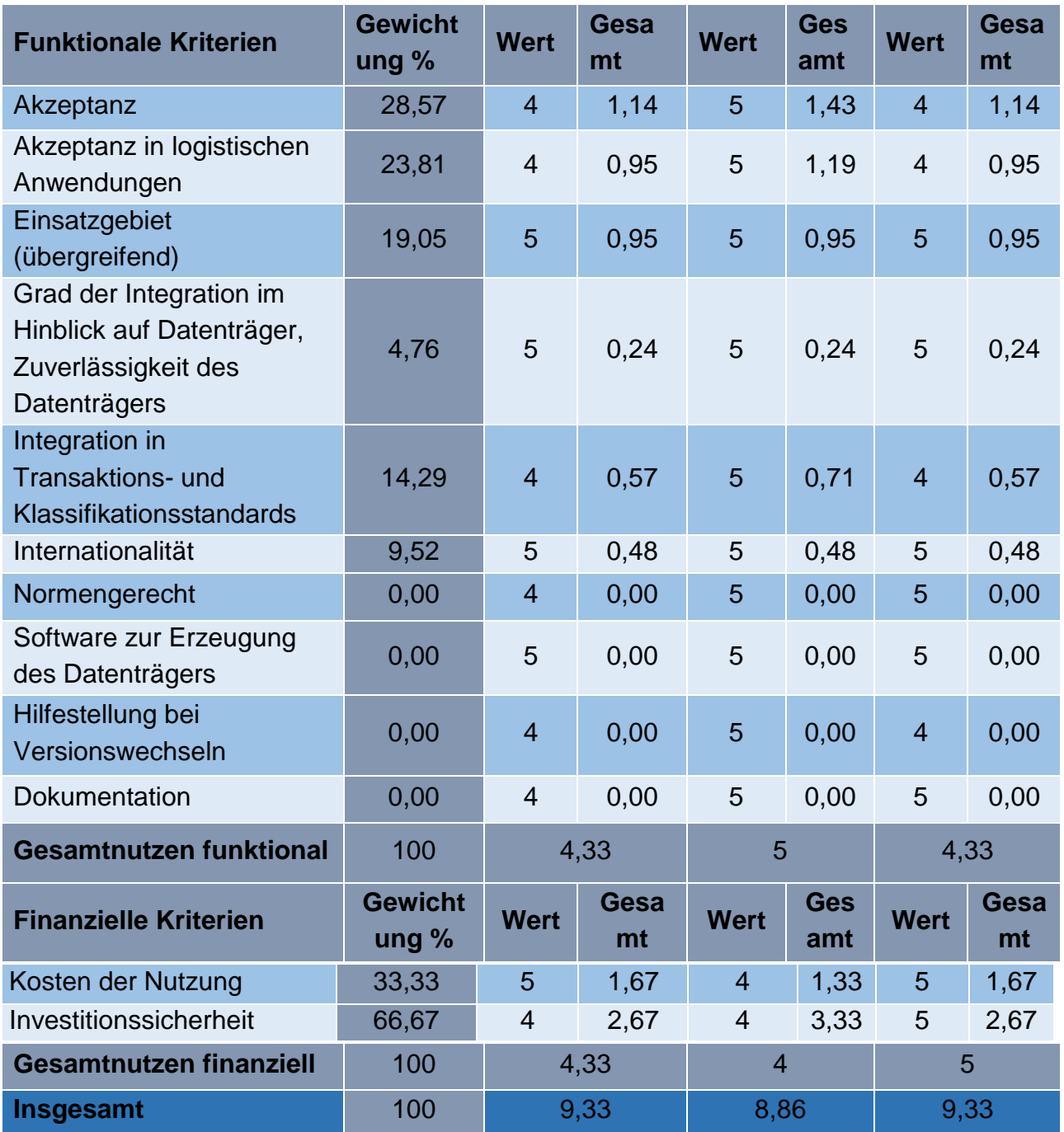

# <span id="page-55-0"></span>**5. Modul: Die Middleware**

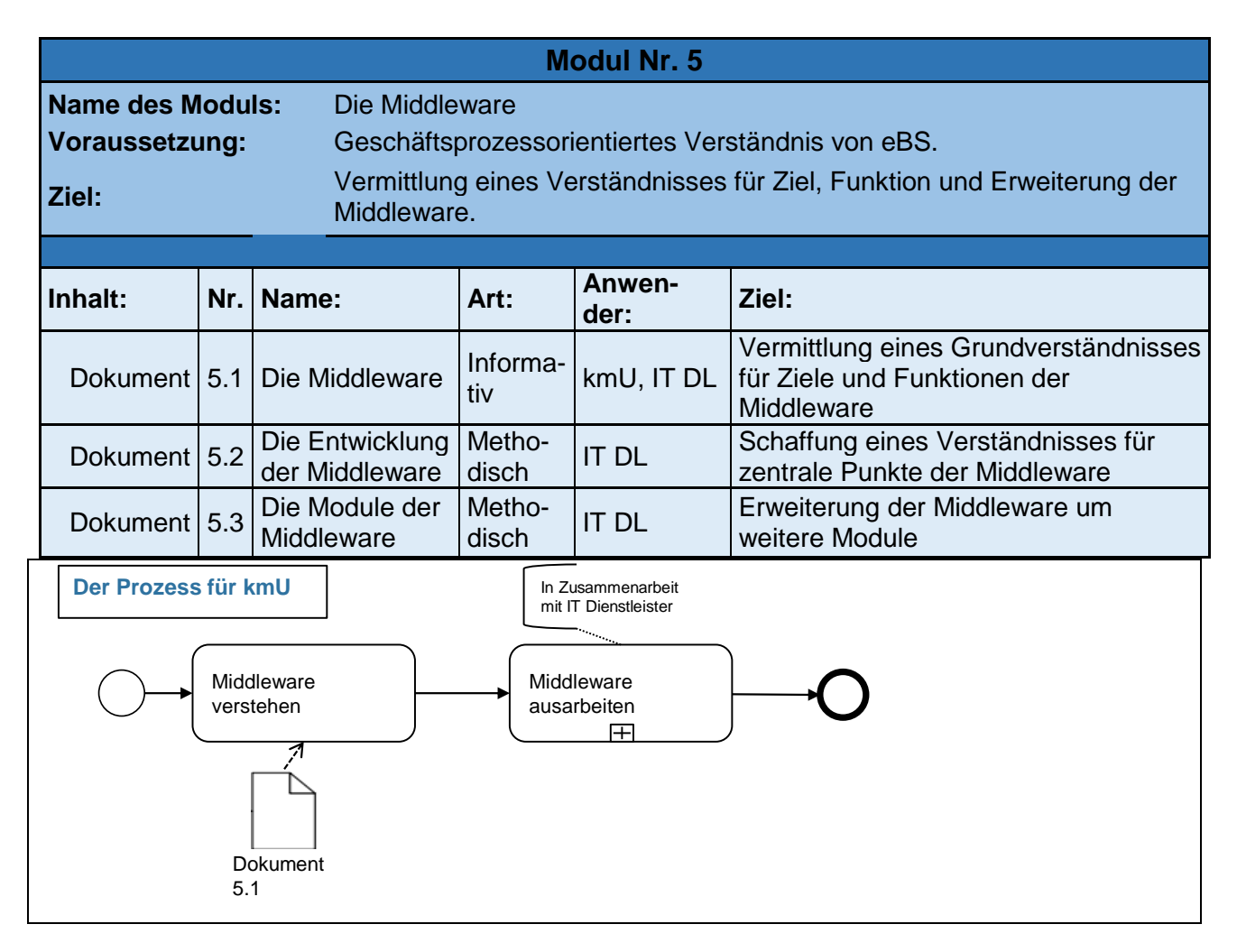

# <span id="page-55-1"></span>**5.1 Dokument: Die Middleware**

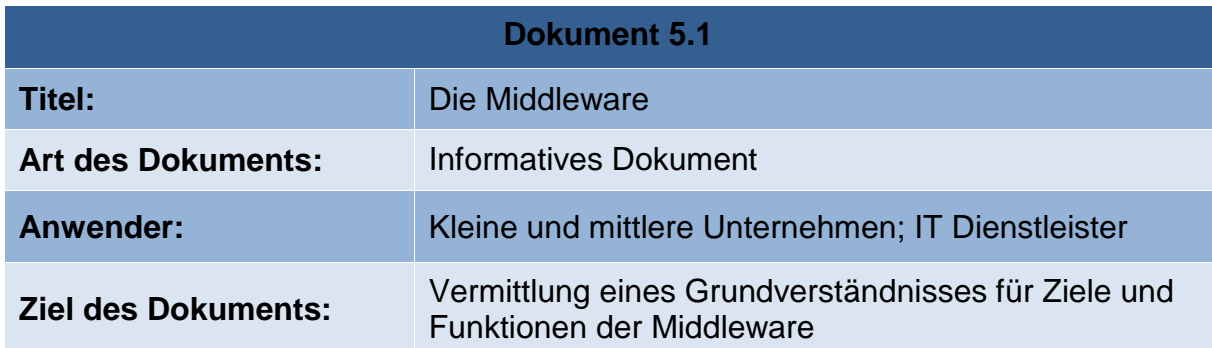

## **Ziele**

Die Middleware unterstützt eine standardisierte Verbindung der Akteure der Wertschöpfungskette. Sie ist offen für proprietäre und eigene Formate und senkt so die Einstiegsschwelle für den Einsatz bei kmU (TIM BARTRAM, et al. 2016, S. 141). Sie ist prototypisch und soll die Grundlage für ein konzeptionelles Vorgehen bilden.

## **Vorgehen**

Da die Middleware modular aufgebaut ist, soll hier ein spezieller Anwendungsfall vorgestellt werden, um so ein Verständnis für Funktion und Leistungsumfang zu erhalten. Wie die bisherigen Lösungen baut auch die Middleware auf der Wertschöpfungskette auf (Dokument 5.2), diese ist jedoch in der Logik verankert und im gezeigten Beispiel (Abb 5-1) nicht spezifisch ersichtlich. Der Geschäftsvorfall bzw. Anwendungsfall (siehe Entscheidungsbaum) ist die Rechnungsübermittlung. Der Lieferant überträgt die Rechnung in dem von ihm benutzten Format. Da die Middleware kein reines Konvertierungstool ist, transformiert sie die Datei in ein "intermediär Format". Dieses Intermediär Format wird als Basisformat genutzt, mit welchen die Middleware die implementierten Module (Aktivitäten) durchführt. Die Module können dabei grundsätzlich in zwei Funktionen unterteilt werden. Die erste Funktion ist die Konvertierung, die jeweils am Anfang und am Ende vorgenommen wird. Die zweite Funktion bilden die Aktivitäten. Mit den Aktivitäts-Modulen werden zusätzliche Aktionen durchgeführt, durch die ein Mehrwert generiert wird. Im genannten Beispiel sind zwei Aktivitäten eingefügt. Mit der ersten Aktivität wird die semantische Prüfung des Inhaltes der Nachricht mittels "GEPIR" durchgeführt. Die GEPIR ist ein elektronisches Nachschlagewerk bezüglich der Daten hinter einer GLN oder GTIN. Nachdem die semantische Prüfung abgeschlossen wurde, findet eine Bonitätsprüfung mittels D&B statt. Wie geeignete Aktivitäten bestimmt werden können, wird in Dokument (5.3) beschrieben. Nachdem die Prüfungen durchgeführt wurden, wird die Rechnungsdatei in das vom jeweiligen Empfänger genutzte Format konvertiert und steht diesem dann zur Bearbeitung zu Verfügung.

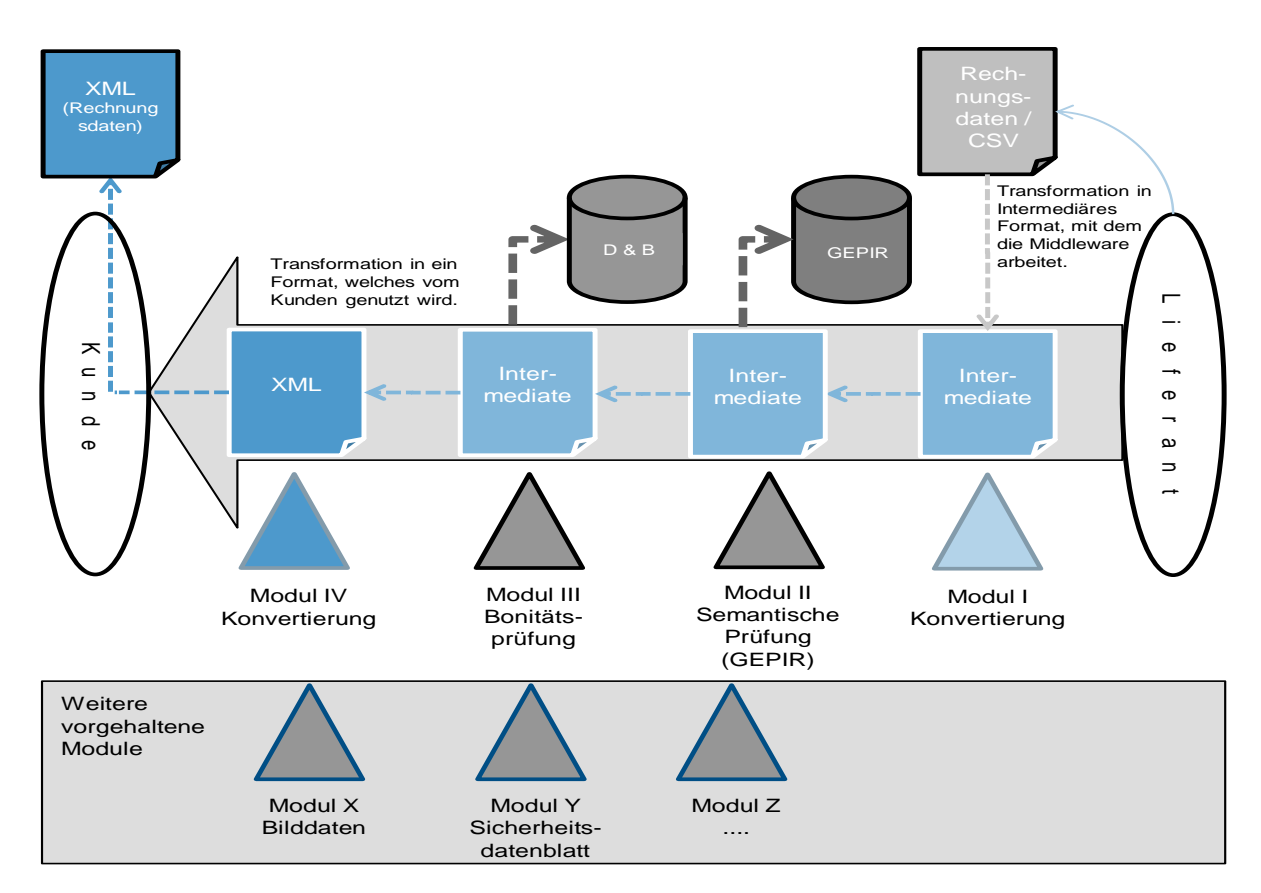

**Abbildung 5-1 Funktionsweise der Middleware** 

# <span id="page-57-0"></span>**5.2 Dokument: Entwicklung der Middleware**

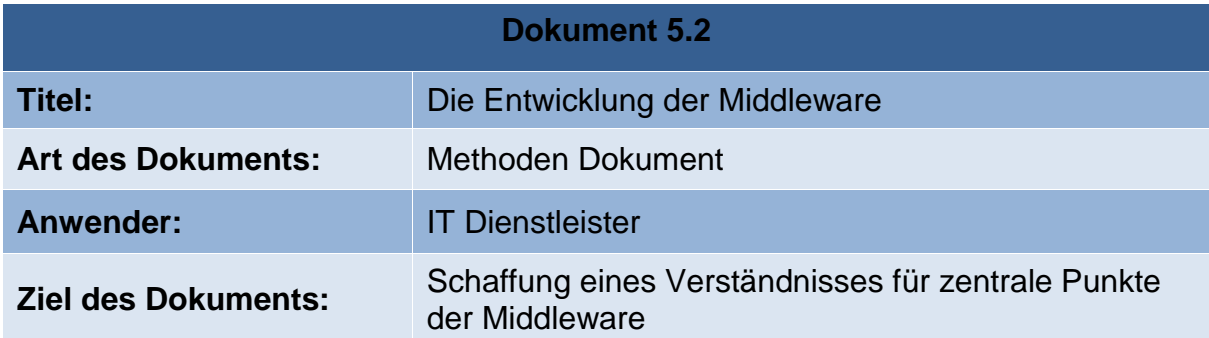

Die Zielsetzung (siehe Dokument 5.1) kann als Basis für die Umsetzung durch das in Abbildung 5-2 aufgespannte Dreieck beschrieben werden.

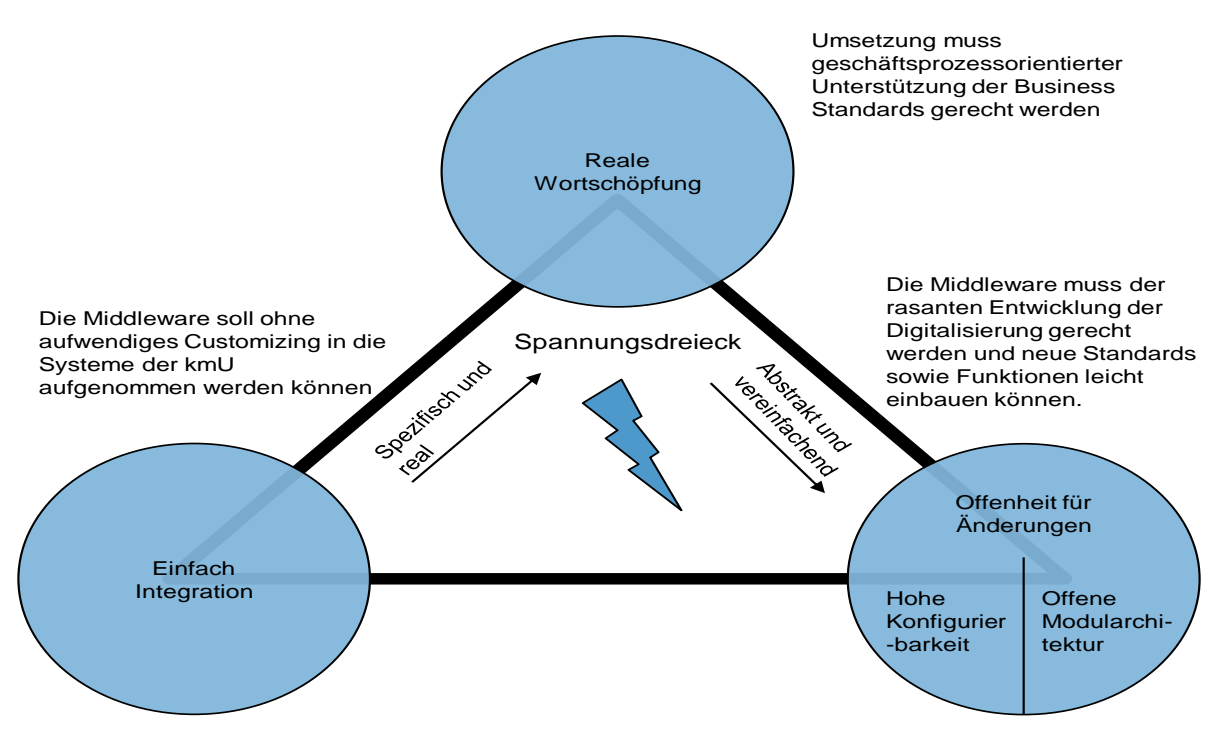

**Abbildung 5-2 Entwicklungsdreieck der Middleware (Eigene Darstellung)**

Das aufgespannte Dreieck führt zu einem nur schwer behebbaren Spannungsfeld. Die Unterstützung realer Wertschöpfungsketten bringt eine hohe Komplexität mit sich, während für die angestrebte Automatisierung, Anwendungsfälle möglichst einfach und abstrakt dargestellt werden müssen. Die einzelnen Schwerpunkte werden im Folgenden ausgeführt.

## **Reale Wertschöpfungsketten:**

Der Hintergrund der Wertschöpfungsketten und Geschäftsprozesse wurde bereits in den Ausführungen zum Entscheidungsbaum ausgeführt, daher sollen im Folgenden nur einige Punkte aufgelistet werden, die hilfreich bei der Auswahl von Geschäftsprozessen sind, solange nicht der vom bisherigen Prozess ausgewählte Prozess genommen werden sollte.

- Geschäftsprozesse sollten bereits Gegenstand der digitalen Transformation und Bestandteil digitaler Prozesse sein.
- Möglichst vollständiger Prozessablauf.
- Prozesse, die mit möglichst vielen Standards hinterlegt sind.
- Branchenübergreifende Prozesse.

## **Offenheit für Änderungen:**

Flexibilität und Änderbarkeit sind generelle Anforderungen an eine moderne Middleware. Auf den Fokus der eStep Tools spezifiziert, werden diese Anforderungen durch eine hohe Konfigurierbarkeit und eine offene Modularchitektur realisiert.

Durch die angestrebte Konfigurierbarkeit können die Systeme ohne hohen Aufwand den kundenspezifischen Gegebenheiten angepasst werden (Customizing). Angestrebt wird hier die Veränderbarkeit von Abläufen und Daten innerhalb einer Konfigurationsumgebung, ohne programmiertechnische Eingriffe. Dies führt zwar zu

einer hohen Komplexität der Softwarteintegration, jedoch schaffen hier Konfigurationsassistenten Abhilfe. Als angemessene Verständnisbasis hilft eine grafische Aufbereitung der Konfiguration, da Komplexität besser durch die Visualisierung verstanden werden kann. Die grafischen Darstellungen dienen dann zugleich als Diskussionsgrundlage.

Die Grenzen der Konfigurierbarkeit sind durch die zugrundeliegende Softwareentwicklung abgesteckt, was wieder bewirkt, dass eine ausgeprägt hohe Konfigurierbarkeit die Komplexität der zugrundeliegenden Software beliebig steigert. Um das zu verhindern, kann das Prinzip der offenen Modularchitektur genutzt werden, welches letztlich zwei Prinzipien vereint: offene Schnittstellen und modularisierte Softwarearchitektur. Durch die Zergliederung des komplexen Softwaresystems in einzelne, miteinander interagierende Module steht der Weg offen, diese Module auch in neuen Kombinationen einzusetzen. Damit entsteht gewissermaßen ein Baukasten aus Funktionalitäten, der je nach Bedarf zusammengesetzt werden kann. Liegen zudem die Schnittstellen der Module offen, können fehlende Bausteine nachträglich erstellt und integriert werden. (TIM BARTRAM, et al. 2016, S. 143 f.).

## **Einfache Integration:**

Um die kostspielige und zeitintensive Anschaffung von Hard- und Software zu vermeiden und die Integration der Middleware so standardisiert und reproduzierbar wie möglich zu gestalten, bietet sich ein serviceorientiertes Angebot (z.B. SaaS) an. Somit ist die Lösung für eine Vielzahl potentieller Anwender über das Internet beziehbar, wodurch sich Skaleneffekte erzielen lassen. Das Angebot kann einfach durch die jeweiligen Formate des bisherigen Kundenstamms ergänzt werden, wodurch sich Doppelarbeiten vermeiden lassen und schnell eine große Basis an unterstützten eBusiness Standards und proprietären Formate geschaffen werden kann.

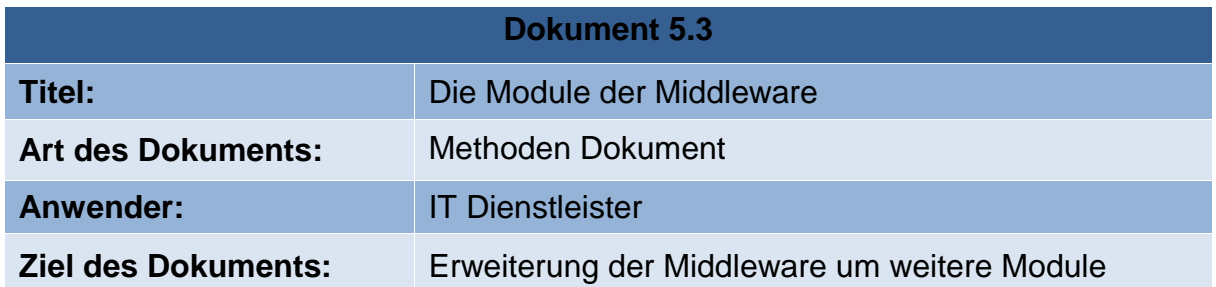

# <span id="page-59-0"></span>**5.3 Dokument: Die Module der Middleware**

Die Middleware ist kein einfacher Konverter, sondern unterstützt die Geschäftsprozesse. Dazu wurden, wie in Dokument 5.1 aufgeführt, Aktivitäts-Module eingeführt. Diesen sind, aufgrund der Modularität, in Ausprägung und Anzahl keine Restriktion gesetzt. Um die Auswahl der zusätzlich zu implementierenden Module zielgerichtet zu gestalten, sollten nur Module implementiert werden, die tatsächlich einen Mehrwert generieren. Für die Suche nach derartigen Modulen eignet sich ein bekanntes strategisches Vorgehen, welches vor allem im Marketing eingesetzt wird: Das Kano Modell und die Kano Methode.

Das Kano Modell ist ein Ansatz zur Untersuchung des Zusammenhangs zwischen Kundenzufriedenheit und Produktqualität (*JÖRG HÖLZING* 2007, S. 1).

Das Kano Modell unterscheidet drei verschiedene Abhängigkeiten zwischen Produktmerkmal und der dadurch entstehenden Kundenzufriedenheit. Diese Abhängigkeiten können linear, nicht vorhanden, oder asymmetrisch – positiv oder negativ – sein.

Der Erfüllungsgrad der Kundenanforderungen hat folglich je nach Wahrnehmung durch die Kunden andere Effekte auf deren Zufriedenheit (Abbildung 5-3).

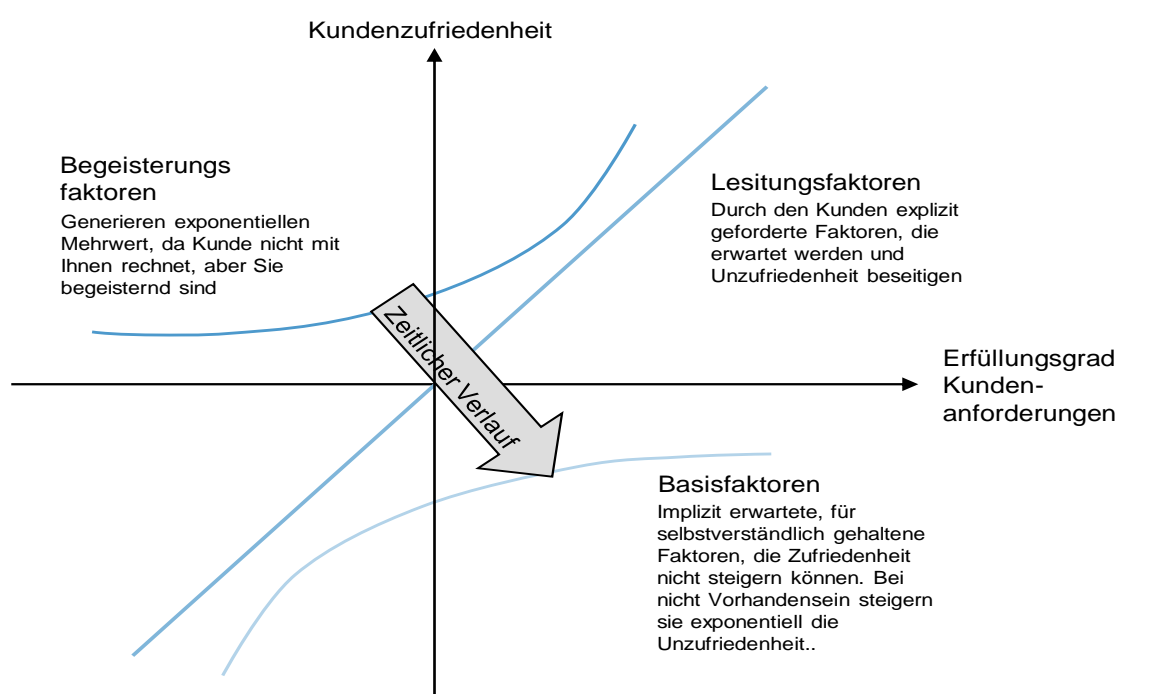

## **Abbildung 5-3 Das Kano – Modell (Eigene Darstellung)**

Basisfaktoren bezeichnen Qualitätsattribute deren Nichterfüllung eine große Unzufriedenheit beim Kunden hervorrufe. Ein hoher Erfüllungsgrad dieser Faktoren kann jedoch nie Zufriedenheit generieren. Leistungsfaktoren besitzen einen streng proportionalen Zusammenhang. Sie können folglich sowohl Zufriedenheit bedingen, als auch Unzufriedenheit erzeugen. Die Stiftung von Zufriedenheit durch Begeisterungsfaktoren steigt exponentiell mit dem Erfüllungsgrad, während deren Nichterfüllung nicht zur Unzufriedenheit führt. Neben den aufgeführten Zusammenhängen beachtet das Kano Modell auch dynamische Effekte der Zeit. Ein Begeisterungsfaktor wird im Laufe der Zeit zu einem Leistungsfaktor und dann zu einem Basisfaktor.

#### **Kano Methode**

Die Kano Methode bezeichnet das Messverfahren mit welchem die Produktmerkmale klassifiziert werden können. Zur Klassifizierung des jeweiligen Produktmerkmals wird eine zweidimensionale Evaluationsmatrix (siehe Tabelle 5.1) genutzt, die mittels zweier Fragen - einer funktionalen und einer dysfunktionalen - ausgefüllt wird. Bei der

funktionalen Frage wird die Reaktion des Kunden auf das Vorhandensein des untersuchten Merkmals bewertet, während durch die dysfunktionale Frage das Abhanden sein bewertet wird.

|                                                   | Produktmerkmal | <b>Dysfunktionale Frage</b> |            |             |         |             |  |
|---------------------------------------------------|----------------|-----------------------------|------------|-------------|---------|-------------|--|
|                                                   |                | Like                        | Acceptable | Indifferent | Must-be | Do not like |  |
|                                                   | Like           | Q                           | A          | A           | A       |             |  |
| unktionale<br><b>B</b><br>$\overline{\mathbf{C}}$ | Acceptable     | R                           |            |             |         | M           |  |
|                                                   | Indifferent    | R                           |            |             |         | M           |  |
|                                                   | Must-be        | R                           |            |             |         | M           |  |
| Ш.<br>ட                                           | Do not like    | R                           | R          | R           | R       |             |  |

**Tabelle 5.1 Zweidimensionale Evaluationsmatrix der Kano Methode**

Die Beantwortung beider Fragen wird dann durch die Matrix bewertet, mit folgender Bedeutung (siehe Tabelle 5.2):

| A (Attractive)        | Begeisterungsfaktor                                                                                                    |
|-----------------------|----------------------------------------------------------------------------------------------------|
| $M$ (Must – be)       | <b>Basisfaktor</b>                                                                                                    |
| O (One – dimensional) | Leistungsfaktor                                                                                                    |
| (Indifferent)         | Indifferente Produktmerkmale weisen auf Uneinigkeit bei<br>Probanden hin, wodurch diese Frage nicht zur<br>den<br>Auswertung geeignet sind und auch nicht in diese einfließen |
| R (Reverse)           | Produktmerkmale, die unerwünscht sind und bei<br>sein sogar Unzufriedenheit auslösen                                                                                          |
| Q (Questionable)      | Beantwortung der Frage unlogisch                                                                                                    |

**Tabelle 5.2 Bedeutung der Felder der Evaluationsmatrix**

In Tabelle 5.3 ist ein beispielhaftes Ergebnis einer Umfrage gelistet.

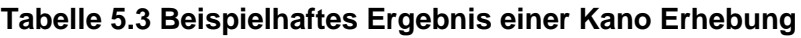

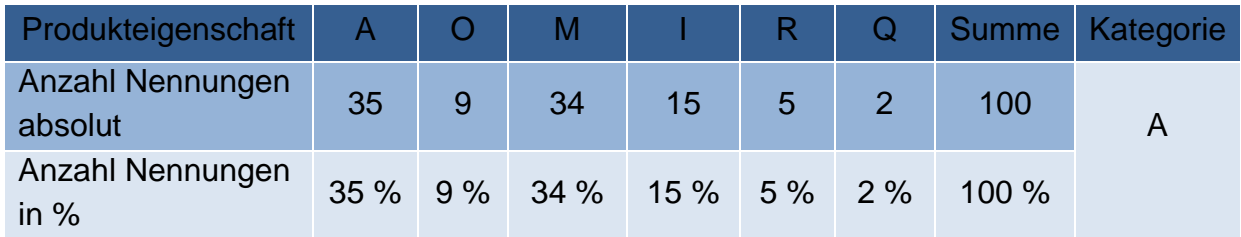

Das Beispiel zeigt, dass die Erhebungsmethodik zu nicht eindeutigen Ergebnissen führen kann. Deshalb werden im Folgenden Möglichkeiten zur Bewertung vorgestellt (siehe Tab. 5.4).

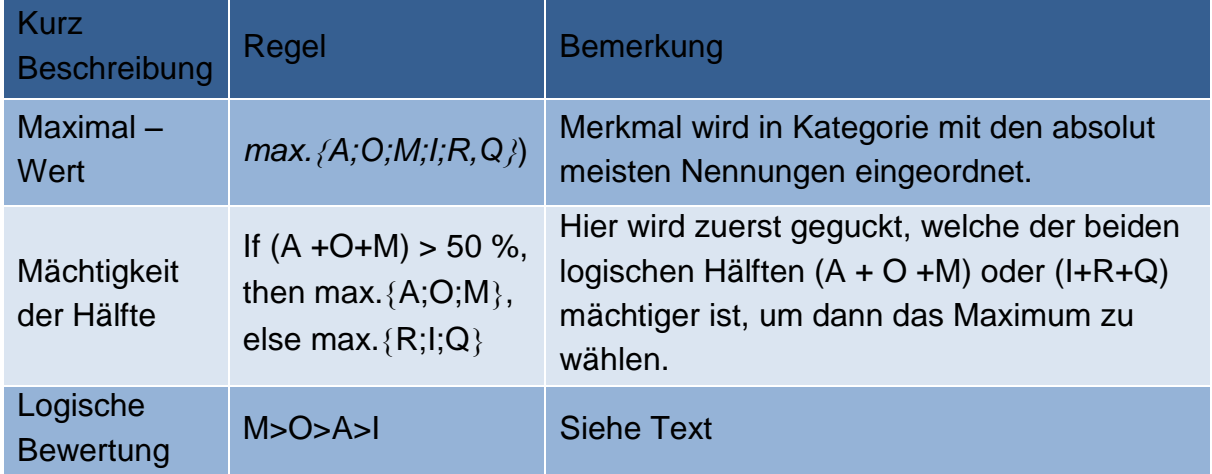

#### **Tabelle 5.4 Auswertungsmöglichkeiten einer Kano Erhebung**

Die logische Bewertung gibt keine bestimmten Grenzwerte vor. Sie sensibilisiert viel mehr für die Aussage des Kano Modells. Basisfaktoren müssen vorhanden und erwartungsgerecht sein, da das Produkt andernfalls abgelehnt wird. Leistungsfaktoren müssen vorhanden sein und sich an den Erwartungen der Kunden und den Angeboten der Mittbewerber messen, während Begeisterungsfaktoren Differenzierungsmerkmale darstellen. Daher ist eine "vorsichtigere" Bewertung vorzuziehen, um sicher zu stellen, dass das Produkt die "Muss Kriterien" erfüllt.